СИСТЕМА МЕЖВЕДОМСТВЕННОГО ЭЛЕКТРОННОГО ВЗАИМОДЕЙСТВИЯ

**Методические рекомендации по разработке электронных сервисов и применению технологии электронной подписи при межведомственном электронном взаимодействии**

**Версия 2.5.5**

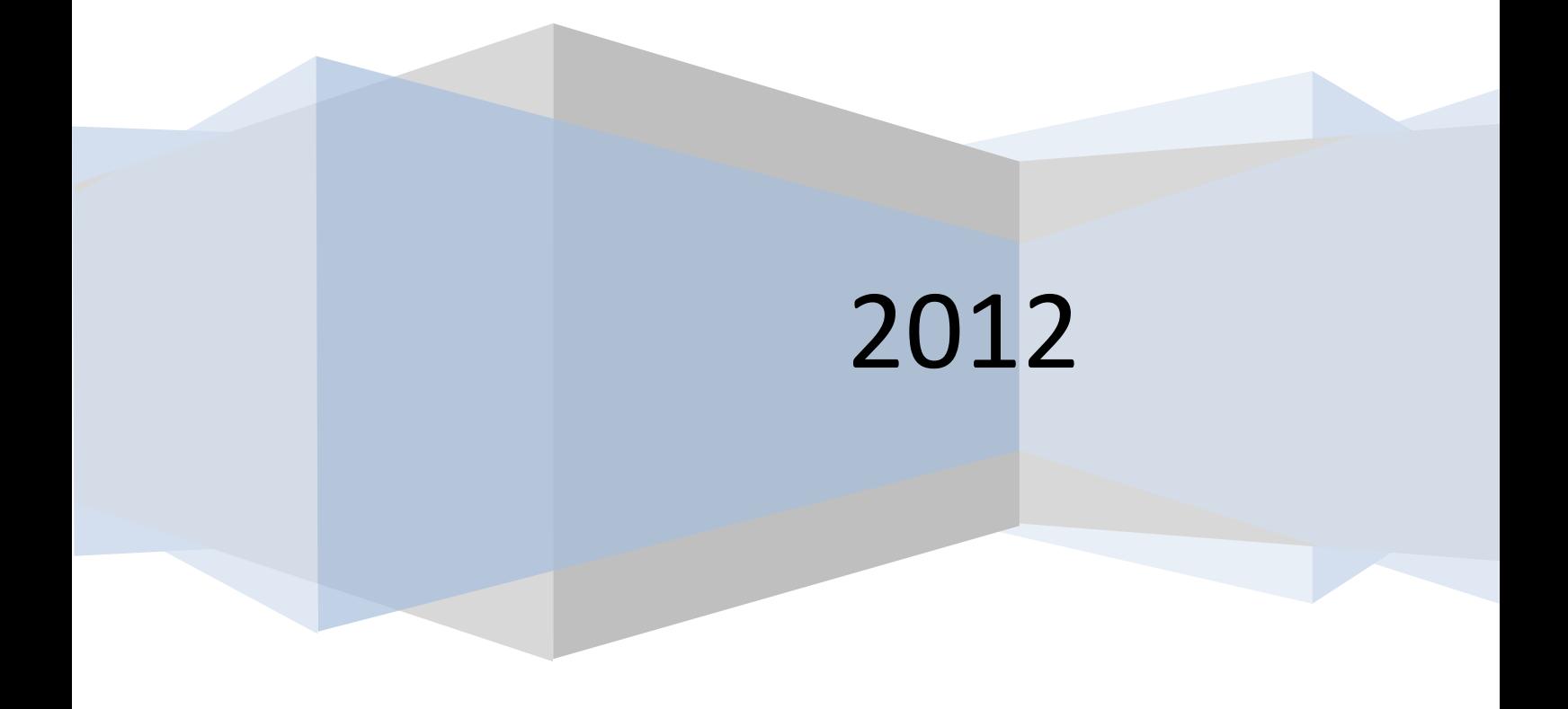

## <span id="page-1-0"></span>**СОДЕРЖАНИЕ**

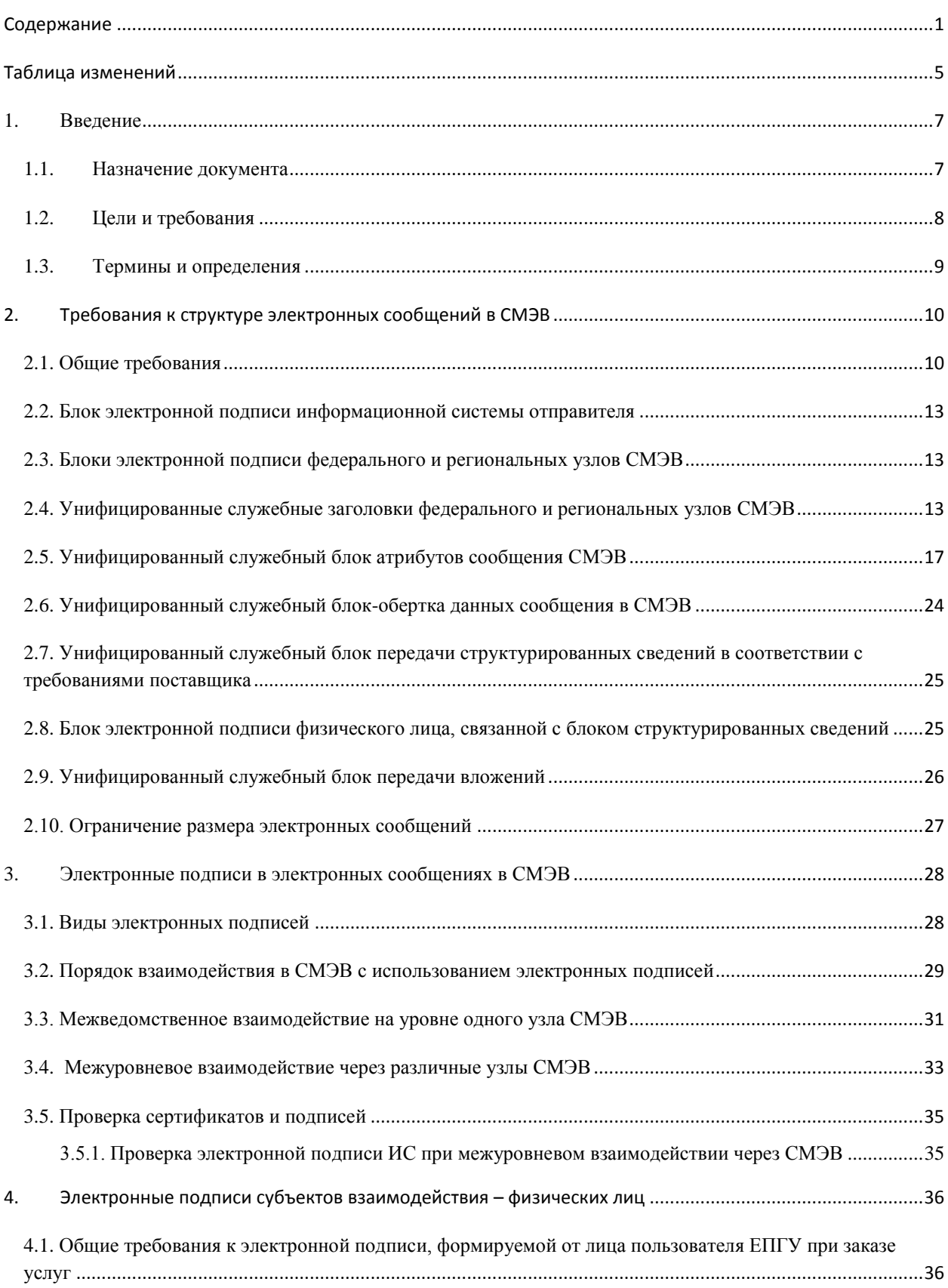

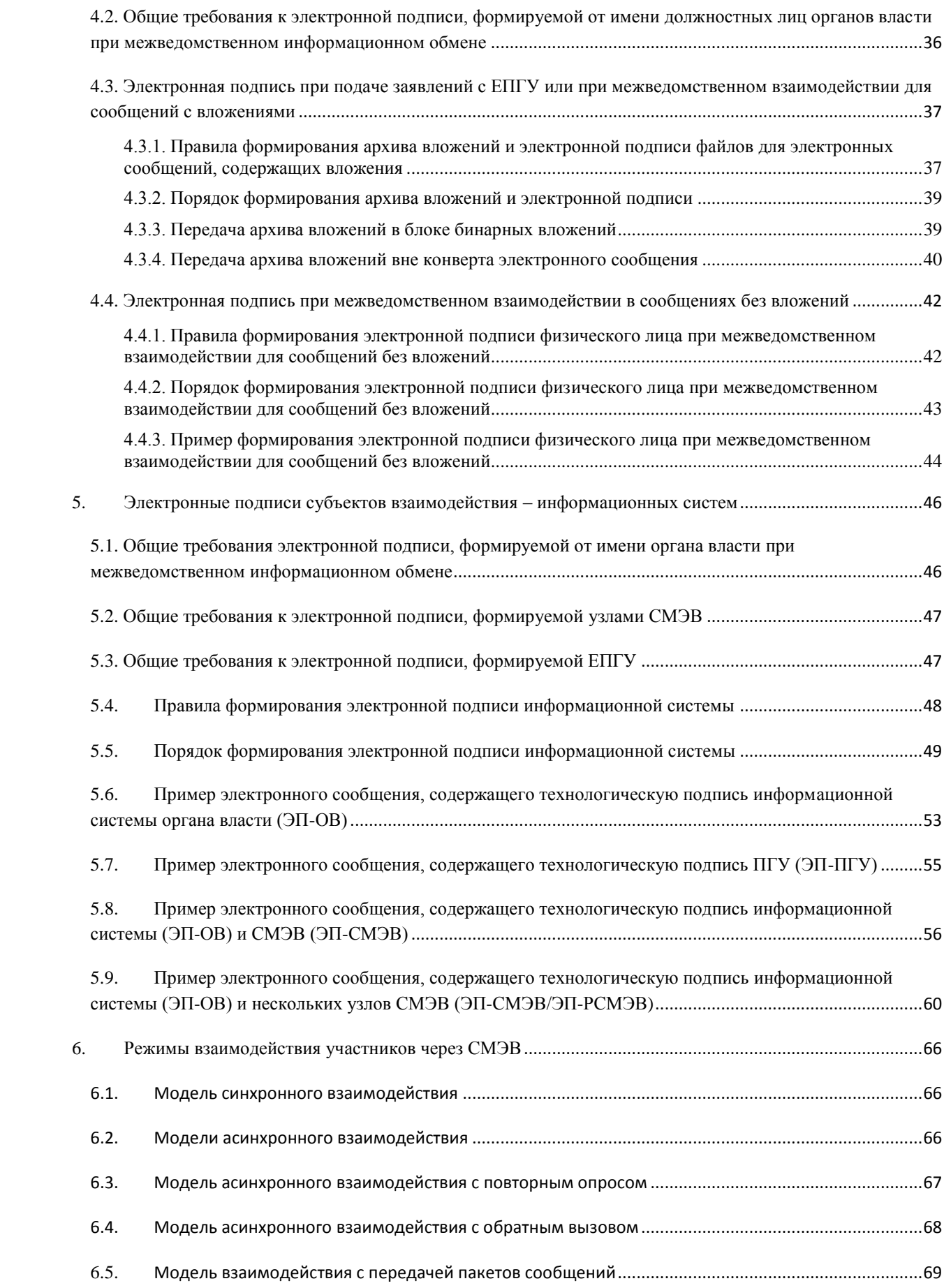

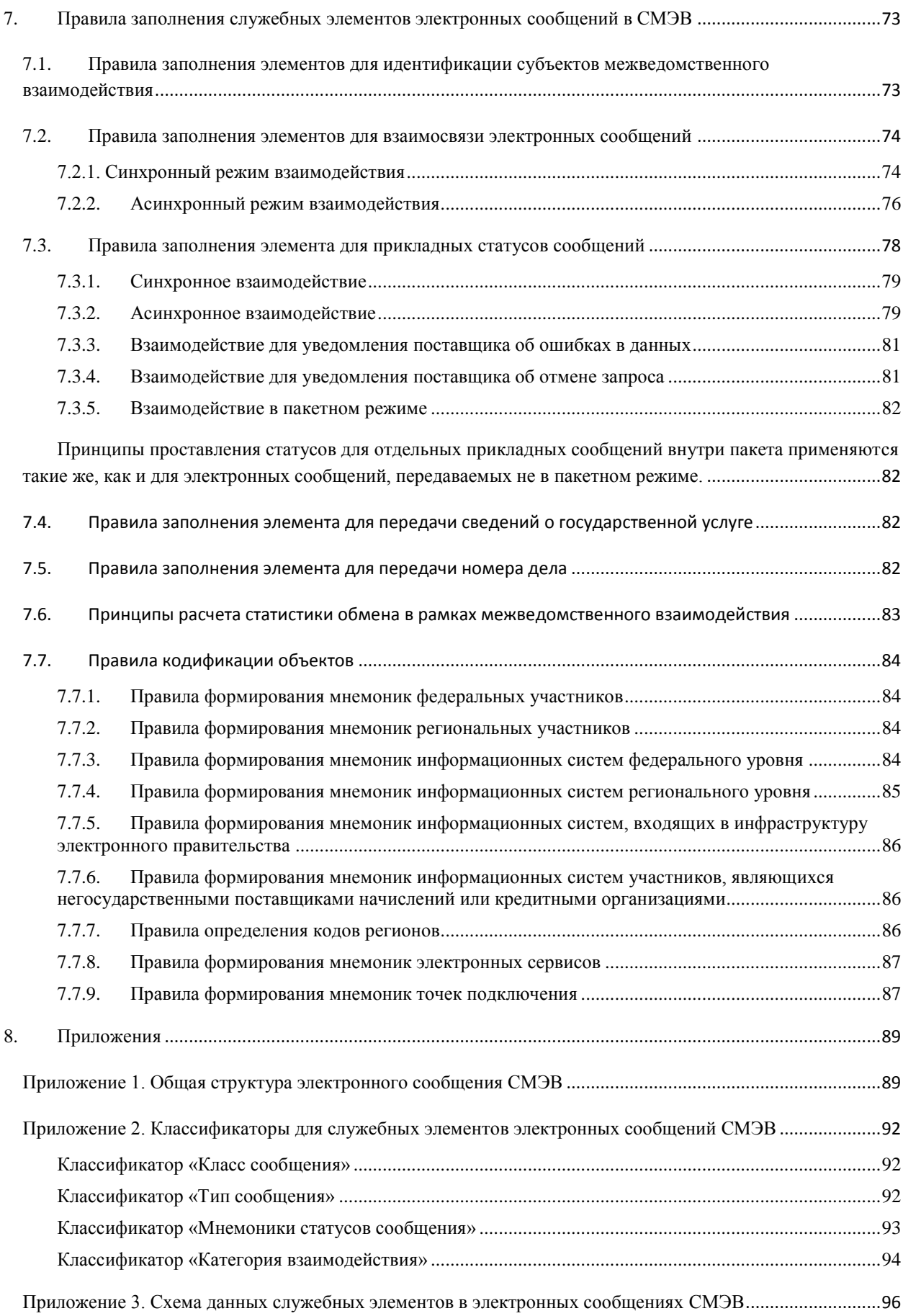

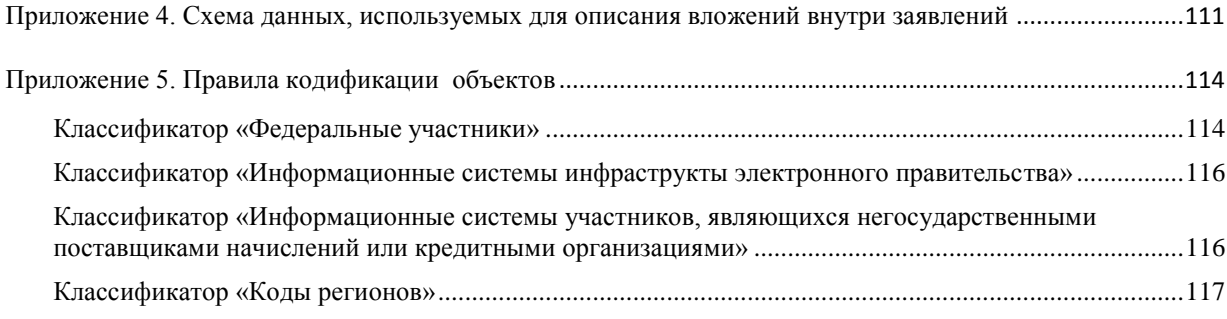

# <span id="page-5-0"></span>**ТАБЛИЦА ИЗМЕНЕНИЙ**

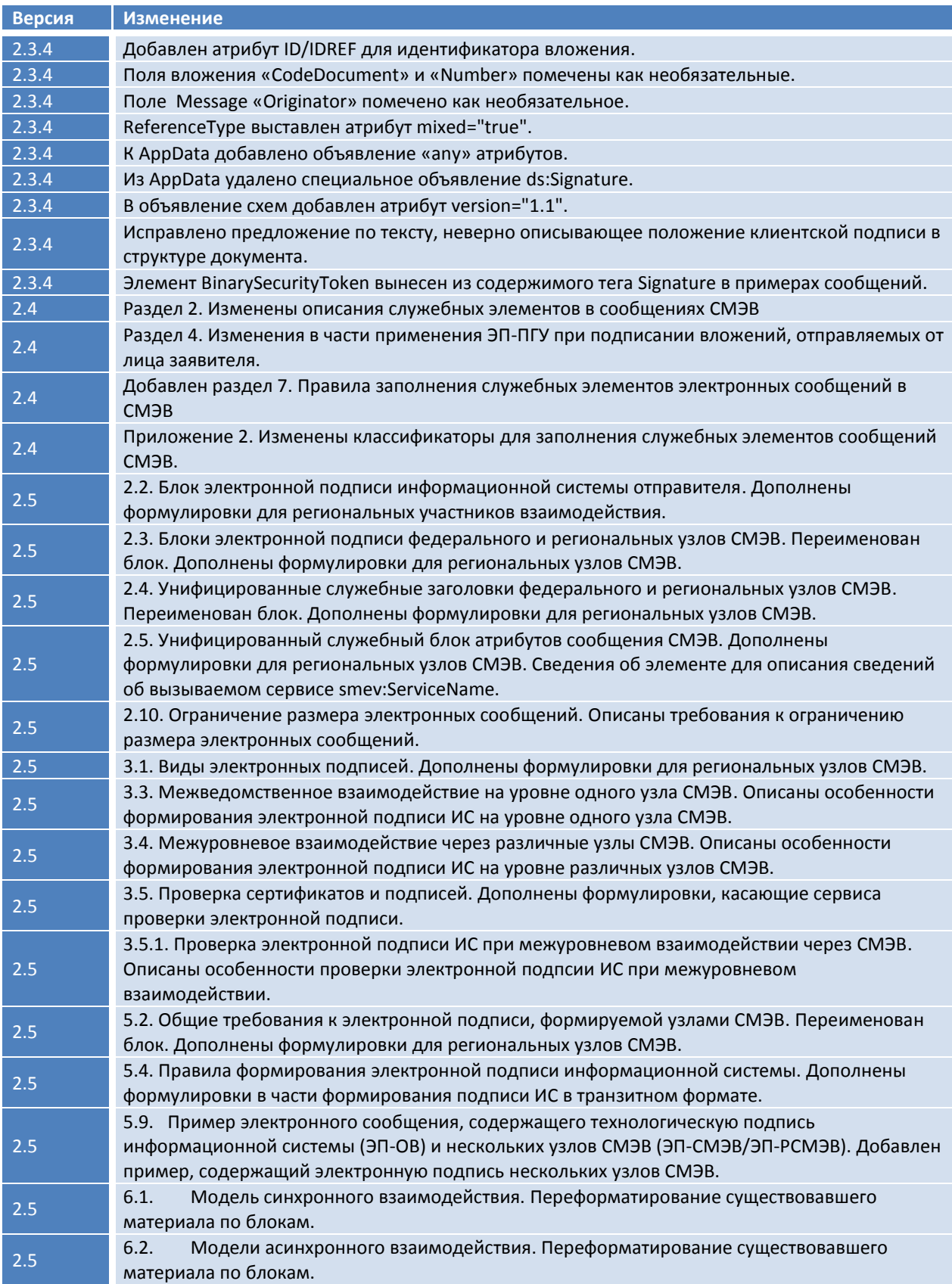

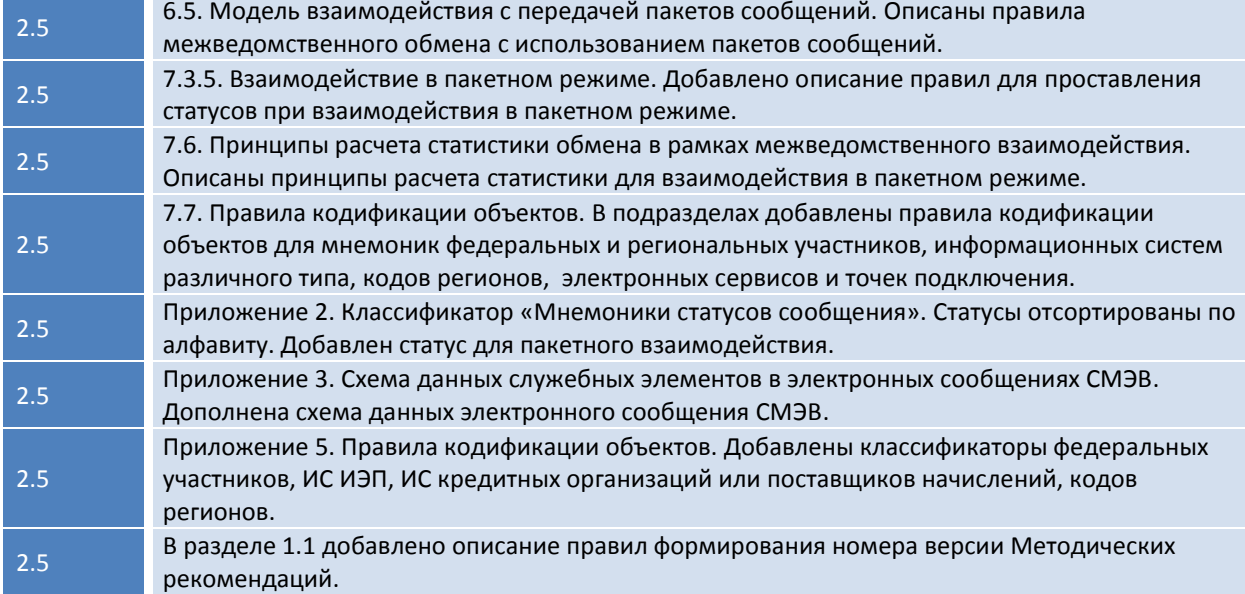

#### <span id="page-7-0"></span>**1. ВВЕДЕНИЕ**

#### <span id="page-7-1"></span>1.1. НАЗНАЧЕНИЕ ДОКУМЕНТА

Настоящий документ описывает правила разработки электронных сервисов поставщиков, предназначенных для регистрации в системе межведомственного электронного взаимодействия (далее – СМЭВ), в части применения служебных блоков данных, передаваемых в электронных сообщениях, а также форматов электронной подписи в сообщениях и передаваемых в них электронных документах-вложениях.

Требования, указанные в документе, следует рассматривать в дополнение к требованиям, содержащимся в приказе Министерства связи и массовых коммуникаций Российской Федерации от 27 декабря 2010 г. № 190 «Об утверждении технических требований к взаимодействию информационных систем в единой системе межведомственного электронного взаимодействия».

В рамках документа рассматриваются следующие вопросы:

- Структура электронного сообщения, служебные блоки данных в передаваемых в СМЭВ сообщениях;
- Правила применения и форматы электронной подписи, формируемой от лица пользователя Единого портала государственных и муниципальных услуг (функций) при заказе услуг в электронном виде;
- Правила применения и форматы электронной подписи, формируемой от имени должностных лиц органов власти при межведомственном информационном обмене;
- Правила применения и форматы электронной подписи, формируемой от имени органа власти при межведомственном информационном обмене;
- Правила применения и форматы электронной подписи, формируемой системой межведомственного электронного взаимодействия при обработке электронных сообщений, передаваемых через нее;
- Правила применения и форматы электронной подписи, формируемой единым порталом государственных услуг (функций) при передаче заявлений на оказание услуг в электронном виде;
- Правила заполнения служебных элементов электронных сообщений СМЭВ, определяемые необходимостью формирования целостных отчетов об истории обмена электронными сообщениями через СМЭВ в рамках оказания государственных услуг или выполнения государственных функций, а также формирования аналитических отчетов по межведомственному взаимодействию.

Описываемые в документе правила являются обязательными к применению участниками информационного обмена с использованием системы межведомственного электронного взаимодействия.

Документ содержит описание примеров сообщений и пошаговых алгоритмов формирования различных типов электронной подписи, применяемой в электронных сообщениях, передаваемых в СМЭВ.

В данный момент номер Методических рекомендации формируется по шаблону X.Y.Z, где:

X - номер поколения документа - Изменение данного номера означает значительные изменения в структуре и содержании документа.

Y - Номер основного релиза документа в рамках поколения. - Документ может содержать освещение новых и/или незначительную переработку содержащихся в предыдущей версии документа тем. Плановая подготовка основного релиза документа осуществляется раз в квартал. Основные релизы утверждаются Подкомиссией по использованию информационных технологий при предоставлении государственных и муниципальных услуг Правительственной комиссии по внедрению информационных технологий в деятельность государственных органов и органов местного самоуправления.

Z - номер технологического релиза в рамках основного релиза. - Может содержать в себе стилистические, редакционные, незначительные технические изменения. Данные тип релизов выпускается по необходимости и не проходит специализированной процедуры утверждения Подкомиссией по использованию информационных технологий при предоставлении государственных и муниципальных услуг Правительственной комиссии по внедрению информационных технологий в деятельность государственных органов и органов местного самоуправления.

В соответствии с требованиями приказа Минкомсвязи РФ N 190 от 27.12.2010 года, документированный способ доступа к информационной системе, подключаемой к системе взаимодействия, должен быть реализован в виде электронного сервиса. Одним из частных случаев электронных сервисов являются веб-сервисы.

#### <span id="page-8-0"></span>1.2. ЦЕЛИ И ТРЕБОВАНИЯ

Данный документ разработан в целях реализации и во исполнение:

- Федерального закона от 27 июля 2010 г. № 210-ФЗ «Об организации предоставления государственных и муниципальных услуг»;
- Федерального закона от 6 апреля 2011 г. № 63-ФЗ «Об электронной подписи»;
- Федерального закона от 10 января 2002 г. № 1-ФЗ «Об электронной цифровой подписи»;
- Постановления Правительства Российской Федерации от 8 сентября 2010 г. № 697

«О единой системе межведомственного электронного взаимодействия» (далее Постановление № 697);

а также в рамках реализации:

- соглашений о взаимном признании электронных подписей, заключенных между  $\equiv$ Минкомсвязью РФ и федеральными органами исполнительной власти;
- соглашений о взаимодействии при обеспечении оказания (исполнения) государственных (муниципальных) услуг (функций) федеральными органами исполнительной власти, заключенных между Минкомсвязью РФ и федеральными органами исполнительной власти.

#### <span id="page-9-0"></span>1.3. ТЕРМИНЫ И ОПРЕДЕЛЕНИЯ

В документе используются следующие термины и определения:

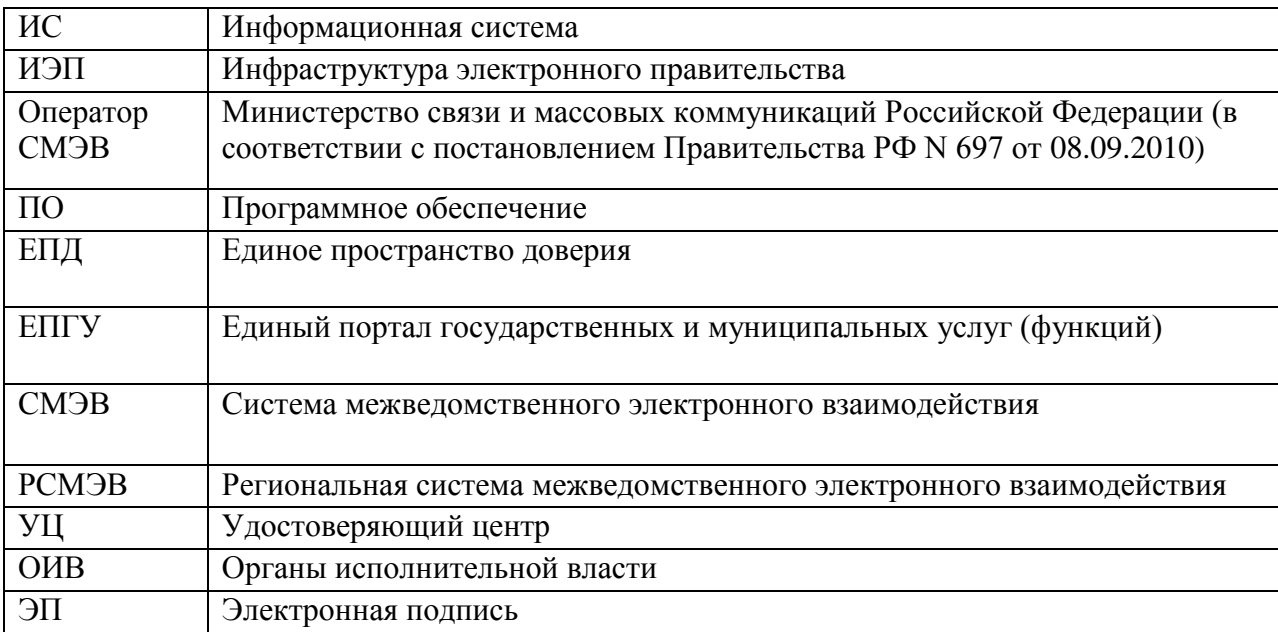

#### <span id="page-10-0"></span>**2. ТРЕБОВАНИЯ К СТРУКТУРЕ ЭЛЕКТРОННЫХ СООБЩЕНИЙ В СМЭВ**

#### <span id="page-10-1"></span>2.1. ОБЩИЕ ТРЕБОВАНИЯ

Электронные сообщения в системе межведомственного электронного взаимодействия передаются в формате XML.

Согласно спецификации WS-I Basic Profile 1.1 все WSDL и XSD файлы должны быть кодированы в кодировке UTF-8 или UTF-16 (с указанием этой кодировки в заголовке XML) (Приказ Минкомсвязи РФ N 190 от 27.12.2010 года).

Кодировка электронных сообщений в СМЭВ должна быть UTF-8.

Для межведомственного информационного обмена кодировка вложений должна быть UTF-8.

Кодировка вложений в сообщениях в рамках подачи заявлений с ЕПГУ в электронном виде должна быть UTF-8 или UTF-16 при условии наличия соответствующей нотации:

## $\langle$  <?xml version='1.0' encoding='UTF-8'?> или <?xml version="1.0" encoding="UTF-16LE"?>

Предпочтительным во вложениях, передаваемых в электронных сообщениях в рамках подачи заявлений с ЕПГУ в электронном виде является использование кодировки UTF-8, но выбор используемой кодировки Unicode определяется поставщиком самостоятельно.

Дополнительные требования к электронным сообщениям, указанные в документе, расширяют требования, содержащиеся в приказе Министерства связи и массовых коммуникаций Российской Федерации от 27 декабря 2010 г. № 190 «Об утверждении технических требований к взаимодействию информационных систем в единой системе межведомственного электронного взаимодействия», и предназначены для:

- обеспечения единых правил для участников межведомственного информационного обмена, осуществляемого через СМЭВ, в части структуры сообщений и технологий электронной подписи;
- усовершенствования механизмов контроля и мониторинга информационных потоков, реализующихся через передачу электронных сообщений от информационных систем потребителей к информационным системам поставщиков сервисов с использованием СМЭВ, как для обеспечения заказа услуг в электронном виде с Единого портала государственных услуг (функций) и их исполнения, так и для межведомственного взаимодействия между участниками информационного обмена.

В электронных сообщениях, передаваемых через СМЭВ, должны содержаться унифицированные блоки данных, описанные в данном документе.

Общая структура электронного сообщения включает в себя (приказ Минкомсвязи РФ N 190 от 27.12.2010 года):

 заголовок электронного сообщения системы взаимодействия (soap:Header); тело электронного сообщения системы взаимодействия (soap:Body); сообщение об ошибке (soap:Fault).

Интерфейсы ИС участников взаимодействия, подключаемые к СМЭВ, в заголовке электронных сообщений должны поддерживать применение:

- Блока электронной подписи информационной системы отправителя (в рамках описания текущего документа это либо ЭП-ПГУ – при взаимодействии для заказа услуг в электронном виде, либо ЭП-ОВ – при межведомственном взаимодействии);
- Блока электронной подписи СМЭВ;
- Унифицированного служебного заголовка СМЭВ.

Интерфейсы ИС участников взаимодействия, подключаемые к СМЭВ, в теле электронных сообщений должны поддерживать применение:

- Унифицированного служебного блока атрибутов сообщения СМЭВ;
- Унифицированного служебного блока-обертки данных сообщения СМЭВ;
- Унифицированного служебного блока структурированных сведений в соответствии с требованиями поставщика;
- Унифицированного служебного блока вложений (включающий элементы для обеспечения передачи вложений в формате бинарных данных или в формате ссылки на вложение, передаваемое вне конверта)

Использование других блоков данных, отличных от описанных в данном документе, в заголовке и теле электронных сообщений не допускается.

Пример структуры электронного сообщения, содержащего унифицированные блоки данных, содержится в приложении 3.

Описание унифицированных элементов в сообщениях обеспечивает версионность, предполагающую дальнейшее развитие формата сообщений при условии поддержания совместимости с предыдущими версиями.

Для именования пространства имен унифицированных элементов в сообщениях СМЭВ, регламентирующихся Оператором СМЭВ, в документе применяется нотация xmlns:smev.

Для того чтобы можно было отличить одну версию формата от другой, применяется следующее правило кодирования пространства имен:

#### xmlns:smev="http://smev.gosuslugi.ru/revYYMMDD"

где YYMMDD указывает на дату принятия актуальной версии, соответственно:

- YY соответствует двум последним цифрам в номере года;
- MM номер месяца;
- DD номер числа в месяце.

Для обозначения версии методических рекомендаций для схем данных применяется атрибут корневого элемента xsd:schema:

version="A.B.C"

Схема электронного сообщения, передаваемого в СМЭВ с учетом унифицированных блоков, представлена на рисунке.

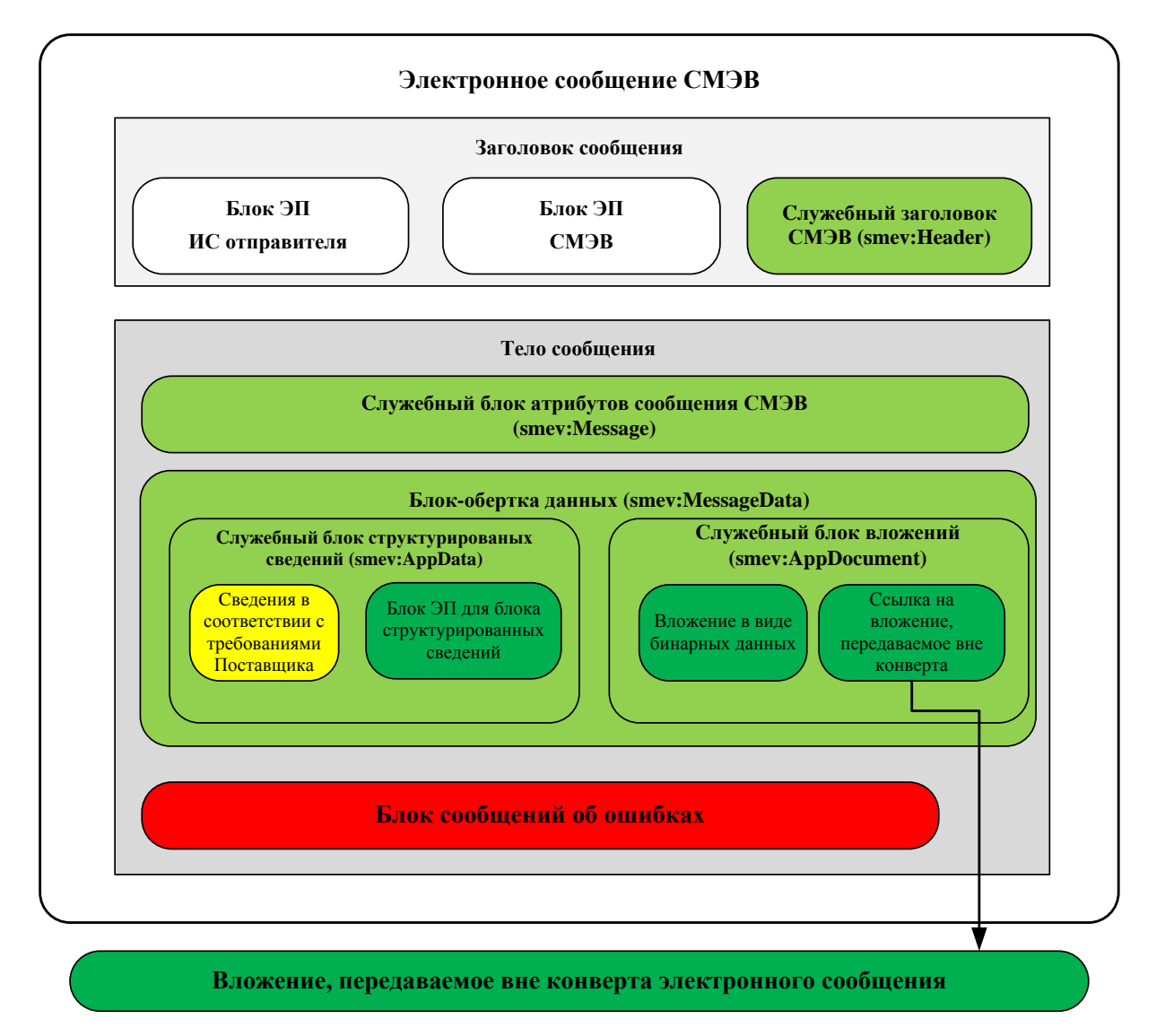

**Рисунок 1 - Схема электронного сообщения СМЭВ**

#### <span id="page-13-0"></span>2.2. БЛОК ЭЛЕКТРОННОЙ ПОДПИСИ ИНФОРМАЦИОННОЙ СИСТЕМЫ ОТПРАВИТЕЛЯ

Блок электронной подписи информационной системы отправителя предназначен для передачи значений электронной подписи в формате, описываемом в разделе 5 «Электронные подписи субъектов взаимодействия – информационных систем».

Сведения этого блока помимо хранения собственно самой подписи информационной системы отправителя используются СМЭВ/РСМЭВ для аутентификации и авторизации обращений к электронным сервисам.

Конструкция блока совпадает для информационных систем инфраструктуры электронного правительства (таких как Единый портал государственных услуг (функций)) и информационных систем участников (в том числе, органов власти), подключаемых к федеральному или региональным узлам системы межведомственного электронного взаимодействия.

## <span id="page-13-1"></span>2.3. БЛОКИ ЭЛЕКТРОННОЙ ПОДПИСИ ФЕДЕРАЛЬНОГО И РЕГИОНАЛЬНЫХ УЗЛОВ СМЭВ

Блоки электронной подписи федерального и региональных узлов СМЭВ предназначены для передачи значений электронной подписи, формируемой федеральными или региональными узлами системы межведомственного электронного взаимодействия в формате, описываемом в разделе 5 «Электронные подписи субъектов взаимодействия – информационных систем».

Электронная подпись, передаваемая в этих блоках, используется для подписания сведений в электронном сообщении, добавляемых при передаче узлами системы межведомственного электронного взаимодействия.

## <span id="page-13-2"></span>2.4. УНИФИЦИРОВАННЫЕ СЛУЖЕБНЫЕ ЗАГОЛОВКИ ФЕДЕРАЛЬНОГО И РЕГИОНАЛЬНЫХ УЗЛОВ СМЭВ

Унифицированные служебные заголовки федерального и региональных узлов СМЭВ предназначены для размещения в сообщении сведений, добавляемых соответствующим узлом системы межведомственного электронного взаимодействия.

Информационные системы участников взаимодействия должны корректно осуществлять обработку входящих сообщений, содержащих унифицированные служебные заголовки узлов СМЭВ. В одном сообщении, проходящем при доставке через несколько узлов СМЭВ, могут содержаться несколько унифицированных служебных заголовков, соответствующих разлым узлам.

Состав элементов, входящих в служебные заголовки, не является жестко специфицированным. С развитием формата сообщений, передаваемых через СМЭВ, возможно расширение состава элементов.

Минимальный набор элементов в служебных заголовках содержит сведения о метке времени прохождения сообщения через СМЭВ, коде узла системы межведомственного взаимодействия и уникальном идентификаторе сообщения в пределах узла системы взаимодействия.

Для обозначения унифицированных служебных заголовков СМЭВ применяется элемент *smev:Header* в пространстве имен xmlns:smev.

Отличить служебный заголовок СМЭВ, проставляемый одним узлом, от служебного заголовка, проставляемого другими узлами, можно по атрибуту *actor* и элементу *smev:NodeId*.

Состав элементов, являющихся дочерними по отношению к элементу *smev:Header*, представлен в таблице ниже*:*

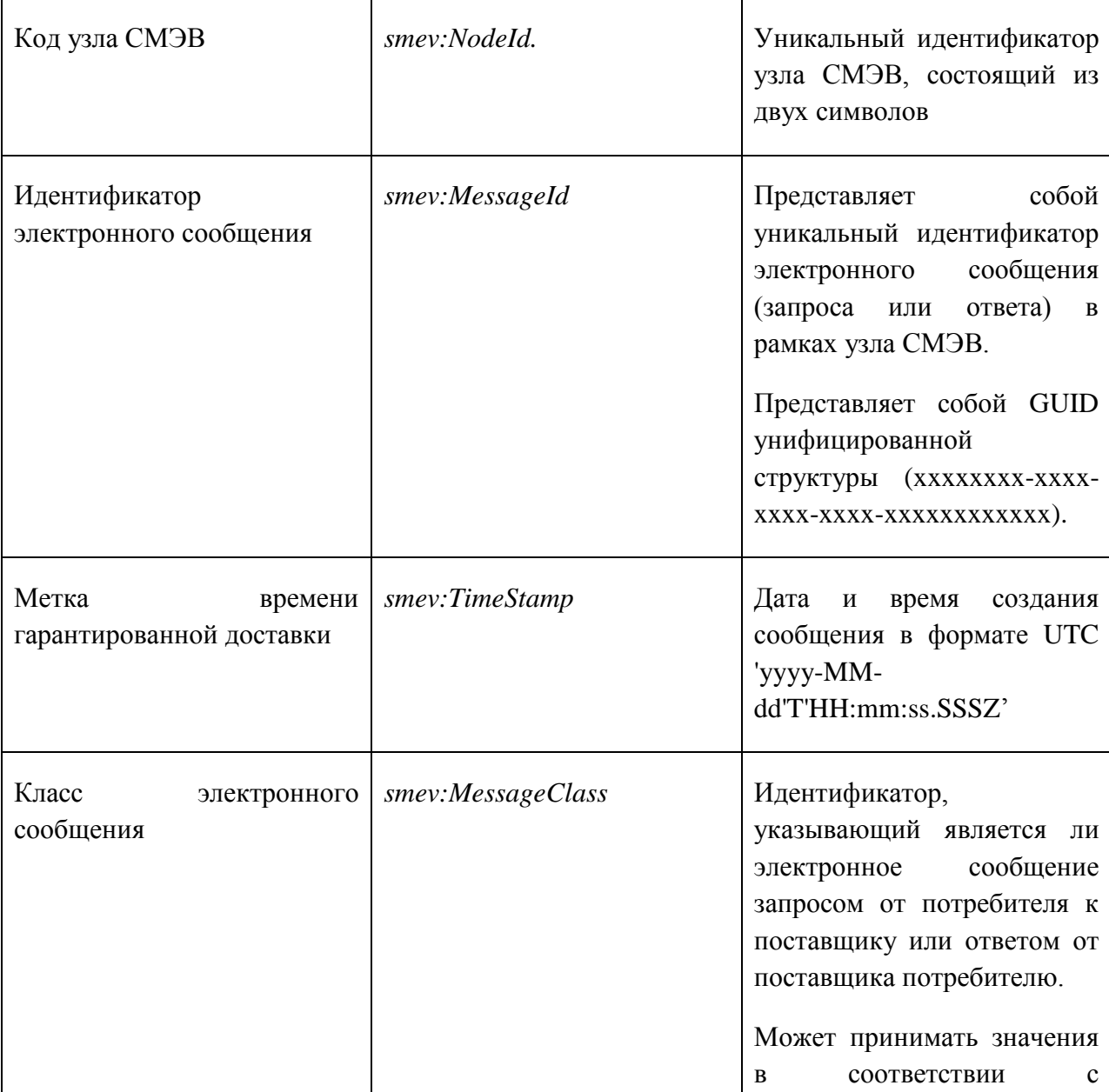

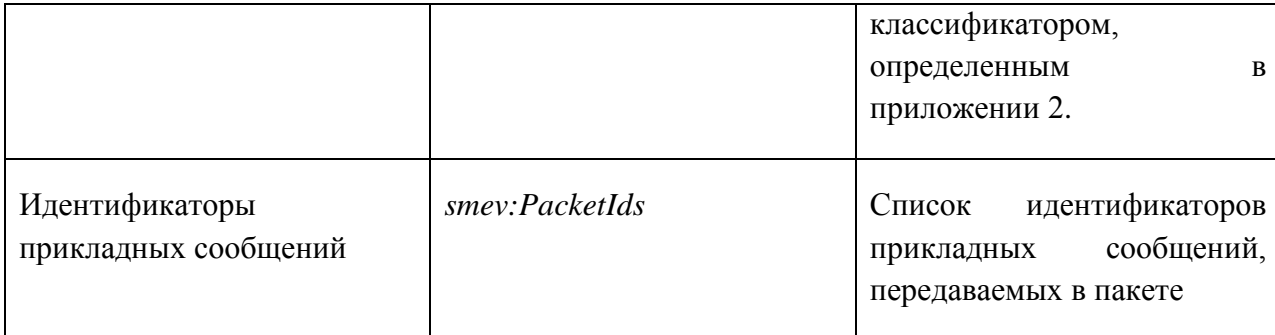

В зависимости от значений атрибута *actor* различается:

локальный формат служебного заголовка - в случае, если взаимодействие осуществляется внутри узла;

транзитный вариант служебного заголовка - в случае, если взаимодействие осуществляется между различными узлами СМЭВ.

Для локального формата значение атрибута имеет вид *actor="http://smev.gosuslugi.ru/actors/recipient",* а для транзитного формата *actor="http://smev.gosuslugi.ru/actors/smevXX"* (где XX соответствует коду региона, куда осуществляется транзит сообщения).

Пример служебного заголовка федерального узла СМЭВ (локальный формат) представлен ниже:

```
<smev:Header wsu:Id="smev-header" actor="http://smev.gosuslugi.ru/actors/recipient"
xmlns:smev="http://smev.gosuslugi.ru/rev120315">
```
*<smev:NodeId>00</smev:NodeId>*

*<smev:MessageId>3F0FF45C-F99E-00CD-F374-9D8807EB5BD4</smev:MessageId>*

 *<smev:TimeStamp>2011-11-21T18:18:21.805+03:00</smev:TimeStamp>*

 *<smev:MessageClass>REQUEST</smev:MessageClass>*

*</smev:Header>*

Пример служебного заголовка регионального узла СМЭВ (транзитный формат) представлен ниже:

*<smev:Header wsu:Id="smev-header" actor="http://smev.gosuslugi.ru/actors/smev00" xmlns:smev="http://smev.gosuslugi.ru/rev120315">*

*<smev:NodeId>63</smev:NodeId>*

*<smev:MessageId>3F0FF45C-F99E-00CD-F374-9D8807EB5BD4</smev:MessageId> <smev:TimeStamp>2011-11-21T18:18:21.805+03:00</smev:TimeStamp> <smev:MessageClass>RESPONSE</smev:MessageClass>*

*</smev:Header>*

Для пакетного режима взаимодействия элемент smev:Header расширяется и принимает вид, содержащий в том числе сведения о прикладных сообщениях, передаваемых в пакете:

*<smev:Header wsu:Id="smev-header" actor="http://smev.gosuslugi.ru/actors/recipient" xmlns:smev="http://smev.gosuslugi.ru/rev120315">*

*<smev:NodeId>00</smev:NodeId>*

*<smev:MessageId>3F0FF45C-F99E-00CD-F374-9D8807EB5BD4</smev:MessageId>*

 *<smev:TimeStamp>2011-11-21T18:18:21.805+03:00</smev:TimeStamp>*

 *<smev:MessageClass>REQUEST</smev:MessageClass>*

 *<smev:PacketIds>*

 *<smev:Id>*

 *<smev:MessageId>B3BF3037-99E4-4EEB-A15B-1937BCFF0C65</smev:MessageId>*

*<smev:SubRequestNumber>1</smev:SubRequestNumber>*

 *</smev:Id>*

 *<smev:Id>*

 *<smev:MessageId>20FC331D-C019-4EA0-A5DF-531CBF3FD3BF</smev:MessageId>*

*<smev:SubRequestNumber>2</smev:SubRequestNumber>*

 *</smev:Id>*

 *…* 

 *<smev:Id>*

 *<smev:MessageId>9F09D8C5-CDA8-4FBB-AA8B-E1ECBDF35A48</smev:MessageId>*

#### *<smev:SubRequestNumber>n</smev:SubRequestNumber>*

 *</smev:Id>*

 *</smev:PacketIds>*

*</smev:Header>*

#### <span id="page-17-0"></span>2.5. УНИФИЦИРОВАННЫЙ СЛУЖЕБНЫЙ БЛОК АТРИБУТОВ СООБЩЕНИЯ СМЭВ

Унифицированный служебный блок атрибутов сообщения СМЭВ предназначен для передачи атрибутивных сведений об участниках и назначении сообщения в рамках информационного обмена через СМЭВ.

Унифицированный служебный блок атрибутов сообщения СМЭВ формируется в сообщении на стороне информационной системы, отправляющей сообщение в СМЭВ.

Унифицированный служебный заголовок атрибутов сообщения СМЭВ используется для формирования отчетности о взаимодействии, осуществляемом информационными системами участников через СМЭВ.

Информационные системы участников взаимодействия должны корректно осуществлять обработку входящих сообщений, содержащих унифицированный служебный блок атрибутов сообщения СМЭВ, а также осуществлять корректное заполнение сведений в данном блоке, размещаемом в исходящих сообщениях, в соответствии с подробно изложенными в разделе 7 правилами.

Минимальный состав сведений, передаваемых в данном блоке, может включать:

- Данные о системе-инициаторе взаимодействия (Потребителе) (обязательно);
- Данные о системе-получателе сообщения (Поставщике) (обязательно);
- Данные о системе, инициировавшей цепочку из нескольких запросов-ответов, объединенных единым процессом в рамках взаимодействия (опционально);
- Данные о вызываемом сервисе (обязательно);
- Тип сообщения по классификатору сообщений в СМЭВ (обязательно);
- Дата создания сообщения (обязательно);
- Идентификатор сообщения-запроса, инициировавшего взаимодействие (опционально);
- Идентификатор сообщения-запроса, инициировавшего цепочку из нескольких запросов-ответов, объединенных единым процессом в рамках взаимодействия (опционально);
- Код государственной услуги, в рамках оказания которой осуществляется информационный обмен (опционально);
- Номер дела в информационной системе-отправителе (опционально);
- Статус сообщения (обязательно);
- Категория взаимодействия (обязательно);
- Признак тестового взаимодействия (опционально).

Для обозначения унифицированного служебного блока атрибутов сообщения СМЭВ применяется элемент *smev:Message* в пространстве имен xmlns:smev.

Состав элементов, являющихся дочерними по отношению к элементу *smev:Message*, представлен в таблице ниже, все эти элементы определяются в пространстве имен *xmlns:smev.*

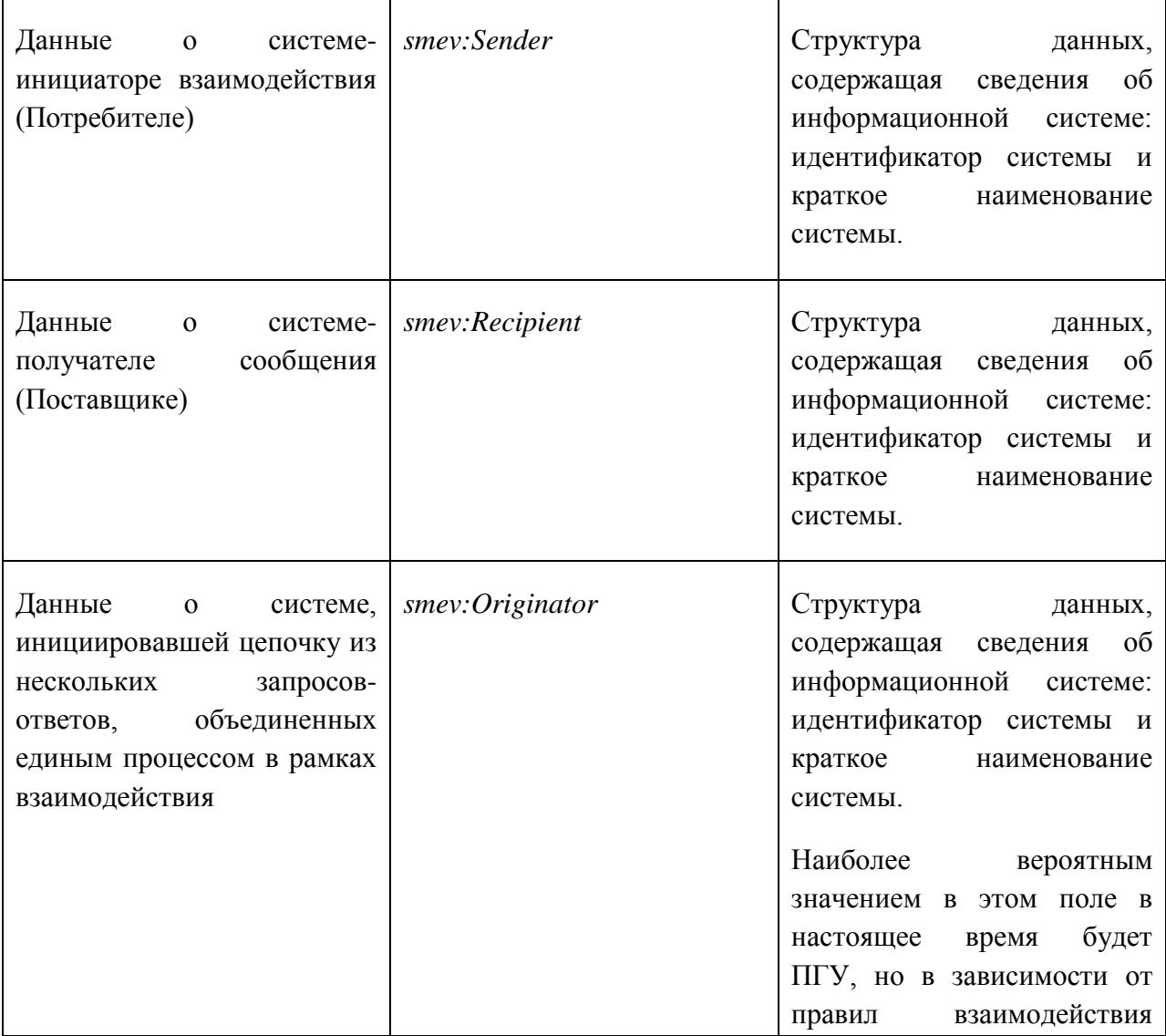

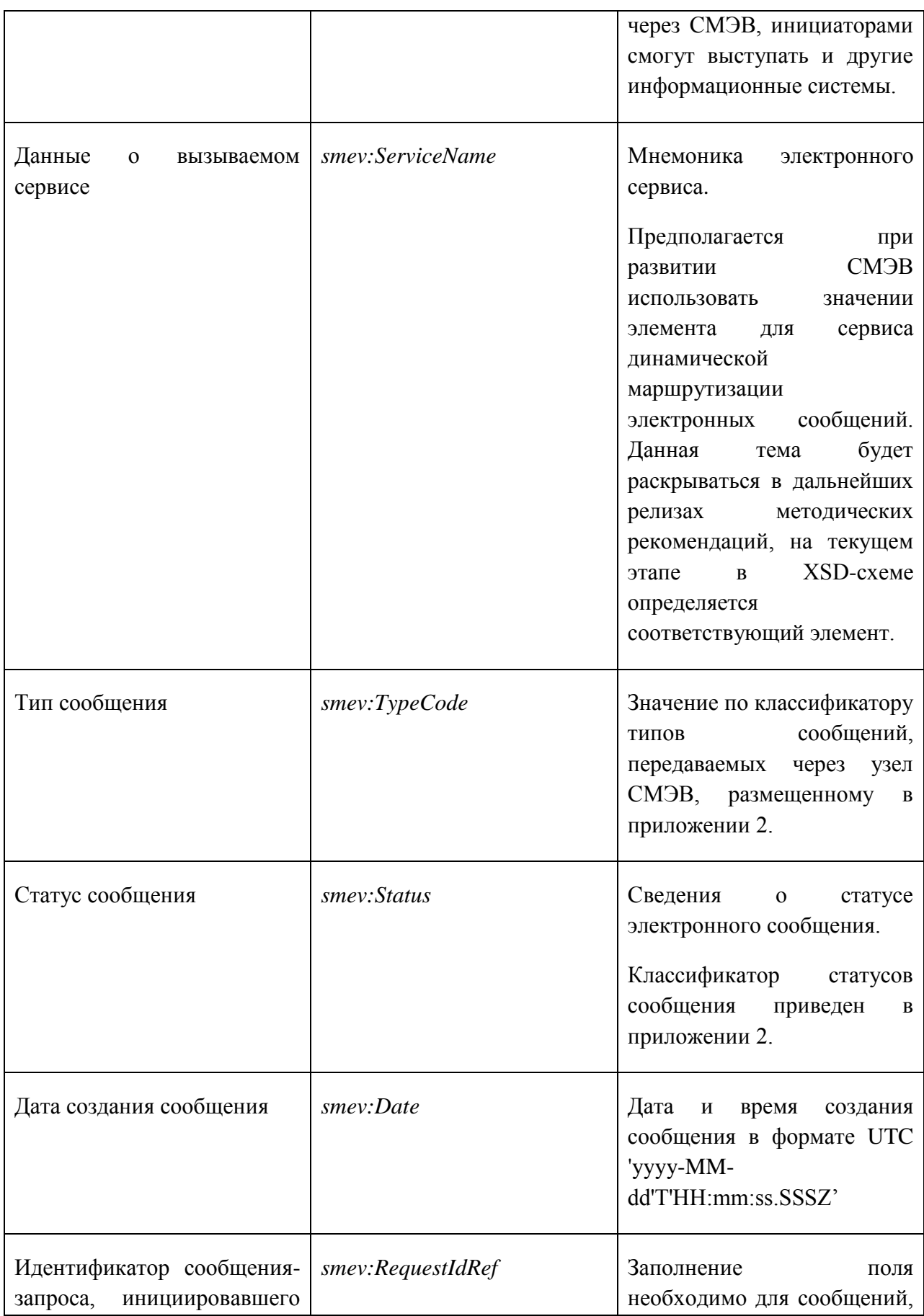

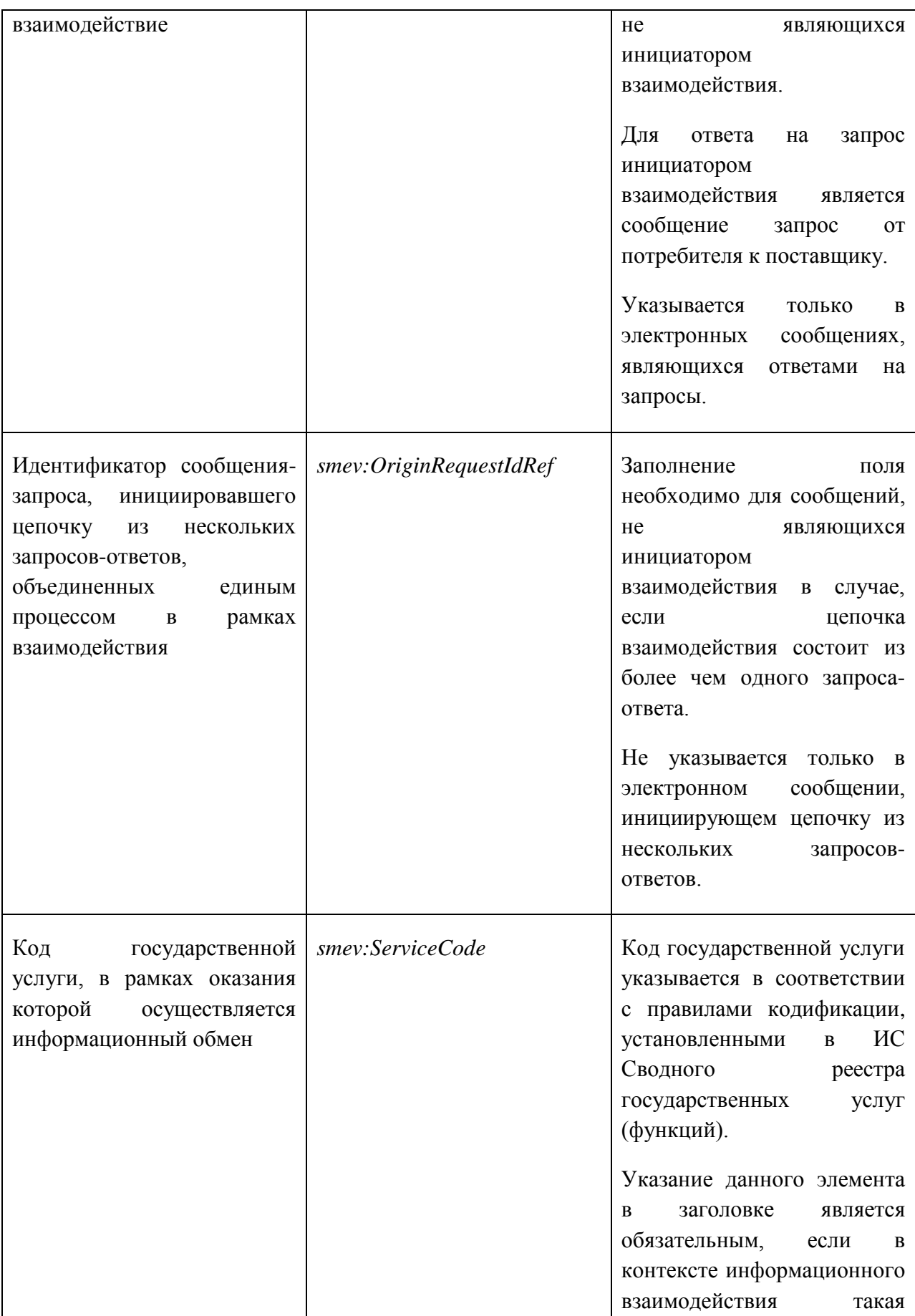

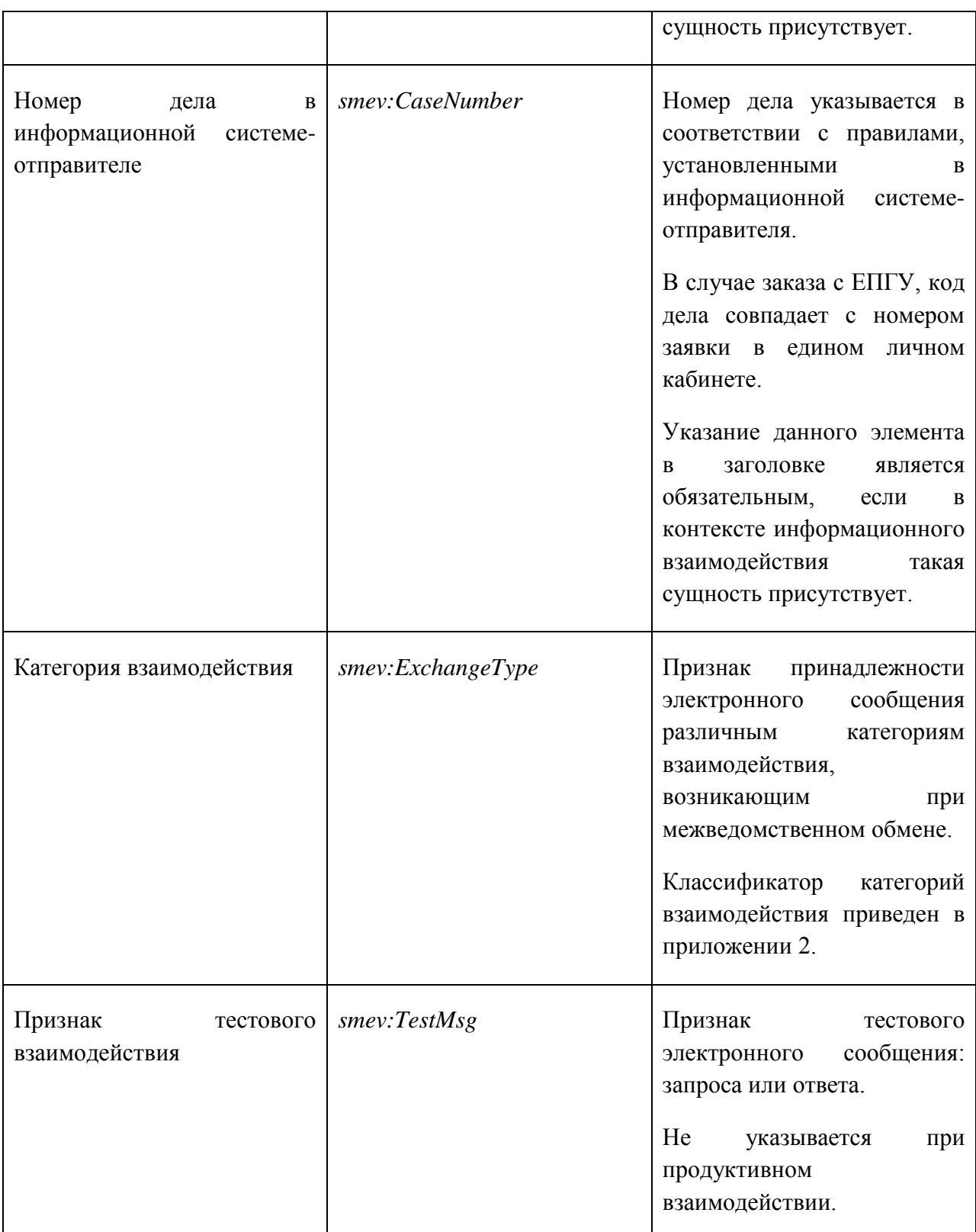

Для пакетного режима взаимодействия элемент smev:Message расширяется дополнительным необязательным полем *smev:SubMessages* - коллекцией из 1 или больше элементов *smev:SubMessage*.

Элемент *smev:SubMessage* имеет следующую структуру:

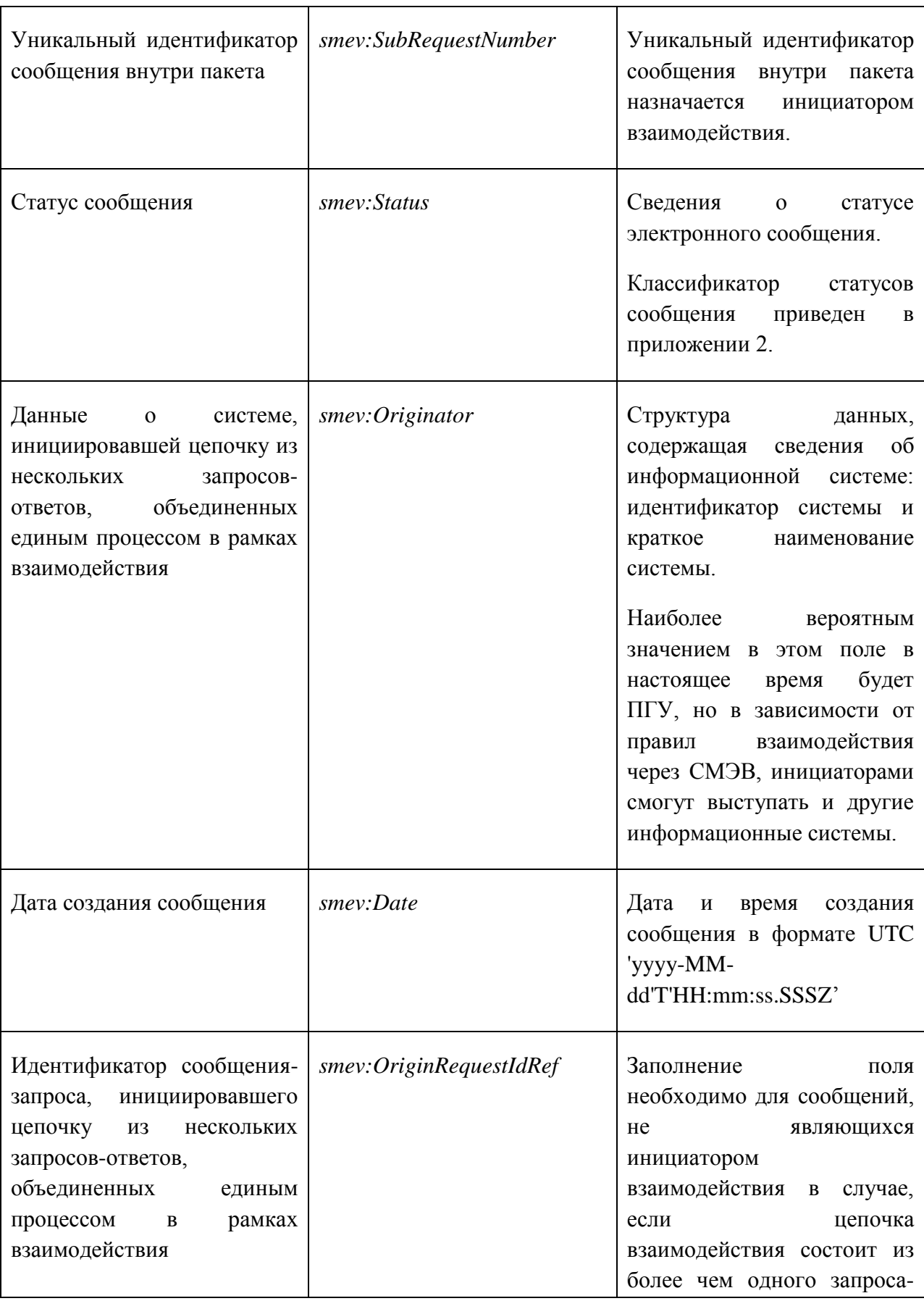

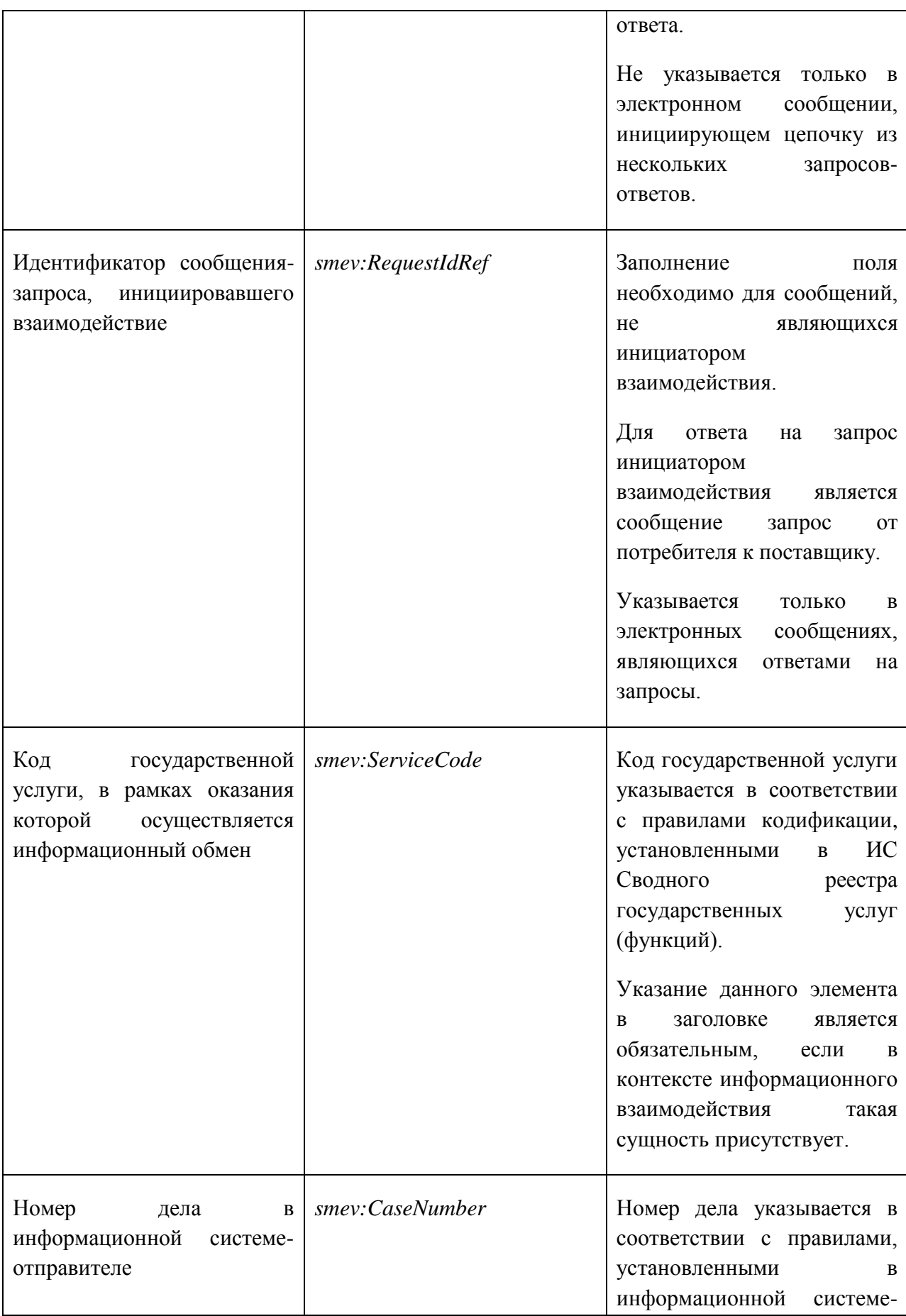

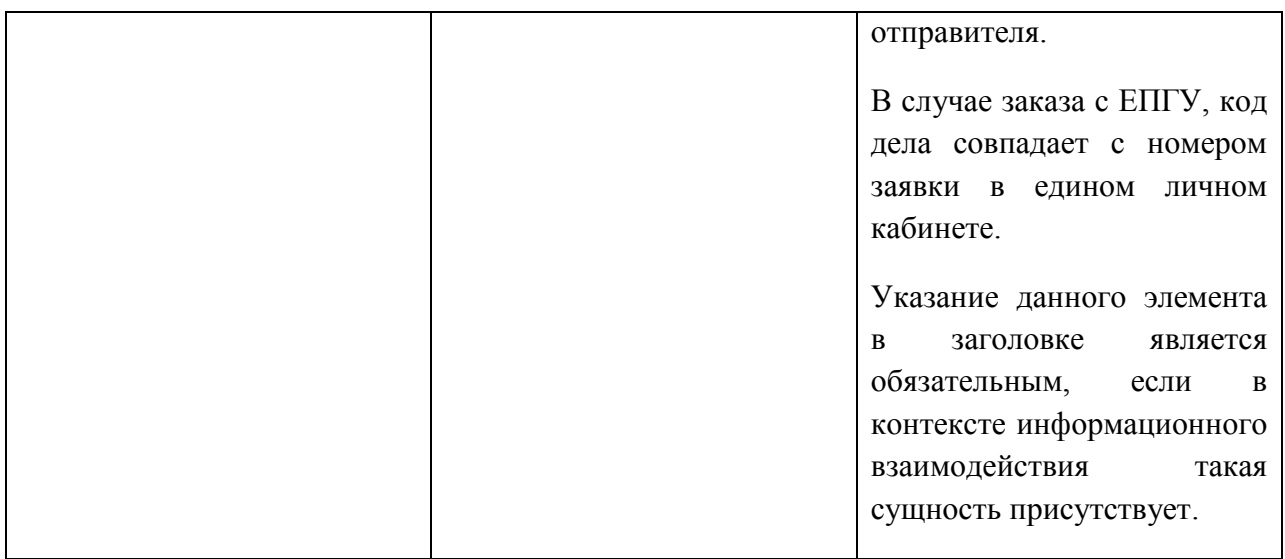

### <span id="page-24-0"></span>2.6. УНИФИЦИРОВАННЫЙ СЛУЖЕБНЫЙ БЛОК-ОБЕРТКА ДАННЫХ СООБЩЕНИЯ В СМЭВ

Унифицированный служебный блок-обертка данных (smev:MessageData) сообщения в СМЭВ является группирующим элементом, содержащим внутри себя унифицированные служебные блоки: блок структурированных сведений (в соответствии с требованиями поставщика) и блок вложений.

Сообщение, отправляемое в систему межведомственного взаимодействия, может содержать как блок структурированных сведений в соответствии с требованиями поставщика (smev:AppData), так и блок вложений (smev:AppDocument).

При информационном обмене в рамках межведомственного взаимодействия, не предусматривающем передачу вложений, блок вложений в электронном сообщении отсутствует.

При информационном обмене, предусматривающем передачу вложений, в блоке структурированных сведений передаются сведения технологического характера (например, статус заявления или обработки межведомственного запроса), а в блоке вложений передается архив, содержащий заявление и сопутствующие вложения. В случае, если какие-то сведения технологического характера являются обязательными для формы заявления, которая определяется поставщиком сервиса с учетом требований Минкомсвязи, то в блоке структурированных сведений может происходить дублирование этих сведений для обеспечения взаимодействия информационных систем, участвующих во взаимодействии через СМЭВ.

При подаче заявлений с ЕПГУ применяется формат электронной подписи субъекта взаимодействия - физического лица, при котором подпись к заявлению и подписи для вложений хранятся в отдельных файлах в формате PKCS#7 detached (http://tools.ietf.org/html/rfc2315).

При межведомственном взаимодействии в случае, если форматом запроса услуги не предусмотрено наличие вложений, то сведения, переданные в блоке структурированных сведений, могут быть подписаны ЭП в формате XMLDsig.

При межведомственном взаимодействии в случае, если электронное сообщение содержит вложения, то блок передачи вложений является обязательным и должен содержать как подписанные сведения, так и электронную подпись, сформированную в соответствии с требованиями в разделе 4 «Электронные подписи субъектов взаимодействия – физических лиц».

Для обозначения унифицированного служебного блока-обертки данных сообщения в СМЭВ применяется элемент *smev:MessageData* в пространстве имен xmlns:smev.

## <span id="page-25-0"></span>2.7. УНИФИЦИРОВАННЫЙ СЛУЖЕБНЫЙ БЛОК ПЕРЕДАЧИ СТРУКТУРИРОВАННЫХ СВЕДЕНИЙ В СООТВЕТСТВИИ С ТРЕБОВАНИЯМИ ПОСТАВЩИКА

Унифицированный служебный блок передачи структурированных сведений в соответствии с требованиями поставщика предназначен для структурированной передачи набора элементов, требования к составу и структуре которых определяет Поставщик сервиса.

СМЭВ не производит анализ сведений, переданных внутри данного блока.

Данный блок не предназначен для передачи вложений в электронных сообщениях (в случае возникновения такой необходимости следует использовать унифицированный служебный блок передачи вложений и правила, предъявляемые для передачи сведений в нем).

Если электронное сообщение при межведомственном информационном обмене не предполагает передачу вложений, то для удостоверения сведений передаваемых в этом блоке, может применяться блок электронной подписи субъекта взаимодействия физического лица в формате XMLDsig. Правила формирования этого блока описываются в разделе 4 в пункте «Электронная подпись при межведомственном взаимодействии в сообщениях без вложений».

Для обозначения унифицированного служебного блока передачи сведений в соответствии с требованиями поставщика сервиса применяется элемент *smev:AppData* в пространстве имен *xmlns:smev.*

## <span id="page-25-1"></span>2.8. БЛОК ЭЛЕКТРОННОЙ ПОДПИСИ ФИЗИЧЕСКОГО ЛИЦА, СВЯЗАННОЙ С БЛОКОМ СТРУКТУРИРОВАННЫХ СВЕДЕНИЙ

При межведомственном взаимодействии допустимым является вариант информационного обмена, при котором не передаются вложения. В этом случае электронная подпись, соответствующая блоку структурированных сведений формируется в соответствии с форматом XMLDSig.

Правила и алгоритм формирования такой подписи представлены в разделе 4 «Электронные подписи субъектов взаимодействия – физических лиц».

#### <span id="page-26-0"></span>2.9. УНИФИЦИРОВАННЫЙ СЛУЖЕБНЫЙ БЛОК ПЕРЕДАЧИ ВЛОЖЕНИЙ

Унифицированный служебный блок для передачи вложений предназначен для передачи вложений в виде архива, заключающего внутри себя набор файлов со сведениями и соответствующих им файлов электронной подписи субъекта взаимодействия – физического лица в формате PKCS#7 (detached).

Поддерживаются два формата передачи вложений:

- Вложение в виде бинарных данных в пределах самого блока передачи вложений;
- Вложение в виде ссылки, само вложение передается вне конверта электронного сообщения.

Для обозначения унифицированного служебного блока передачи вложений применяется элемент smev:AppDocument в пространстве имен xmlns:smev.

В случае электронных сообщений, подразумевающих передачу вложений, блок передачи структурированных сведений (*smev:AppData*) не удостоверяется электронной подписью субъекта взаимодействия - физического лица и предназначается для передачи технологических сведений, необходимых для обеспечения взаимодействия информационных систем.

В случае, когда вложение передается в виде бинарных данных, то архив вложений, содержащих заявление, вложения и соответствующие подписи, формируется с учетом требований, описанных в разделе 4 «Электронные подписи субъектов взаимодействия – физических лиц», и передается в формате Base64 в пределах данного элемента.

Если вложение передается в виде бинарных данных, то для передачи данных применяется элемент *smev:BinaryData* в пространстве имен *xmlns:smev.*

В случае если вложение передается в виде ссылки, то дочерними блоками элемента становятся идентификатор вложение и значение хеш-суммы от вложения, передаваемого вне конверта, для обеспечения возможности контроля неизменности передаваемого вложения.

Если вложение передается в виде ссылки, то для передачи данных применяются элементы *smev:Reference* и его дочерний элемент *xop:Include* (ссылка на вложение), а также элемент *smev:DigestValue* (в пространстве имен xmlns:smev)*.*

Вложение в сообщении необходимо передавать только одно, в случае наличия необходимости передачи нескольких файлов (в том числе файла заявления), они группируются в одном архиве, который передается в качестве вложения.

#### <span id="page-27-0"></span>2.10. ОГРАНИЧЕНИЕ РАЗМЕРА ЭЛЕКТРОННЫХ СООБЩЕНИЙ

При межведомственном обмене с использованием электронной подписи в электронных сообщениях, время, затрачиваемое на проверку и формирование электронной подписи субъектов взаимодействия – информационных систем, пропорционально размеру самих сообщений.

С учетом того, что участники в настоящее время применяют при взаимодействии через СМЭВ электронные сервисы, технически работающие в синхронном режиме, для электронных сообщений СМЭВ рекомендуется ограничить объем отдельных сообщений, отправляемых участниками друг другу.

Для обеспечения приемлемого времени отклика СМЭВ при обработке электронных сообщений в синхронном режиме рекомендуется ограничение в объеме 5 Мб на максимально допустимый размер отдельных сообщений, передаваемых в рамках одной сессии взаимодействия с использованием электронных сервисов.

Увеличение максимально допустимого размера сообщений будет производится по мере введения в промышленную эксплуатацию расширенного набора протоколов взаимодействия и модернизации аппаратного и программного обеспечения СМЭВ.

## <span id="page-28-0"></span>**3. ЭЛЕКТРОННЫЕ ПОДПИСИ В ЭЛЕКТРОННЫХ СООБЩЕНИЯХ В СМЭВ**

#### <span id="page-28-1"></span>3.1. ВИДЫ ЭЛЕКТРОННЫХ ПОДПИСЕЙ

В электронных сообщениях, передаваемых через СМЭВ, применяются следующие квалифицированные электронные подписи:

- Электронная подпись, формируемая от имени пользователя Единого портала государственных услуг (функций), осуществляющего заказ услуг в электронном виде (далее – пользователя ЕПГУ, ЭП-П);
- Электронная подпись, формируемая от имени должностного лица органа власти, участвующего в межведомственном взаимодействии при оказании государственных услуг (далее – служебного пользования, ЭП-СП);
- Электронная подпись, формируемая от имени органа государственной власти и органа местного самоуправления (далее – органа власти, ЭП-ОВ), участвующего в межведомственном взаимодействии при оказании государственных услуг;
- Электронная подпись, формируемая федеральным или региональным узлом СМЭВ при обработке электронных сообщений, передаваемых через нее (далее – ЭП-СМЭВ и ЭП-РСМЭВ соответственно);
- Электронная подпись, формируемая ЕПГУ при формировании электронных сообщений, передаваемых в информационные системы органов власти (далее – ЭП-ПГУ).

До момента определения Правительством Российской Федерации в соответствии с п. 2 статьи 3 Федерального закона от 6 апреля 2011 г. № 63-ФЗ «Об электронной подписи» видов электронных подписей, используемых в органах власти, применяются положения статьи 19 Федерального закона от 6 апреля 2011 г. №63-ФЗ «Об электронной подписи».

Форматы электронных подписей, применяемых в электронных сообщениях СМЭВ, подразделяются на две категории:

Электронные подписи субъектов взаимодействия – физических лиц (к этой категории относятся электронная подпись пользователя ЕПГУ и электронная подпись должностного лица).

Электронные подписи субъектов взаимодействия – информационных систем (к этой категории относятся электронная подпись органа власти, электронная подпись СМЭВ/РСМЭВ, электронная подпись ЕПГУ).

## <span id="page-29-0"></span>3.2. ПОРЯДОК ВЗАИМОДЕЙСТВИЯ В СМЭВ С ИСПОЛЬЗОВАНИЕМ ЭЛЕКТРОННЫХ ПОДПИСЕЙ

Технологический процесс организации информационного обмена через узел СМЭВ в рамках процесса заказа услуг и межведомственного электронного взаимодействия с применением электронных подписей включает в себя:

1. В процессе оказания государственной услуги (исполнения государственной функции) пользователь портала формирует в ЕПГУ или должностное лицо ОВ формирует в информационной системе ОВ запрос к информационному ресурсу другого ведомства и подписывает электронные документы, передаваемые в запросе, своей электронной подписью (аналог собственноручной подписи) (ЭП-П и ЭП-СП соответственно);

2. Сформированный и подписанный электронной подписью субъекта взаимодействия - физического лица электронный документ, размещается в конверте электронного сообщения, который подписывается ЭП информационной системы, формирующей конверт электронного сообщения (аналог гербовой печати ведомства) (ЭП-ОВ или ЭП-ЕПГУ).

Перед подписанием должна осуществляться проверка наличия у сотрудника ОВ соответствующих полномочий и действительности его сертификата. Формирование ЭП-ОВ аналогично в данном случае простановке печати организации на подписанном должностным лицом документе;

Данная операция обязательна как при интерактивном, так и при автоматическом подписании электронных документов с использованием электронной подписи для субъектов взаимодействия – информационных систем.

3. Подписанный ЭП-СП и ЭП-ОВ запрос поступает в СМЭВ;

4. СМЭВ автоматически осуществляет:

4.1. Идентификацию ИС отправителя по сертификату ЭП информационной системы;

4.2. Проверку сертификата ЭП информационной системы в реестре информационных систем, зарегистрированных в ЕСИА;

4.3. Проверку возможности обращения ИС отправителя к ИС адресата (получателя) электронного сообщения по реестру прав доступа (далее - единой матрице доступа) СМЭВ;

 $29$ 

4.4. Подписание запроса собственной ЭП-СМЭВ соответствующего узла (технологическая ЭП) с простановкой штампа времени;

4.5. Гарантированную доставку запроса до ИС адресата.

5. ИС адресата, получив из СМЭВ запрос, может:

5.1. Проверить сертификат и корректность формирования технологической ЭП СМЭВ на документе.

Успешность проверки гарантирует:

поступление запроса именно от СМЭВ, как информационной системы, а не от другого источника (в принципе, это гарантируется архитектурой СМЭВ);

поступление запроса от ИС отправителя в СМЭВ во время, указанное в штампе времени;

право на обращение ИС отправителя к ИС получателя запроса.

5.2. Проверить сертификат и корректность формирования ЭП информационной системы отправителя (ЭП-ОВ или ЭП-ПГУ) в запросе.

Успешность проверки гарантирует:

поступление запроса в СМЭВ именно от ИС отправителя;

целостность (то, что запрос поступил к ИС получателя от ИС ОВ-отправителя в неизменном виде);

формирование запроса должностным лицом ОВ-отправителя или пользователем на ЕПГУ;

обладание должностным лицом ОВ-отправителя на момент подписания запроса ЭП-ОВ в ИС ОВ соответствующими полномочиями на обращение с запросом к информационному ресурсу ОВ-получателя.

5.3. Проверить сертификат и корректность формирования ЭП-СП должностным лицом ОВ-отправителя или ЭП-П пользователя ЕПГУ.

Успешность проверки гарантирует:

формирование запроса конкретным физическим лицом: должностным лицом –  $\frac{1}{2}$ сотрудником ОВ-отправителя или пользователем ЕПГУ;

целостность переданного электронного документа.

6. Формирование и подписание электронными подписями ответов на запросы осуществляется аналогично.

30

Осуществление всех трех проверок сертификатов и подписей на поступивших документах не является обязательным – достаточно наличия и соответствующей успешной проверки только лишь подписей ЭП-СМЭВ и ЭП-ОВ, что в целом гарантирует:

целостность документа отправителя и доставку его получателю в неискаженном виде;

право отправителя на обращение к получателю;

наличие соответствующих полномочий у должностного лица на формирование документа в ИС ОВ-отправителя.

По мнению Минкомсвязи РФ, указанных электронных подписей в составе электронного сообщения достаточно, чтобы информационная система-получатель сообщения отработала его и, в случае необходимости, направила ответ ОВ-отправителю.

В случае, наличия соответствующего нормативно закрепленного требования, поставщик может требовать обязательное заполнение в запросах ЭП-СП уполномоченных лиц. Соответствующее требование должно быть отражено в руководстве пользователя электронного сервиса.

## <span id="page-31-0"></span>3.3. МЕЖВЕДОМСТВЕННОЕ ВЗАИМОДЕЙСТВИЕ НА УРОВНЕ ОДНОГО УЗЛА СМЭВ

При взаимодействии на уровне регионального узла СМЭВ между региональными участниками, подключенными к данному узлу, предусматриваются такие же правила взаимодействия информационных систем участников с узлом РСМЭВ, как и для федерального узла СМЭВ:

- формирование ЭП-ОВ от имени ИС регионального участника осуществляется с  $\bullet$ использованием атрибута actor=*"http://smev.gosuslugi.ru/actors/smev";*
- региональный узел СМЭВ формирует ЭП-РСМЭВ с использованием атрибута actor=*"http://smev.gosuslugi.ru/actors/recipient" (*данный формат является локальным).

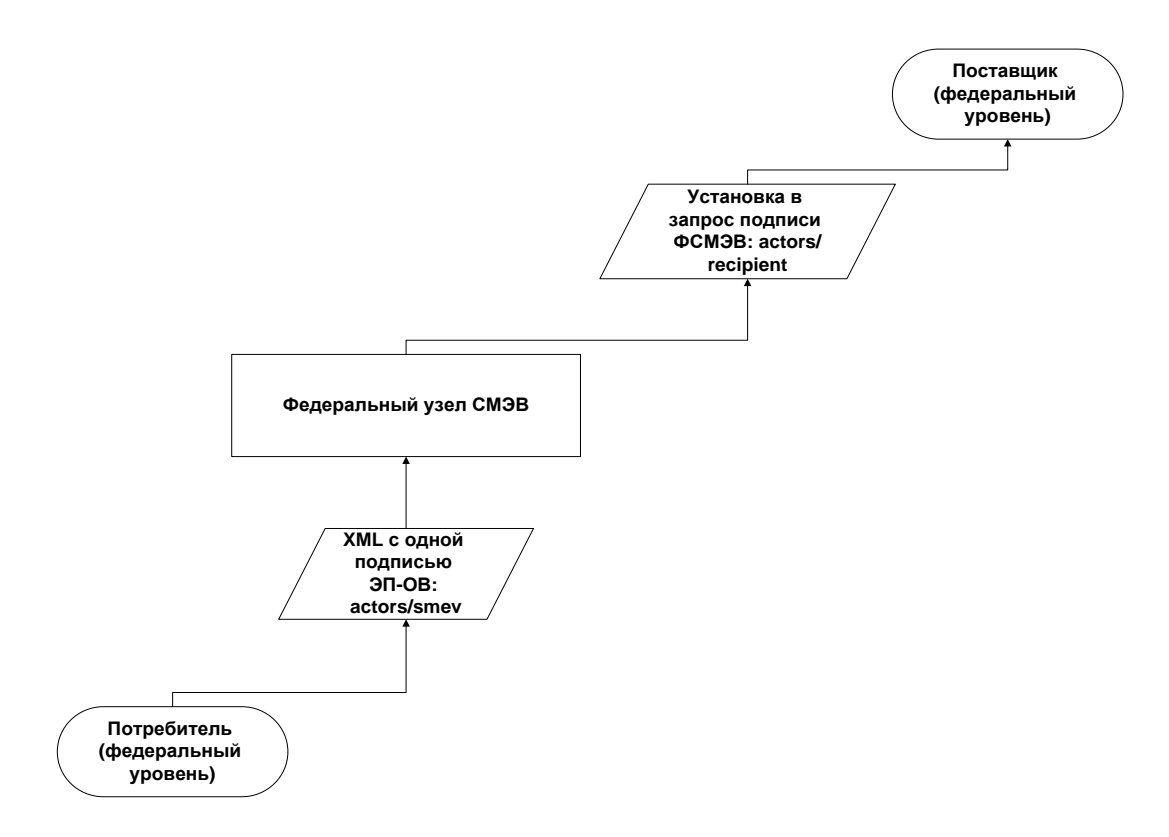

**Рисунок 2 – Проставление атрибутов actor в ЭП информационных систем при взаимодействии на федеральном уровне**

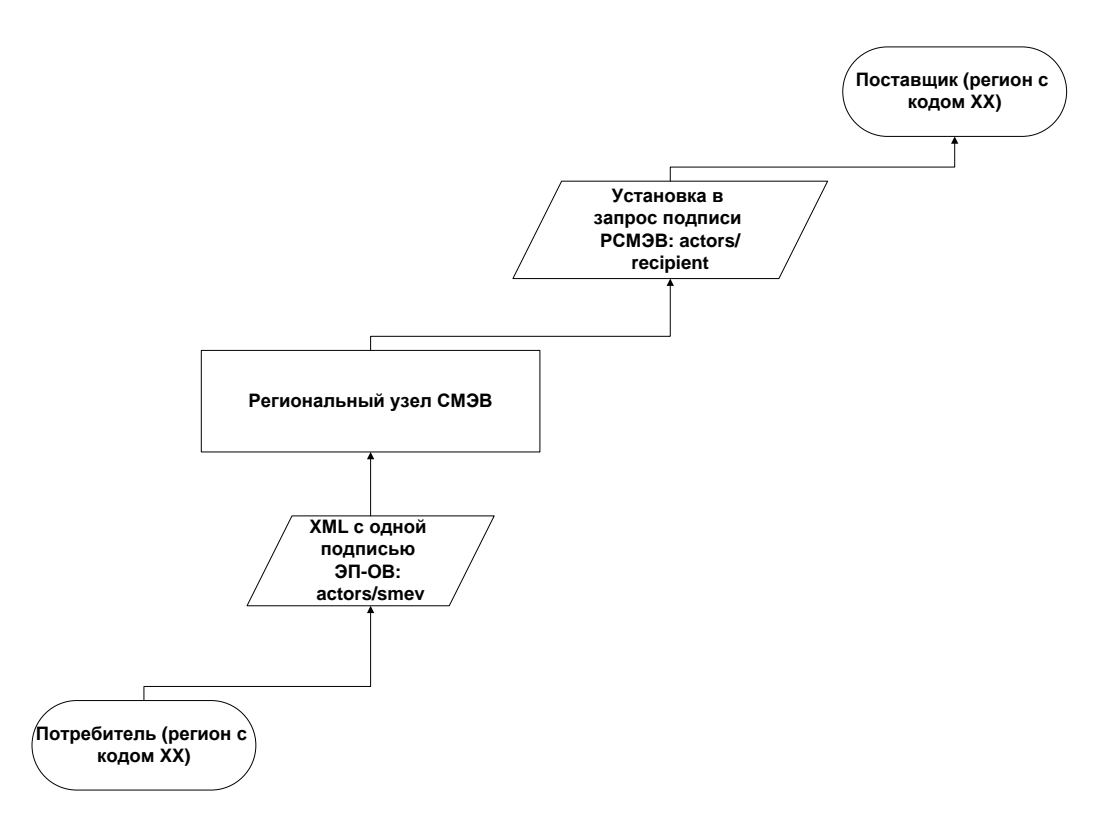

**Рисунок 3 – Проставление атрибутов actor в ЭП информационных систем при взаимодействии на региональном уровне**

## <span id="page-33-0"></span>3.4. МЕЖУРОВНЕВОЕ ВЗАИМОДЕЙСТВИЕ ЧЕРЕЗ РАЗЛИЧНЫЕ УЗЛЫ СМЭВ

При межуровневом взаимодействии через различные узлы СМЭВ для участников предусматриваются аналогичные правила использования атрибутов ЭП ИС, а также для ЭП-СМЭВ/ЭП-РСМЭВ для федерального и регионального узла:

- 1. потребитель при запросе формирует ЭП-ОВ для своей информационной системы с использованием атрибута actor=*"http://smev.gosuslugi.ru/actors/smev";*
- 2. узел СМЭВ, к которому подключена ИС потребителя, при запросе формирует ЭП-СМЭВ/ЭП-РСМЭВ с использованием атрибута actor=*"http://smev.gosuslugi.ru/actors/smevXX"* (где XX – соответствует коду узла, к которому будет осущетвляться обращение для доступа к системе поставщика);
- 3. узел СМЭВ, к которому подключена ИС поставщика, при запросе формирует ЭП-СМЭВ/ЭП-РСМЭВ c использованием атрибута actor=*"http://smev.gosuslugi.ru/actors/recipient";*
- 4. поставщик при ответе на запрос формирует ЭП-ОВ для своей информационной системы с использованием атрибута actor=*"http://smev.gosuslugi.ru/actors/smev";*
- 5. узел СМЭВ, к которому подключена ИС поставщика, при ответе на запрос формирует ЭП-СМЭВ/ЭП-РСМЭВ с использованием атрибута actor=*"http://smev.gosuslugi.ru/actors/smevYY"* (где YY – соответствует коду узла, к которому будет осущетвляться обращение для доступа к системе потребителя);
- 6. узел СМЭВ, к которому подключена ИС потребителя, при ответе на запрос формирует ЭП-СМЭВ/ЭП-РСМЭВ c использованием атрибута actor=*"http://smev.gosuslugi.ru/actors/recipient".*

Таким образом, можно видеть, что значения атрибута actor совпадают в шагах 1,3, 4 и 6 с теми значениями, которые используются при обмене на уровне одного узла.

Специфика, возникающая из-за того, что на самом деле сообщение проходит через несколько узлов СМЭВ для доставки сообщения от потребителя к поставщику, проявляется на шагах 2 и 5, что связано с тем, что в данном случае промежуточным получателем сообщения, отправляемого от «ближайшего» к отправителю узла, является узел, являющийся «ближайшим» к получателю.

Аналогичная логика используется при формировании унифицированных служебных заголовков узлов СМЭВ.

Данные особенности необходимо учитывать для проверки значений ЭП, формируемых от лица информационных систем, участниками межуровневого обмена.

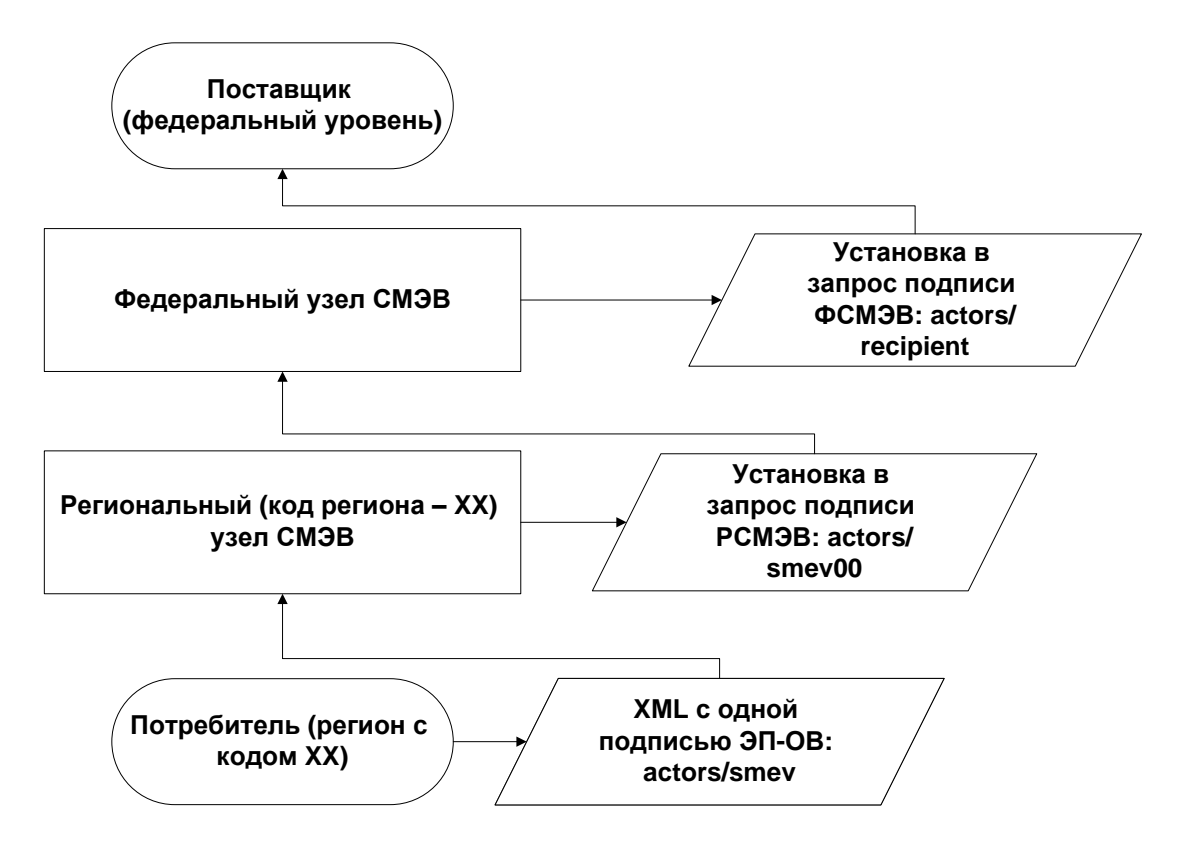

**Рисунок 4 – Проставление атрибутов actor в ЭП информационных систем при межуровневом взаимодействии: вызов региональным потребителем федерального поставщика**

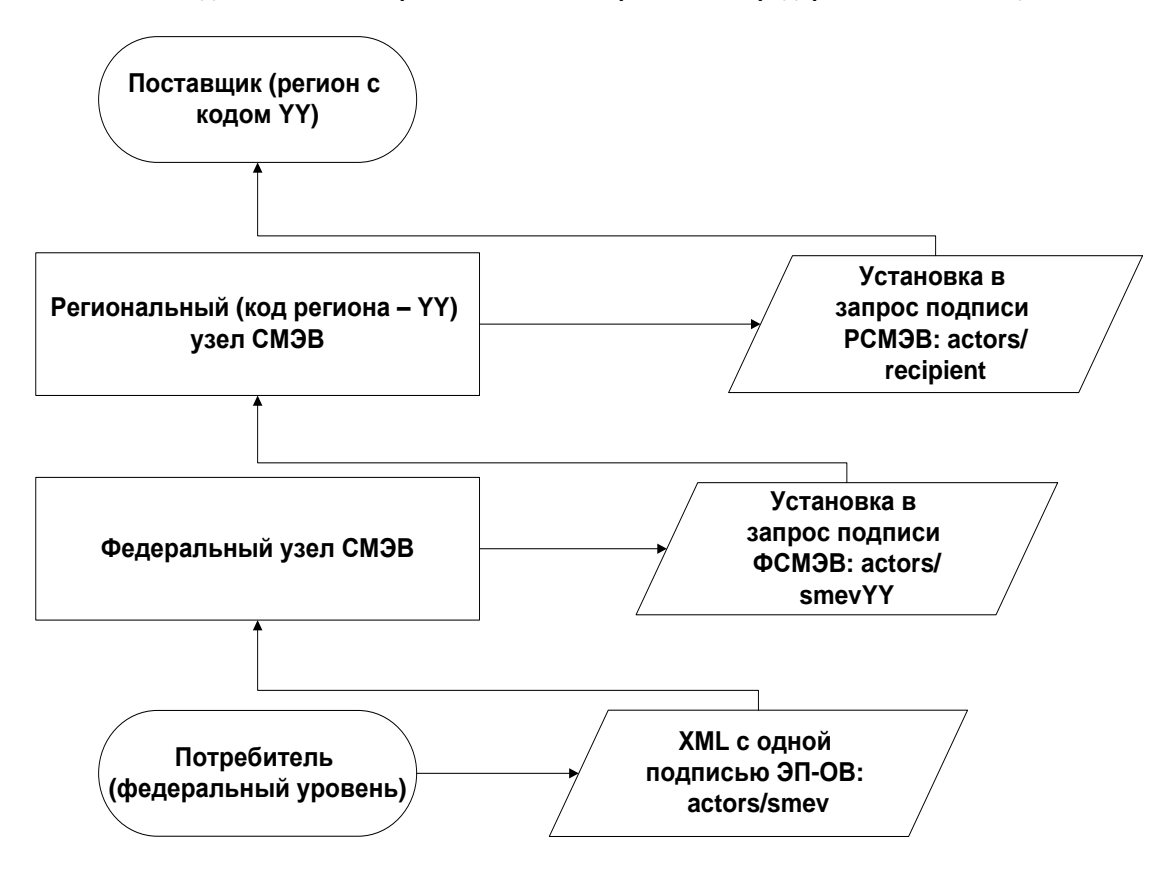

**Рисунок 5 – Проставление атрибутов actor в ЭП информационных систем при межуровневом взаимодействии: вызов региональным потребителем федерального поставщика**

## <span id="page-35-0"></span>3.5. ПРОВЕРКА СЕРТИФИКАТОВ И ПОДПИСЕЙ

Проверка сертификатов ключей электронной подписи и корректности формирования электронной подписи осуществляется:

для электронной подписи субъектов взаимодействия - информационных систем (ЭП-СМЭВ, ЭП-ОВ, ЭП-ПГУ) – для проверки действительности сертификатов и значений электронной подписи - специализированным сервисом проверки (далее – СПЭП), зарегистрированным в СМЭВ. Проверка значений электронной подписи может также осуществляться без вызова специализированного сервиса проверки электронной подписи, средствами самой ИС;

для электронной подписи субъектов взаимодействия – физических лиц (ЭП-П и ЭП-СП) – сервисом проверки сертификатов ЕПД, также зарегистрированным в СМЭВ.

## <span id="page-35-1"></span>**3.5.1. Проверка электронной подписи ИС при межуровневом взаимодействии через СМЭВ**

При обращении к узлу СМЭВ одной из проверок, осуществляемых для электронного сообщения, является проверка ЭП информационной системы – потребителя. Аналогичные проверки производятся и при обращении к федеральному и при обращении к региональным узлам СМЭВ. Установка подписи ЭП-СМЭВ/ЭП-РСМЭВ осуществляется, в случае успешного прохождения проверок на уровне соответствующего узла.

При обращении к региональному сервису с федерального уровня – региональная СМЭВ проверяет ЭП федерального узла СМЭВ, которая проставлятся, в случае успешного прохождения проверки подписи ЭП-ОВ на федеральному уровне.

При обращении к федеральному сервису с регионального уровня – федеральная СМЭВ проверяет ЭП регионального узла СМЭВ, которая проставляется, в случае успешного прохождения проверки подписи ЭП-ОВ на региональном уровне.
### **4. ЭЛЕКТРОННЫЕ ПОДПИСИ СУБЪЕКТОВ ВЗАИМОДЕЙСТВИЯ – ФИЗИЧЕСКИХ ЛИЦ**

### 4.1. ОБЩИЕ ТРЕБОВАНИЯ К ЭЛЕКТРОННОЙ ПОДПИСИ, ФОРМИРУЕМОЙ ОТ ЛИЦА ПОЛЬЗОВАТЕЛЯ ЕПГУ ПРИ ЗАКАЗЕ УСЛУГ

Сертификаты и ключи электронной подписи (п. 3 ст. 14 Федерального закона № 63- ФЗ «Об электронной подписи») пользователя Единого портала государственных услуг (функций) выдаются на имя физического лица пользователя портала и применяются в информационных системах инфраструктуры электронного правительства при подписании сведений в запросах на оказание государственных и муниципальных услуг в электронном виде для формирования и (или) проверки электронных подписей.

Данные подписи аналогичны собственноручным подписям этих пользователей и подтверждают, в том числе, факт формирования электронного документа конкретным пользователем в ЕПГУ.

Ответственность за хранение и использование ключа подписи ЭП-П несет пользователь портала.

### 4.2. ОБЩИЕ ТРЕБОВАНИЯ К ЭЛЕКТРОННОЙ ПОДПИСИ, ФОРМИРУЕМОЙ ОТ ИМЕНИ ДОЛЖНОСТНЫХ ЛИЦ ОРГАНОВ ВЛАСТИ ПРИ МЕЖВЕДОМСТВЕННОМ ИНФОРМАЦИОННОМ ОБМЕНЕ

Сертификаты и ключи электронной подписи (п. 3 ст. 14 Федерального закона № 63- ФЗ «Об электронной подписи») должностного лица выдаются на имя физического лица представителя органа власти и применяются в информационных системах при оказании государственных и муниципальных услуг/исполнении государственных и муниципальных функций с использованием системы межведомственного электронного взаимодействия для формирования и (или) проверки электронных подписей.

Данные подписи аналогичны собственноручным подписям этих сотрудников и подтверждают, в том числе, факт формирования электронного документа конкретным сотрудником ОВ в ИС ОВ.

Ответственность за хранение и использование ключа подписи ЭП-СП несет должностное лицо и контролируется представителями органов власти.

Перевыпуск существующих сертификатов ключей ЭП-СП должностных лиц ОВ для использования при межведомственном взаимодействии не является обязательным – возможно использовать ранее выданные и действительные сертификаты ключей подписи должностных лиц при условии, что они выданы одним из удостоверяющих центров, входящих в единое пространство доверия ЭП, формируемое Минкомсвязью РФ (далее – ЕПД).

## 4.3. ЭЛЕКТРОННАЯ ПОДПИСЬ ПРИ ПОДАЧЕ ЗАЯВЛЕНИЙ С ЕПГУ ИЛИ ПРИ МЕЖВЕДОМСТВЕННОМ ВЗАИМОДЕЙСТВИИ ДЛЯ СООБЩЕНИЙ С ВЛОЖЕНИЯМИ

## **4.3.1. Правила формирования архива вложений и электронной подписи файлов для электронных сообщений, содержащих вложения**

При подаче заявлений с ЕПГУ, а также при межведомственном взаимодействии, подразумевающем передачу вложений, файл заявления и файлы вложений передаются не по отдельности в электронных сообщениях, а сгруппированные в одном архиве (сформированном по алгоритму zip).

Архив (в формате Base64) или ссылки на него (в случае передачи вложения вне SOAP конверта) размещаются внутри подэлементов элемента smev:AppDocument.

Архив содержит следующие файлы:

- Заявление в информационную систему Поставщика в формате XML со ссылками на вложения.
- Электронную подпись физического лица, соответствующую файлу заявления на основе стандарта PKCS#7 (detached).
- Вложения в виде файлов форматов, согласованных с поставщиком сервиса;
- Электронные подписи физического лица, соответствующие каждому из файлов вложений, передаваемых в архиве, на основе стандарта PKCS#7 (detached).

В случае подачи заявления с ЕПГУ электронная подпись к файлам вложений формируется с использованием сертификата ключа ЭП-ПГУ, если это не противоречит нормативно обоснованным требованиям участника-поставщика услуги.

Имя файла заявления должно соответствовать определенной маске:

req\_<GUID\_заявления>.xml

где GUID\_заявления - статистически уникальный 128-битный идентификатор (GUID) унифицированного вида (xxxxxxxx-xxxx-xxxx-xxxx-xxxxxxxxxxxx).

Имя архива должно соответствовать определенной маске:

req\_<GUID\_заявления>.zip

При формировании имени архива должен использоваться тот же GUID заявления, что и при формировании файла заявления.

Электронные документы и их электронные подписи могут находиться на любом уровне вложенности в архиве, но пути должны быть прописаны в xml-файле заявления в соответствии с определенным форматом.

Файлы электронной подписи для заявлений и вложений в формате PKCS#7 (detached) имеют формализованное правило именования, при котором к имени исходного файла добавляется постфикс \*.sig.

Пример именования файла подписи указан в таблице ниже.

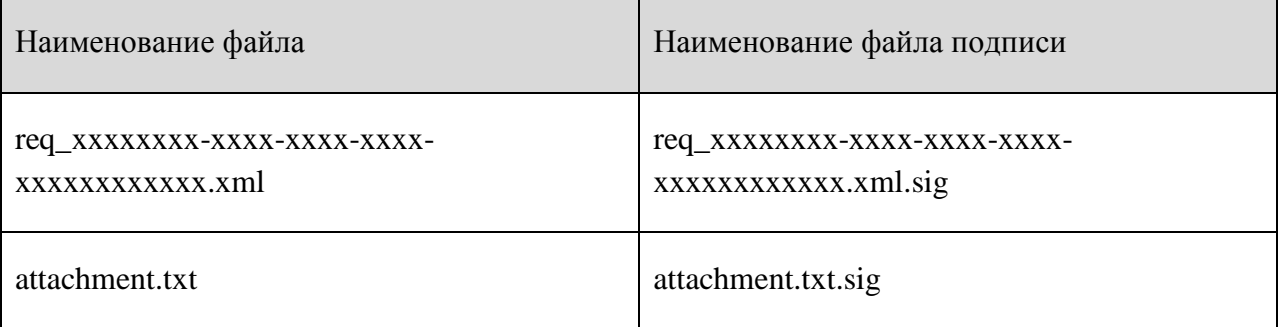

При описании вложений в файле заявления должны применяться следующие правила:

- Группа вложений описывается элементом AppliedDocuments.
- Каждое вложение описывается одним элементом AppliedDocument.
- Каждый элемент AppliedDocument должен содержать следующие элементы:

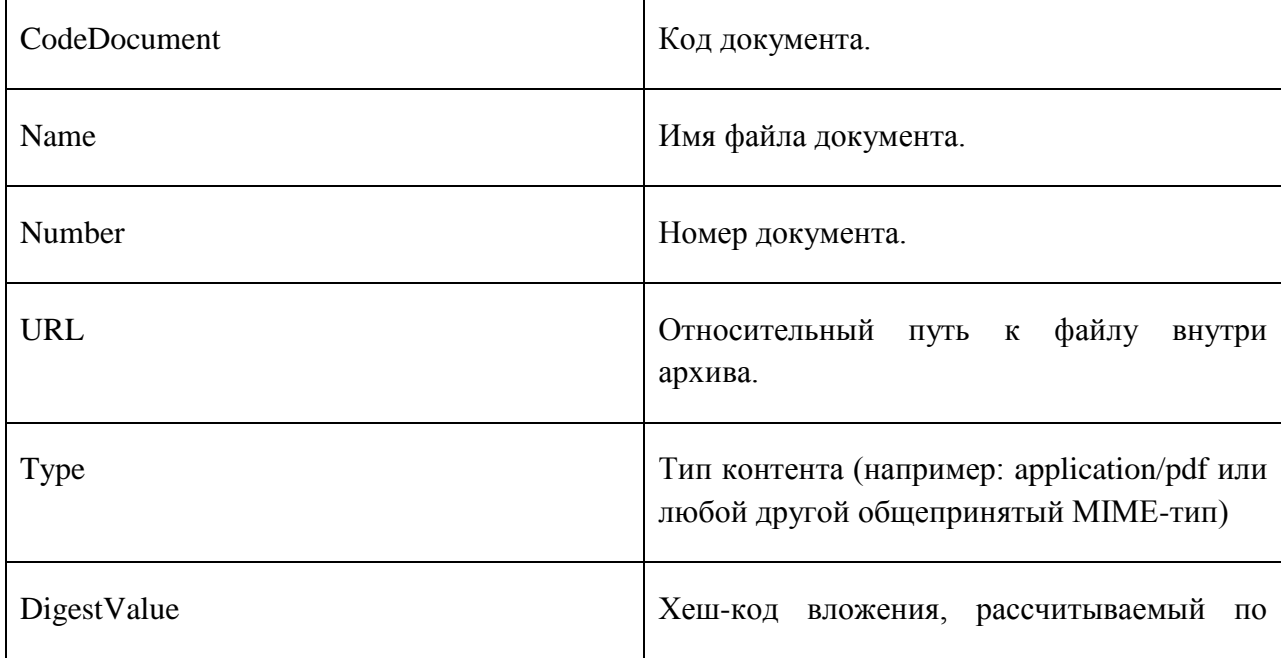

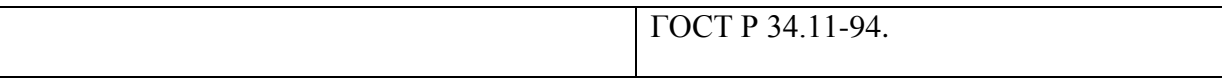

В дополнение к перечисленным элементам поставщики могут использовать свои элементы при условии того, что они будут дочерними к тегу AppliedDocument.

Архив (в формате Base64) может передаваться как внутри SOAP-конверта электронного сообщения, так и вне его.

XSD описание структур данных, используемых для описания вложений внутри заявлений, приведено в приложении 4.

## 4.3.2. Порядок формирования архива вложений и электронной подписи

- регулярным выражением [a-z0-9].
- 2. Формирование обращения на сервис ИС ОВ в формате XML с именем req\_GUID.xml со ссылками на файлы-вложения.
- 3. Расчет хеш-кода каждого вложения и размещение полученных значений в структуру smev:AppliedDocuments в составе элемента smev:DigestValue.
- 4. Подпись каждого вложения по стандарту PKCS#7 и получение одноименных файлов. Пример: подпись attachment.pdf и получение attachment.pdf.sig.
- 5. Подпись XML-запроса по стандарту PKCS#7 и получение файла подписи req GUID.xml.sig.
- 6. XML-заявление, его подпись, а также все вложения и их подписи архивируются в zipфайла наименованием req\_GUID.zip.
- 7. Код заявления req\_GUID проставляется в элемент smev:RequestCode.
- 8. Архив req\_GUID.zip кодируется в Base64 и полученный код становится содержимым элемента smev:BinaryData в электронном сообщении СМЭВ (или передается вне сообщения как MTOM-attachment).

## 4.3.3. Передача архива вложений в блоке бинарных вложений

## Пример передачи архива в виде бинарного вложения с использованием элемента smev:BinaryData.

```
<soapeny:Envelope ...>
    \overline{a} . \overline{a}\leqsoapenv:Body wsu:Id = ...>
```

```
 . . . . .
```
<smev:MessageData>

**<smev:AppDocument>**

. . . . .

**<smev:RequestCode>**req\_7d6476ac-a728-4863-804e-a5789d29c630**</smev:RequestCode>**

**<smev:BinaryData>**UEsDBAoAAAAAABBrAz/mb01kEgAAABIAAAAsAAAAcmVxXzk5NTM4MTAwLTliMjgtNDc4NC1i NDM3LTFmYjBkYTEzNzU5NS54bWw8ZGF0YT4KRGF0YTwvZGF0YT5QSwMECgAAAAAAE2sDP0lKW5b+BQAA/gUAAD AAAAByZXFfOTk1MzgxMDAtOWIyOC00Nzg0LWI0MzctMWZiMGRhMTM3NTk1LnhtbC5zaWctLS0tLUJFR0lOIFBLQ1 M3LS0tLS0KTUlJRVdnWU**</smev:BinaryData>**

 **</smev:AppDocument>**

</smev:MessageData>

. . . . .

</soapenv:Body>

</soapenv:Envelope>

## **4.3.4. Передача архива вложений вне конверта электронного сообщения**

При передаче архива вложений вне SOAP-конверта электронного сообщения используются элементы smev:Reference и его дочерний элемент xop:Include (ссылка на вложение), а также элемент smev:DigestValue (в пространстве имен xmlns:smev)*.*

Если архив с подписанными данными передается вне электронного сообщения (передается SOAP пакет: Multipart-сообщение, одна часть которого – это SOAPсообщение, а другая – MTOM attachment), то необходимо заполнение следующих двух элементов:

- Хеш-код Base64 архива;
- Content-ID блока данных (attachment), передаваемого вне сообщения.

Хеш-код архива в Base64 должен быть рассчитан с помощью криптографической хешфункции по стандарту ГОСТ Р 34.11-94. Полученное значение должно быть размещено внутри элемента smev:DigestValue.

Ссылка на attachment должна быть отражена в сообщении посредством тега xop:Include со значением атрибута href, равным Content-ID вложения, передаваемого вне электронного сообщения СМЭВ.

Атрибут start= может отсутствовать, тогда базовый SOAP запрос будет идентифицироваться по паре start-info="text/xml"; type="application/xop+xml"; и Content-Type: application/xop+xml;type="text/xml" соответственно.

MIME-Version: 1.0

Content-type: multipart/related; start="**<rootpart**\*c73c9ce8-6e02-40ce-9f68-064e18843428**>**"; start-info="text/xml"; type="application/xop+xml"; boundary="MIME\_boundary";

--MIME\_boundary

Content-Type: application/xop+xml;charset=utf-8;type="text/xml" Content-Id: **<rootpart**\*c73c9ce8-6e02-40ce-9f68-064e18843428**>** Content-Transfer-Encoding: binary

 $\langle$  2xml version='1.0' ?>

<soapenv:Envelope …>

. . . . .

 $\leq$ soapenv:Body wsu:Id = ...

. . . . .

<smev:MessageData>

<smev:AppDocument>

<smev:RequestCode>req\_7d6476ac-a728-4863-804e-a5789d29c630</smev:RequestCode>

<smev:Reference>

 <xop:Include xmlns:xop="http://www.w3.org/2004/08/xop/include" href="cid:5aeaa450-17f0-4484-b845 a8480c363444" />

</smev:Reference>

<smev:DigestValue>Хеш кода архива</smev:DigestValue>

</smev:AppDocument>

</smev:MessageData>

. . . . .

</soapenv:Body>

</soapenv:Envelope>

--MIME boundary

Content-Type: application/zip

Content-Transfer-Encoding: binary

Content-ID:5aeaa450-17f0-4484-b845-a8480c363444

...binary ZIP image...

--MIME\_boundary--

## 4.4. ЭЛЕКТРОННАЯ ПОДПИСЬ ПРИ МЕЖВЕДОМСТВЕННОМ ВЗАИМОДЕЙСТВИИ В СООБШЕНИЯХ БЕЗ ВЛОЖЕНИЙ

# 4.4.1. Правила формирования электронной подписи физического лица при межведомственном взаимодействии для сообщений без вложений

Для сообщений. не содержащих вложения, для удостоверения блока структурированных данных, используется электронная подпись, сформированная в соответствии с форматом XMLDSig (XMLDSIG-CORE «XML-Signature Syntax and Processing».

Опубликован в Интернете по адресу: http://www.w3.org/TR/2002/REC-xmldsig-core-20020212).

Блок подписи размещается как дочерний для элемента smev: AppData, на одном уровне с прикладными данными.

Значение подписи должно рассчитываться для содержимого элемента smev: AppData и его составных элементов. При этом для привязки подписи к элементу smev: AppData используется атрибут Id.

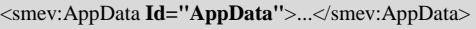

В процессе создания электронной подписи информационной системы должны использоваться следующие алгоритмы для расчета хеш-сумм, формирования подписи и каноникализации:

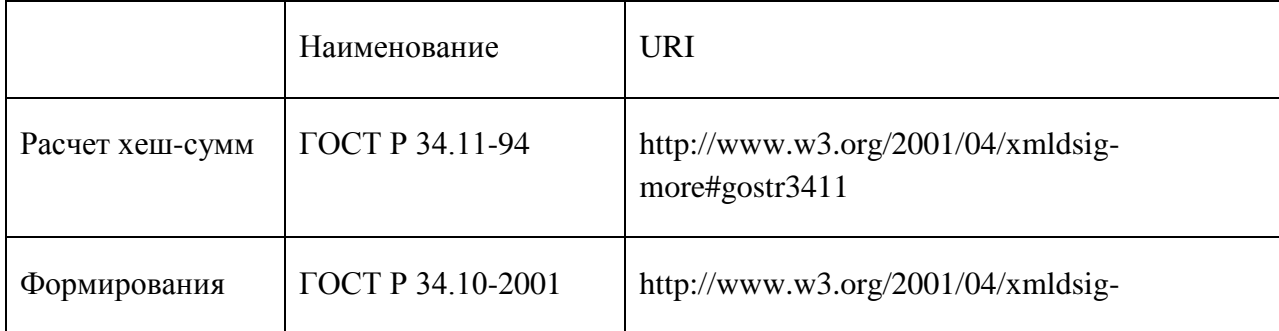

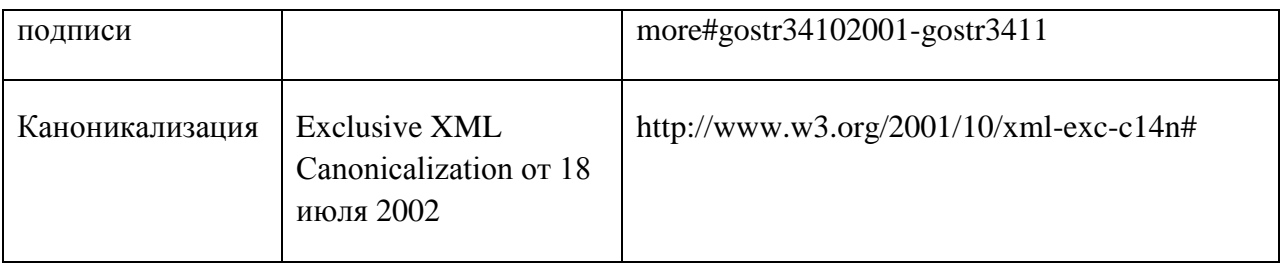

Подписание электронного сообщения необходимо выполнять непосредственно перед отправкой, чтобы избежать искажений передаваемого XML при передаче через информационные системы с потерей соответствия между данными и подписью.

## **4.4.2. Порядок формирования электронной подписи физического лица при межведомственном взаимодействии для сообщений без вложений**

Формирование блока электронной подписи, соответствующей блоку структурированных данных осуществляется в следующем порядке:

1. Формирование шаблона документа:

1.1. Создается элемент *Signature;*

1.2. К элементу *Signature* добавляется дочерний элемент *SignedInfo;*

1.3. К элементу *SignedInfo* добавляется дочерний элемент *CanonicalizationMethod;*

1.4. К элементу *SignedInfo* добавляется дочерний элемент *SignatureMethod;*

1.5. К элементу *SignedInfo* добавляется первый дочерний элемент *Reference;*

1.6. К элементу *Reference* добавляется дочерний элемент *Transforms;*

1.7. К элементу *Transforms* элемента *Reference* добавляется дочерний элемент *Transform (два элемента);*

1.8. К элементу *Reference* добавляется элемент *DigestMethod;*

1.9. К элементу *Reference* добавляется элемент *DigestValue;*

1.10. К элементу *Signature* добавляется дочерний элемент *SignatureValue;*

1.11. К элементу *Signature* добавляется дочерний элемент *KeyInfo;*

1.12. К элементу *KeyInfo* добавляется дочерний элемент *X509Data;*

1.13. К элементу *X509Data* добавляется дочерний элемент *X509Certificate.*

2. Установка предопределенных значений

2.1. Для элемента *CanonicalizationMethod* и для второго элемента *Transform*  элемента *Reference* значения атрибута *Algorithm* устанавливается в  $\langle \text{http://www.w3.org/2001/10/xml-exc-c14n#}\rangle$ .

Для первого элемента *Transform* алгоритм выставляется значение **"**http://www.w3.org/2000/09/xmldsig#enveloped-signature**"**.

2.2. Для элементов *DigestMethod* первого значения атрибута *Algorithm*  устанавливается в **"**http://www.w3.org/2001/04/xmldsig-more#gostr3411**"**.

2.3. Для элемента *SignatureMethod* значение атрибута *Algorithm* устанавливается в **"**http://www.w3.org/2001/04/xmldsig-more#gostr34102001-gostr3411**"**.

2.5. Атрибут *URI* элемента *Reference* заполняется выбранным значением (ссылка на атрибут id элемента smev:AppData.

## 3. Установка подписи

3.1. Открытый ключ подписи, закодированный по алгоритму «http://www.w3.org/2000/09/xmldsig#base64», после удаления символов не входящих в алфавит Base64, добавляется к элементу X509Certificate как дочерний текстовый узел.

3.2. Подписываются элементы документа, выбранные посредством XPATH выражения на основе значения атрибута URI элемента Reference.

Полученное значение кодируется по алгоритму «http://www.w3.org/2000/09/xmldsig#base64» и добавляется как дочерний текстовый узел к элементу DigestValue первого элемента Reference.

3.3. Элемент SignedInfo трансформируется в соответствии с алгоритмом «http://www.w3.org/2001/10/xml-exc-c14n#». Затем на основании полученной строки и ключа подписи формируется значение ЭП в соответствии с алгоритмом «http://www.w3.org/2001/04/xmldsig-more#gostr34102001-gostr3411». Полученное значение ЭП кодируется в соответствии с алгоритмом «http://www.w3.org/2000/09/xmldsig#base64», символы не входящие в алфавит Base64 удаляются и полученное значение добавляется как дочерний текстовый узел к элементу SignatureValue.

## **4.4.3. Пример формирования электронной подписи физического лица при межведомственном взаимодействии для сообщений без вложений**

```
<soapenv:Envelope …>
  . . . . .
  \leqsoapenv:Body wsu:Id = ...
  <smevSampleMsg:sampleRequest xmlns:smevSampleMsg="http://smev.gosuslugi.ru/SampleMessage">
```
<smev:Message>...</smev:Message>

<smev:MessageData>

<smev:AppData **Id="AppData"**>

**<ds:Signature xmlns:ds="http://www.w3.org/2000/09/xmldsig">**

**<ds:SignedInfo>**

**<ds:CanonicalizationMethod Algorithm="http://www.w3.org/2001/10/xml-exc-c14n#"/>**

**<ds:SignatureMethod Algorithm="http://www.w3.org/2001/04/xmldsig-more#gostr34102001-gostr3411"/>**

**<ds:Reference URI="#AppData">**

**<ds:Transforms>**

**<ds:Transform Algorithm="http://www.w3.org/2000/09/xmldsig#enveloped-signature"/>**

**<ds:Transform Algorithm="http://www.w3.org/2001/10/xml-exc-c14n#"/>**

**</ds:Transforms>**

**<ds:DigestMethod Algorithm="http://www.w3.org/2001/04/xmldsig-more#gostr3411"/>**

**<ds:DigestValue>Значение хеша в Base64</ds:DigestValue>**

**</ds:Reference>**

**</ds:SignedInfo>**

**<ds:SignatureValue>Значение подписи в Base64</ds:SignatureValue>**

**<ds:KeyInfo>**

**<ds:X509Data>**

**<ds:X509Certificate>Cертификат X.509 в Base64</ds:X509Certificate>**

**</ds:X509Data>**

**</ds:KeyInfo>**

**</ds:Signature>**

</smev:AppData>

</smev:MessageData>

</smevSampleMsg:sampleRequest>

</soapenv:Body>

</soapenv:Envelope>

## **5. ЭЛЕКТРОННЫЕ ПОДПИСИ СУБЪЕКТОВ ВЗАИМОДЕЙСТВИЯ – ИНФОРМАЦИОННЫХ СИСТЕМ**

## 5.1. ОБЩИЕ ТРЕБОВАНИЯ ЭЛЕКТРОННОЙ ПОДПИСИ, ФОРМИРУЕМОЙ ОТ ИМЕНИ ОРГАНА ВЛАСТИ ПРИ МЕЖВЕДОМСТВЕННОМ ИНФОРМАЦИОННОМ ОБМЕНЕ

Сертификаты и ключи электронной подписи (п. 3 ст. 14 Федерального закона от 6 апреля 2011 г. № 63-ФЗ «Об электронной подписи»), используемые для формирования электронных подписей органа власти выдаются на имя органа власти и применяются в информационных системах при оказании государственных и муниципальных услуг/исполнении государственных и муниципальных функций с использованием СМЭВ для формирования ЭП.

ЭП-ОВ аналогичны гербовой печати организации и подтверждают:

- факт формирования межведомственного запроса (проект Федерального закона «О внесении изменений в отдельные законодательные акты» (ранее проект федерального закона № 535056) 22.06.2011 одобренный Советом Федерации Федерального Собрания Российской Федерации) в информационной системе ОВ, подписавшего межведомственный запрос (далее – запрос);
- факт наличия у лица, сформировавшего в ИС ОВ электронный документ (запрос либо ответ), соответствующих полномочий по подписанию/проверке ЭП на момент формирования электронного документа.

Орган власти, отправляющий электронный документ с использованием СМЭВ другому участнику взаимодействия, гарантирует наличие соответствующих полномочий у своего должностного лица на обращение к информационному ресурсу другого ведомства, либо на подготовку ответа на поступивший запрос (в случае если ответ формируется не автоматически в ИС).

По согласованию допускается несколько электронных подписей ЭП-ОВ для одного органа исполнительной власти.

Количество формируемых на ОВ сертификатов ЭП-ОВ не может быть меньше количества информационных систем данного ОВ, непосредственно подключенных к СМЭВ.

Ответственность за хранение и использование ключа подписи ЭП-ОВ обеспечивается организационно-техническими мероприятиями ведомства, на которое они выданы.

### 5.2. ОБЩИЕ ТРЕБОВАНИЯ К ЭЛЕКТРОННОЙ ПОДПИСИ, ФОРМИРУЕМОЙ УЗЛАМИ СМЭВ

Сертификаты и ключи электронной подписи (п. 3 ст. 14 Федерального закона от 6 апреля 2011 г. № 63-ФЗ «Об электронной подписи»), используемые для формирования электронных подписей в сообщениях, проходящих через федеральный и региональные узлы СМЭВ, выдаются на имя оператора соответствующей системы межведомственного электронного взаимодействия и применяются для формирования ЭП.

ЭП-СМЭВ/ЭП-РСМЭВ подтверждает:

- факт прохождения электронного сообщения через узел СМЭВ
- факт аутентификации и авторизации в соответствии с правилами, указанными в реестре прав доступа к электронным сервисам (матрице доступа)
- неизменность сведений, внесенных в электронное сообщение СМЭВ/РСМЭВ.

Сертификат ЭП-СМЭВ/ЭП-РСМЭВ выдается на каждый отдельный узел системы межведомственного электронного взаимодействия.

Ответственность за хранение и использование ключа подписи ЭП-СМЭВ/ЭП-РСМЭВ обеспечивается организационно-техническими мероприятиями оператора СМЭВ/оператора РСМЭВ.

### 5.3. ОБЩИЕ ТРЕБОВАНИЯ К ЭЛЕКТРОННОЙ ПОДПИСИ, ФОРМИРУЕМОЙ ЕПГУ

Сертификаты и ключи электронной подписи (п. 3 ст. 14 Федерального закона от 6 апреля 2011 г. № 63-ФЗ «Об электронной подписи»), используемые для формирования электронных подписей в сообщениях, формируемых в ЕПГУ, выдаются на имя оператора Единого портала государственных и муниципальных услуг (функций) и применяются для формирования ЭП.

ЭП-ПГУ подтверждает:

- факт формирования запроса на оказание услуг в электронном виде в информационной системе ЕПГУ;
- факт аутентификации и авторизации в личном кабинете ЕПГУ у лица, сформировавшего запрос в электронном виде на оказание услуг;
- $\frac{1}{2}$ неизменность переданных данных при передаче к ИС потребителя.

Сертификат ЭП-ПГУ выдается для каждого портала государственных услуг в инфраструктуре электронного правительства.

Ответственность за хранение и использование ключа подписи ЭП-ПГУ обеспечивается организационно-техническими мероприятиями оператора ПГУ.

## 5.4. ПРАВИЛА ФОРМИРОВАНИЯ ЭЛЕКТРОННОЙ ПОДПИСИ ИНФОРМАЦИОННОЙ СИСТЕМЫ

Структура электронной подписи информационной системы должна соответствовать стандарту OASIS Standard 200401 (http://docs.oasisopen.org/wss/2004/01/oasis-200401-wss-soap-message-security-1.0.pdf) с профилем X.509 Certificate Token Profile (http://docs.oasis-open.org/wss/2004/01/oasis-200401-wss-x509-tokenprofile-1.0.pdf).

В изложении используются следующие соответствия:

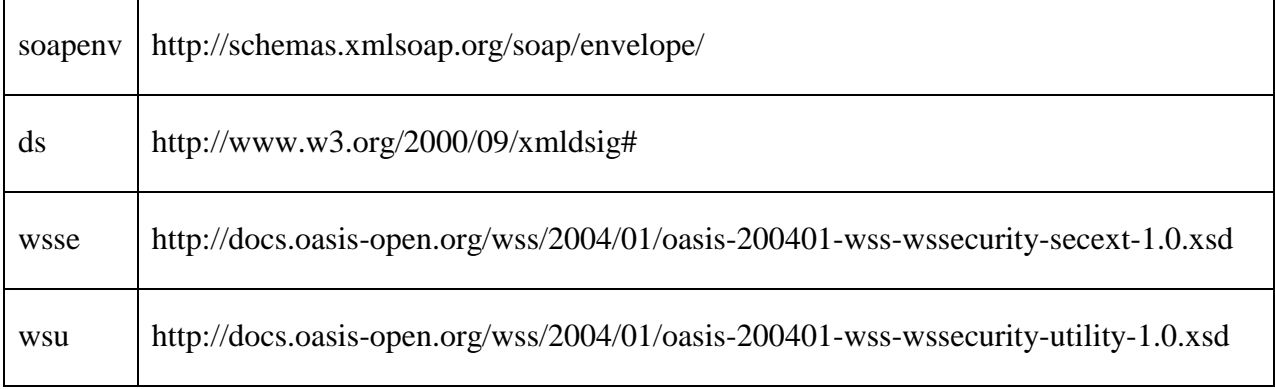

В процессе создания электронной подписи информационной системы должны использоваться следующие алгоритмы для расчета хеш-сумм, формирования подписи и каноникализации:

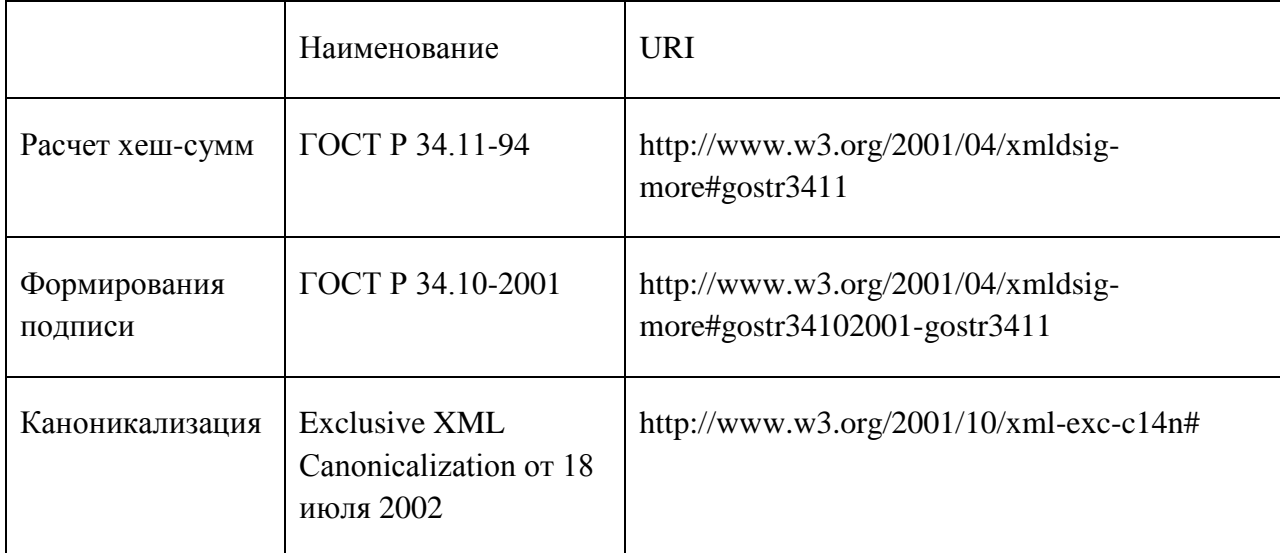

Для определения того, кому предназначается электронная подпись, используется атрибут actor блока Security.

Информационная система органа власти (потребителя) или ПГУ при формировании запроса к ИС поставщика, а также ИС Поставщика при формировании ответа должны проставлять в атрибуте actor значение, соответствующее СМЭВ как стороне проверяющей полпись.

soapeny:actor="http://smey.gosuslugi.ru/actors/smey"

При взаимодействии в пределах узла СМЭВ, для формирования электронной подписи в запросе и отправке его поставщику или отправке ответа к потребителю, проставляет в атрибуте actor значение:

soapenv:actor="http://smev.gosuslugi.ru/actors/recipient"

При межуровневом взаимодействии, для формирования электронной подписи ЭП-СМЭВ/ЭП-РСМЭВ в сообщениях применяется следующее правило использования атрибута actor для формирования подписи в транзитном формате:

soapeny:actor="http://smey.gosuslugi.ru/actors/smeyXX"

где XX - состоящий из двух символов код региона узла СМЭВ, обращение к которому осуществляется для доставки электронного сообщения участнику взаимодействия.

Подписание электронного сообщения необходимо выполнять непосредственно перед отправкой, чтобы избежать искажений передаваемого XML при передаче через информационные системы с потерей соответствия между данными и подписью.

При подписании XML структур данных усовершенствованной электронной подписью рекомендуется использовать стандарт XML Advanced Electronic Signatures (XAdES) (http://www.w3.org/TR/XAdES/).

Для доказательства факта времени создания электронной подписи XML для структур данных рекомендуется использовать усовершенствованную подпись по стандарту XML Advanced Electronic Signatures with Time-Stamp (XAdES-T).

#### ПОРЯДОК ФОРМИРОВАНИЯ ЭЛЕКТРОННОЙ ПОДПИСИ ИНФОРМАЦИОННОЙ  $5.5.$ СИСТЕМЫ

1. В сообщение добавляются объявления префиксов пространств имен. Префиксы можно определять по мере необходимости.

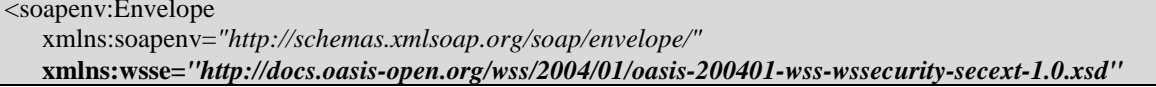

```
xmlns:wsu="http://docs.oasis-open.org/wss/2004/01/oasis-200401-wss-wssecurity-utility-1.0.xsd"
  xmlns:ds="http://www.w3.org/2000/09/xmldsig#">
.....
```
</soapenv:Envelope>

2. Проставляется атрибут wsu:Id*="body"* элементу Body сообщения.

<soapenv:Envelope ...> ......

<soapenv:Body **wsu:Id=***"body"*>

........ </soapenv:Body>

</soapenv:Envelope>

3. Происходит подготовка структуры для сохранения результатов.

```
<?xml version="1.0" encoding="UTF-8"?>
<soapenv:Envelope .....>
 <soapenv:Header>
   <wsse:Security soapenv:actor="http://smev.gosuslugi.ru/actors/smev">
       <wsse:BinarySecurityToken/>
       <ds:Signature>
      <ds:SignedInfo>
       <ds:CanonicalizationMethod
         Algorithm="http://www.w3.org/2001/10/xml-exc-c14n#" />
       <ds:SignatureMethod
         Algorithm="http://www.w3.org/2001/04/xmldsig-more#gostr34102001-gostr3411" />
      </ds:SignedInfo>
      <ds:SignatureValue>...</ds:SignatureValue>
      <ds:KeyInfo/>
    </ds:Signature>
   </wsse:Security>
 </soapenv:Header>
 <soapenv:Body wsu:Id="body">
   .......
 </soapenv:Body>
</soapenv:Envelope>
```
Замечание: наличие атрибута Id для элементов ds:SignedInfo, ds:KeyInfo не является ошибкой, например <ds:KeyInfo Id=*"KeyId"*/> допустимое использование.

4. В <wsse:BinarySecurityToken/> добавляются атрибуты форматов и собственно сам сертификат и атрибут wsu:Id.

Формат сертификата должен соответствовать спецификации X.509 и быть представленным в формате Base64.

```
<?xml version="1.0" encoding="UTF-8"?>
<soapenv:Envelope .....>
 <soapenv:Header>
   <wsse:Security soapenv:actor="......">
    <wsse:BinarySecurityToken
         EncodingType="http://docs.oasis-open.org/wss/2004/01/oasis-200401-wss-soap-message-security-
1.0#Base64Binary"
         ValueType="http://docs.oasis-open.org/wss/2004/01/oasis-200401-wss-x509-token-profile-
```
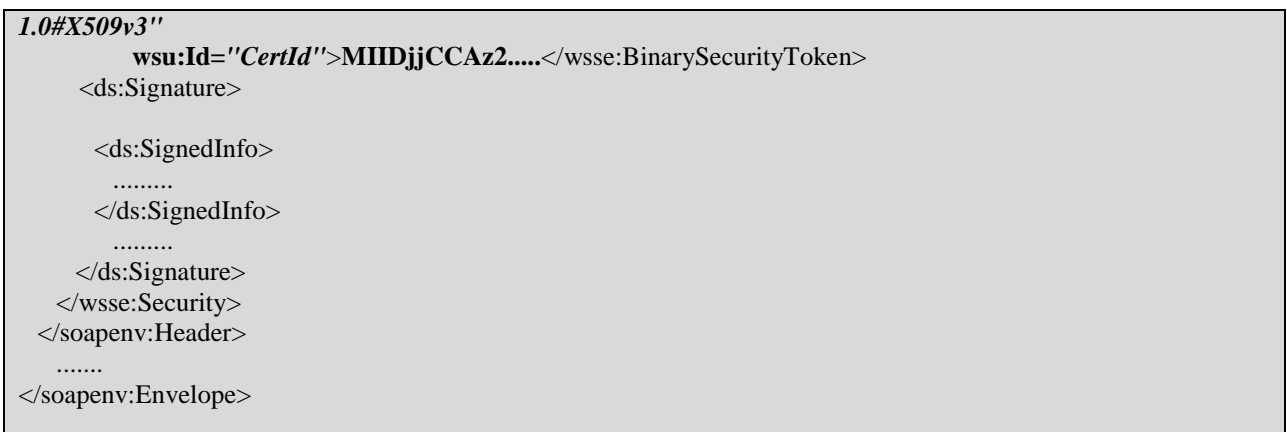

5. Добавляется ссылка на токен в раздел <ds:KeyInfo>. Значение атрибута URI элемента wsse:Reference должно соответствовать значению атрибута wsu:Id элемента wsse:BinarySecurityToken без лидирующего знака '#'.

```
\langle?xml version="1.0" encoding="UTF-8"?>
 <soapenv:Envelope .....>
  <soapenv:Header>
    <wsse:Security soapenv:actor="......">
      <wsse:BinarySecurityToken ......
           wsu:Id="CertId">....</wsse:BinarySecurityToken>
      <ds:Signature>
       <ds:SignedInfo>
         . . . . . . . . .
       </ds:SignedInfo>
       <ds:SignatureValue>.....</ds:SignatureValue>
       <ds:KeyInfo>
         <wsse:SecurityTokenReference>
           <wsse:Reference URI="#CertId"
             ValueType="http://docs.oasis-open.org/wss/2004/01/oasis-200401-wss-x509-token-profile-
 1.0 \# X 509v3''</wsse:SecurityTokenReference>
       </ds:KeyInfo>
      \langle ds:Signature \rangle</wsse:Security>
  </soapenv:Header>
nv:Envelope>
```
Замечание: Наличие атрибута wsu:Id для элементов wsse:SecurityTokenReference не является ошибкой.

6. Добавляется ссылка на данные для подписи и параметры каноникализации.

Значение атрибута URI элемента ds:Reference должно соответствовать значению атрибута wsu:Id элемента soapenv:Body без лидирующего знака '#'.

```
<?xml version="1.0" encoding="UTF-8"?>
<soapenv:Envelope .....>
 <soapenv:Header>
   <wsse:Security soapenv:actor="......">
    <wsse:BinarySecurityToken ......>....</wsse:BinarySecurityToken>
     <ds:Signature>
      <ds:SignedInfo>
        <ds:CanonicalizationMethod ...... />
        <ds:SignatureMethod ...../>
        <ds:Reference URI="#body">
         <ds:Transforms>
           <ds:Transform
            Algorithm="http://www.w3.org/2001/10/xml-exc-c14n#"/>
         </ds:Transforms>
         <ds:DigestMethod
            Algorithm="http://www.w3.org/2001/04/xmldsig-more#gostr3411"/>
         <ds:DigestValue/>
        </ds:Reference>
        .........
      </ds:SignedInfo>
      <ds:SignatureValue>.....</ds:SignatureValue>
      <ds:KeyInfo>.........</ds:KeyInfo>
    </ds:Signature>
   </wsse:Security>
 </soapenv:Header>
 <soapenv:Body wsu:Id="body">
   .......
 </soapenv:Body>
</soapenv:Envelope>
```
7. К элементу <soapenv:Body> и его потомкам, включая атрибуты, применяется каноникализация *http://www.w3.org/2001/10/xml-exc-c14n#*, на основе результата рассчитывается хеш по алгоритму ГОСТ Р 34.11-94 и заносится в <ds:DigestValue> в формате Base64.

```
<?xml version="1.0" encoding="UTF-8"?>
<soapenv:Envelope .....>
 <soapenv:Header>
   <wsse:Security soapenv:actor="......">
    <wsse:BinarySecurityToken ......>....</wsse:BinarySecurityToken>
     <ds:Signature>
      <ds:SignedInfo>
        <ds:CanonicalizationMethod ...... />
        <ds:SignatureMethod ...../>
        <ds:Reference URI="#body">
         <ds:Transforms>
           <ds:Transform .../>
         </ds:Transforms>
         <ds:DigestMethod..../>
         <ds:DigestValue>d7Q3878nvrGVpOI.....</ds:DigestValue>
        </ds:Reference>
        .........
      </ds:SignedInfo>
        ........
    </ds:Signature>
   </wsse:Security>
 </soapenv:Header>
 <soapenv:Body wsu:Id="body">
```
....... </soapenv:Body> </soapenv:Envelope>

8. К элементу <ds:SignedInfo> и его потомкам, включая атрибуты, применяется каноникализация *http://www.w3.org/2001/10/xml-exc-c14n#*, на основе результата рассчитывается электронная подпись по алгоритму ГОСТ Р 34.11-2001 и заносится в <ds:SignatureValue> в формате Base64.

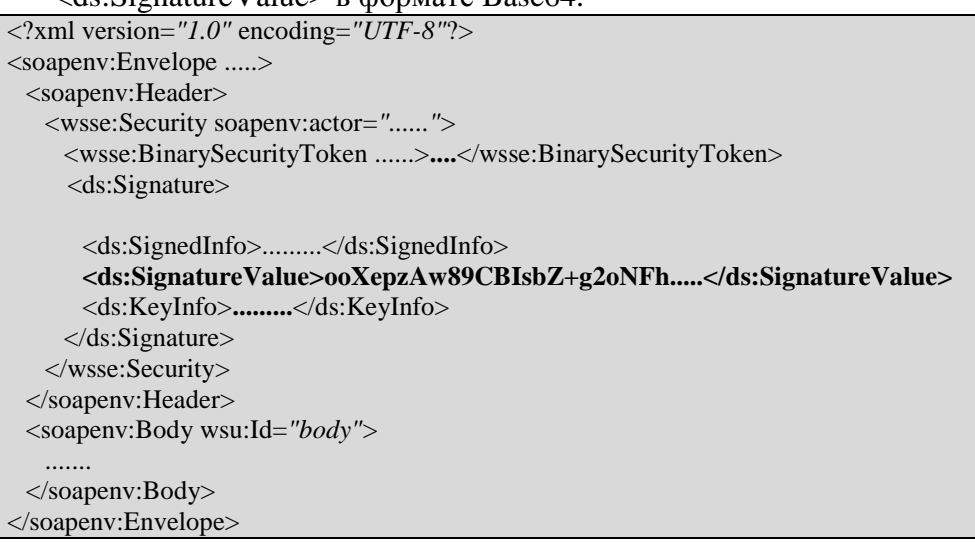

### 5.6. ПРИМЕР ЭЛЕКТРОННОГО СООБЩЕНИЯ, СОДЕРЖАЩЕГО ТЕХНОЛОГИЧЕСКУЮ ПОДПИСЬ ИНФОРМАЦИОННОЙ СИСТЕМЫ ОРГАНА ВЛАСТИ (ЭП-OВ)

<?xml version=*"1.0"* encoding=*"UTF-8"*?><soapenv:Envelope

xmlns:soapenv=*"http://schemas.xmlsoap.org/soap/envelope/"* xmlns:ds=*"http://www.w3.org/2000/09/xmldsig#"* xmlns:smev=*"http://smev.gosuslugi.ru/ rev120315"* xmlns:wsse=*"http://docs.oasis-open.org/wss/2004/01/oasis-200401-wss-wssecurity-secext-1.0.xsd"* xmlns:wsu=*"http://docs.oasis-open.org/wss/2004/01/oasis-200401-wsswssecurity-utility-1.0.xsd"*>

<soapenv:Header><wsse:Security soapenv:actor=*"http://smev.gosuslugi.ru/actors/smev"* xmlns:wsse=*"http://docs.oasis-open.org/wss/2004/01/oasis-200401-wss-wssecurity-secext-1.0.xsd"*><wsse:BinarySecurityToken EncodingType=*"http://docs.oasis-open.org/wss/2004/01/oasis-200401-wsssoap-message-security-1.0#Base64Binary"* ValueType=*"http://docs.oasis-open.org/wss/2004/01/oasis-200401-wssx509-token-profile-1.0#X509v3"* wsu:Id=*"CertId-1E42AC2E0B920AAF70131180067340425"* xmlns:wsse=*"http://docs.oasis-open.org/wss/2004/01/oasis-200401-wss-wssecurity-secext-1.0.xsd"* xmlns:wsu=*"http://docs.oasis-open.org/wss/2004/01/oasis-200401-wss-wssecurity-utility-1.0.xsd"*>MIIDjjCCAz2gAwIBAgIKEUWKtwAAAAAB8DAIBgYqhQMCAgMweTEXMBUGCSqGSIb3DQEJA RYIY2FAcnQucnUxCzAJBgNVBAYTAlJVMRUwEwYDVQQHDAzQnNC+0YHQutCy0LAxJDAiBgNVBAoM G9Ce0JDQniDQoNC+0YHRgtC10LvQtdC60L7QvDEUMBIGA1UEAxMLUlRLIFRlc3QgQ0EwHhcNMTEwNjI 5MDczNzAwWhcNMTIwNjI5MDc0NjAwWjCBsDEbMBkGA1UEAx4SBCEEHAQtBBIAXwRCBDUEQQRCM QswCQYDVQQGEwJSVTEUMBIGA1UEBRMLMDAwMDAwMDAwMDExFTATBgNVBAgeDAQcBD4EQQ Q6BDIEMDEVMBMGA1UEBx4MBBwEPgRBBDoEMgQwMS8wLQYDVQQKHiYEFwQQBB4AIAQtBDkEIg Q4ACAEGgQ+BD0EQQQwBDsEQgQ4BD0EMzEPMA0GA1UECx4GBCQEHwQUMGMwHAYGKoUDAgIT MBIGByqFAwICJAAGByqFAwICHgEDQwAEQHRrw+NLa824XuNToKiQmd+YyMBIwpnit92qGgcPxzkr1k3k QxFEnR7HZR+r+LnyLXPHPp+4ekzLWrIGSHXNO7OjggFrMIIBZzALBgNVHQ8EBAMCBPAwJgYDVR0lBB8 wHQYHKoUDAgIiBgYIKwYBBQUHAwIGCCsGAQUFBwMEMB0GA1UdDgQWBBRl7yDW3eEdZr1WsspuQ 4XBSy3QXjAfBgNVHSMEGDAWgBTcU2nSYtDb9vBavYJPU8DE1fA/VzBmBgNVHR8EXzBdMFugWaBXhl

VodHRwOi8vZDAwcGd1Y2VydDAxLjAwLmVnb3YubG9jYWwvcmEvY2RwL2RjNTM2OWQyNjJkMGRiZjZ mMDVhYmQ4MjRmNTNjMGM0ZDVmMDNmNTcuY3JsMFQGCCsGAQUFBwEBBEgwRjBEBggrBgEFBQc wAoY4aHR0cDovL2QwMHBndWNlcnQwMS4wMC5lZ292LmxvY2FsL3JhL2NkcC90ZXN0X2NhX3J0ay5jcnQ wMgYJKwYBBAGCNxUKBCUwIzAJBgcqhQMCAiIGMAoGCCsGAQUFBwMCMAoGCCsGAQUFBwMEMA gGBiqFAwICAwNBAI3CL2fgGPLlZ5Vm6BwAfqHxCRJkmtLmFX4sD9iZ4jvp6BGIF+XkeAvWnedowJ8UurEG NoDwtfXf+xeHPT11Cm4=</wsse:BinarySecurityToken><ds:Signature Id=*"Signature-10"* xmlns:ds=*"http://www.w3.org/2000/09/xmldsig#"*>

#### <ds:SignedInfo>

<ds:CanonicalizationMethod Algorithm=*"http://www.w3.org/2001/10/xml-exc-c14n#"*/>

<ds:SignatureMethod Algorithm=*"http://www.w3.org/2001/04/xmldsig-more#gostr34102001-gostr3411"*/>

<ds:Reference URI=*"#sampleRequest"*>

<ds:Transforms>

<ds:Transform Algorithm=*"http://www.w3.org/2001/10/xml-exc-c14n#"*/>

</ds:Transforms>

<ds:DigestMethod Algorithm=*"http://www.w3.org/2001/04/xmldsig-more#gostr3411"*/>

<ds:DigestValue>5gIY+iLbtYhCJWjSo6QIMWhSR+zKFse3H98dyaWWUEo=</ds:DigestValue>

</ds:Reference>

</ds:SignedInfo>

<ds:SignatureValue>

aTUt+Ok2vt9qjMlVQt+wK4nxRXP9W2MRY1ZQGZpBb1fKeAyr8BtA2LJzPQZdwp4H0SIQ3GHsqrDp

7wIwtGOlWg==

</ds:SignatureValue>

<ds:KeyInfo Id=*"KeyId-1E42AC2E0B920AAF70131180067340426"*>

<wsse:SecurityTokenReference wsu:Id=*"STRId-1E42AC2E0B920AAF70131180067340427"* xmlns:wsse=*"http://docs.oasis-open.org/wss/2004/01/oasis-200401-wss-wssecurity-secext-1.0.xsd"* xmlns:wsu=*"http://docs.oasis-open.org/wss/2004/01/oasis-200401-wss-wssecurity-utility-1.0.xsd"*><wsse:Reference URI=*"#CertId-1E42AC2E0B920AAF70131180067340425"* ValueType=*"http://docs.oasisopen.org/wss/2004/01/oasis-200401-wss-x509-token-profile-1.0#X509v3"* xmlns:wsse=*"http://docs.oasisopen.org/wss/2004/01/oasis-200401-wss-wssecurity-secext-1.0.xsd"*/></wsse:SecurityTokenReference>

</ds:KeyInfo>

</ds:Signature></wsse:Security>

</soapenv:Header>

<soapenv:Body wsu:Id=*"sampleRequest"*>

<smevSampleMsg:sampleRequest xmlns:smevSampleMsg=*"http://smev.gosuslugi.ru/SampleMessage"*>

<smev:Message>

<smev:Sender/>

<smev:Recipient/>

<smev:Originator/>

<smev:TypeCode/>

<smev:Status/>

<smev:Date/>

<smev:ServiceCode/>

<smev:CaseNumber/>

<smev:ExchangeType/>

<smev:RequestIdRef/>

<smev:OriginRequestIdRef/>

. . . . .

</smev:Message>

<smev:MessageData>

<smev:AppData/>

<smev:AppDocument/>

</smev:MessageData>

</smevSampleMsg:sampleRequest>

</soapenv:Body>

</soapenv:Envelope>

### 5.7. ПРИМЕР ЭЛЕКТРОННОГО СООБЩЕНИЯ, СОДЕРЖАЩЕГО ТЕХНОЛОГИЧЕСКУЮ ПОДПИСЬ ПГУ (ЭП-ПГУ)

Пример электронного сообщения, содержащего технологическую подпись ПГУ аналогичен по принципам формирования электронной подписи ЭП-ОВ с тем отличием, что подписание проводит не информационная система органа власти, а ИС ПГУ.

### 5.8. ПРИМЕР ЭЛЕКТРОННОГО СООБЩЕНИЯ, СОДЕРЖАЩЕГО ТЕХНОЛОГИЧЕСКУЮ ПОДПИСЬ ИНФОРМАЦИОННОЙ СИСТЕМЫ (ЭП-OВ) И СМЭВ (ЭП-СМЭВ)

<?xml version=*"1.0"* encoding=*"UTF-8"*?><soapenv:Envelope xmlns:soapenv=*"http://schemas.xmlsoap.org/soap/envelope/"* xmlns:ds=*"http://www.w3.org/2000/09/xmldsig#"* xmlns:smev=*"http://smev.gosuslugi.ru/ rev120315"* xmlns:wsse=*"http://docs.oasis-open.org/wss/2004/01/oasis-200401-wss-wssecurity-secext-1.0.xsd"* xmlns:wsu=*"http://docs.oasis-open.org/wss/2004/01/oasis-200401-wsswssecurity-utility-1.0.xsd"*>

<soapenv:Header><wsse:Security soapenv:actor=*"http://smev.gosuslugi.ru/actors/recipient"* xmlns:wsse=*"http://docs.oasis-open.org/wss/2004/01/oasis-200401-wss-wssecurity-secext-*

*1.0.xsd"*><wsse:BinarySecurityToken EncodingType=*"http://docs.oasis-open.org/wss/2004/01/oasis-200401-wsssoap-message-security-1.0#Base64Binary"* ValueType=*"http://docs.oasis-open.org/wss/2004/01/oasis-200401-wssx509-token-profile-1.0#X509v3"* wsu:Id=*"CertId-1E42AC2E0B920AAF70131180088502428"* xmlns:wsse=*"http://docs.oasis-open.org/wss/2004/01/oasis-200401-wss-wssecurity-secext-1.0.xsd"* xmlns:wsu=*"http://docs.oasis-open.org/wss/2004/01/oasis-200401-wss-wssecurity-utility-*

*1.0.xsd"*>MIIDjjCCAz2gAwIBAgIKEUWKtwAAAAAB8DAIBgYqhQMCAgMweTEXMBUGCSqGSIb3DQEJA RYIY2FAcnQucnUxCzAJBgNVBAYTAlJVMRUwEwYDVQQHDAzQnNC+0YHQutCy0LAxJDAiBgNVBAoM G9Ce0JDQniDQoNC+0YHRgtC10LvQtdC60L7QvDEUMBIGA1UEAxMLUlRLIFRlc3QgQ0EwHhcNMTEwNjI 5MDczNzAwWhcNMTIwNjI5MDc0NjAwWjCBsDEbMBkGA1UEAx4SBCEEHAQtBBIAXwRCBDUEQQRCM QswCQYDVQQGEwJSVTEUMBIGA1UEBRMLMDAwMDAwMDAwMDExFTATBgNVBAgeDAQcBD4EQQ Q6BDIEMDEVMBMGA1UEBx4MBBwEPgRBBDoEMgQwMS8wLQYDVQQKHiYEFwQQBB4AIAQtBDkEIg Q4ACAEGgQ+BD0EQQQwBDsEQgQ4BD0EMzEPMA0GA1UECx4GBCQEHwQUMGMwHAYGKoUDAgIT MBIGByqFAwICJAAGByqFAwICHgEDQwAEQHRrw+NLa824XuNToKiQmd+YyMBIwpnit92qGgcPxzkr1k3k QxFEnR7HZR+r+LnyLXPHPp+4ekzLWrIGSHXNO7OjggFrMIIBZzALBgNVHQ8EBAMCBPAwJgYDVR0lBB8 wHQYHKoUDAgIiBgYIKwYBBQUHAwIGCCsGAQUFBwMEMB0GA1UdDgQWBBRl7yDW3eEdZr1WsspuQ 4XBSy3QXjAfBgNVHSMEGDAWgBTcU2nSYtDb9vBavYJPU8DE1fA/VzBmBgNVHR8EXzBdMFugWaBXhl VodHRwOi8vZDAwcGd1Y2VydDAxLjAwLmVnb3YubG9jYWwvcmEvY2RwL2RjNTM2OWQyNjJkMGRiZjZ mMDVhYmQ4MjRmNTNjMGM0ZDVmMDNmNTcuY3JsMFQGCCsGAQUFBwEBBEgwRjBEBggrBgEFBQc wAoY4aHR0cDovL2QwMHBndWNlcnQwMS4wMC5lZ292LmxvY2FsL3JhL2NkcC90ZXN0X2NhX3J0ay5jcnQ wMgYJKwYBBAGCNxUKBCUwIzAJBgcqhQMCAiIGMAoGCCsGAQUFBwMCMAoGCCsGAQUFBwMEMA gGBiqFAwICAwNBAI3CL2fgGPLlZ5Vm6BwAfqHxCRJkmtLmFX4sD9iZ4jvp6BGIF+XkeAvWnedowJ8UurEG NoDwtfXf+xeHPT11Cm4=</wsse:BinarySecurityToken><ds:Signature Id=*"Signature-11"* xmlns:ds=*"http://www.w3.org/2000/09/xmldsig#"*>

<ds:SignedInfo>

<ds:CanonicalizationMethod Algorithm=*"http://www.w3.org/2001/10/xml-exc-c14n#"*/>

<ds:SignatureMethod Algorithm=*"http://www.w3.org/2001/04/xmldsig-more#gostr34102001-gostr3411"*/>

<ds:Reference URI=*"#sampleRequest"*>

<ds:Transforms>

<ds:Transform Algorithm=*"http://www.w3.org/2001/10/xml-exc-c14n#"*/>

</ds:Transforms>

<ds:DigestMethod Algorithm=*"http://www.w3.org/2001/04/xmldsig-more#gostr3411"*/>

<ds:DigestValue>5gIY+iLbtYhCJWjSo6QIMWhSR+zKFse3H98dyaWWUEo=</ds:DigestValue>

</ds:Reference>

<ds:Reference URI=*"#smevHeader"*>

<ds:Transforms>

<ds:Transform Algorithm=*"http://www.w3.org/2001/10/xml-exc-c14n#"*/>

</ds:Transforms>

<ds:DigestMethod Algorithm=*"http://www.w3.org/2001/04/xmldsig-more#gostr3411"*/>

<ds:DigestValue>aGkYwJuM4pOEbQowUa73Bpo925Rx01LRLzauaie8u9I=</ds:DigestValue>

</ds:Reference>

</ds:SignedInfo>

<ds:SignatureValue>

pZvLihbYXaniH9J2QPcIOVXNhpxxaC02X1bPXuKOpzM7AUAF8GaONor07UBqNt22bm9myWQnNJGq

 $z8/Po8kIAA==$ 

</ds:SignatureValue>

<ds:KeyInfo Id=*"KeyId-1E42AC2E0B920AAF70131180088502429"*>

<wsse:SecurityTokenReference wsu:Id=*"STRId-1E42AC2E0B920AAF70131180088502430"* xmlns:wsse=*"http://docs.oasis-open.org/wss/2004/01/oasis-200401-wss-wssecurity-secext-1.0.xsd"* xmlns:wsu=*"http://docs.oasis-open.org/wss/2004/01/oasis-200401-wss-wssecurity-utility-1.0.xsd"*><wsse:Reference URI=*"#CertId-1E42AC2E0B920AAF70131180088502428"* ValueType=*"http://docs.oasisopen.org/wss/2004/01/oasis-200401-wss-x509-token-profile-1.0#X509v3"* xmlns:wsse=*"http://docs.oasisopen.org/wss/2004/01/oasis-200401-wss-wssecurity-secext-1.0.xsd"*/></wsse:SecurityTokenReference>

</ds:KeyInfo>

</ds:Signature></wsse:Security><wsse:Security soapenv:actor=*"http://smev.gosuslugi.ru/actors/smev"* xmlns:wsse=*"http://docs.oasis-open.org/wss/2004/01/oasis-200401-wss-wssecurity-secext-1.0.xsd"*><wsse:BinarySecurityToken EncodingType=*"http://docs.oasis-open.org/wss/2004/01/oasis-200401-wsssoap-message-security-1.0#Base64Binary"* ValueType=*"http://docs.oasis-open.org/wss/2004/01/oasis-200401-wssx509-token-profile-1.0#X509v3"* wsu:Id=*"CertId-1E42AC2E0B920AAF70131180067340425"* xmlns:wsse=*"http://docs.oasis-open.org/wss/2004/01/oasis-200401-wss-wssecurity-secext-1.0.xsd"* xmlns:wsu=*"http://docs.oasis-open.org/wss/2004/01/oasis-200401-wss-wssecurity-utility-1.0.xsd"*>MIIDjjCCAz2gAwIBAgIKEUWKtwAAAAAB8DAIBgYqhQMCAgMweTEXMBUGCSqGSIb3DQEJA RYIY2FAcnQucnUxCzAJBgNVBAYTAlJVMRUwEwYDVQQHDAzQnNC+0YHQutCy0LAxJDAiBgNVBAoM G9Ce0JDQniDQoNC+0YHRgtC10LvQtdC60L7QvDEUMBIGA1UEAxMLUlRLIFRlc3QgQ0EwHhcNMTEwNjI 5MDczNzAwWhcNMTIwNjI5MDc0NjAwWjCBsDEbMBkGA1UEAx4SBCEEHAQtBBIAXwRCBDUEQQRCM QswCQYDVQQGEwJSVTEUMBIGA1UEBRMLMDAwMDAwMDAwMDExFTATBgNVBAgeDAQcBD4EQQ Q6BDIEMDEVMBMGA1UEBx4MBBwEPgRBBDoEMgQwMS8wLQYDVQQKHiYEFwQQBB4AIAQtBDkEIg Q4ACAEGgQ+BD0EQQQwBDsEQgQ4BD0EMzEPMA0GA1UECx4GBCQEHwQUMGMwHAYGKoUDAgIT MBIGByqFAwICJAAGByqFAwICHgEDQwAEQHRrw+NLa824XuNToKiQmd+YyMBIwpnit92qGgcPxzkr1k3k QxFEnR7HZR+r+LnyLXPHPp+4ekzLWrIGSHXNO7OjggFrMIIBZzALBgNVHQ8EBAMCBPAwJgYDVR0lBB8 wHQYHKoUDAgIiBgYIKwYBBQUHAwIGCCsGAQUFBwMEMB0GA1UdDgQWBBRl7yDW3eEdZr1WsspuQ 4XBSy3QXjAfBgNVHSMEGDAWgBTcU2nSYtDb9vBavYJPU8DE1fA/VzBmBgNVHR8EXzBdMFugWaBXhl VodHRwOi8vZDAwcGd1Y2VydDAxLjAwLmVnb3YubG9jYWwvcmEvY2RwL2RjNTM2OWQyNjJkMGRiZjZ

mMDVhYmQ4MjRmNTNjMGM0ZDVmMDNmNTcuY3JsMFQGCCsGAQUFBwEBBEgwRjBEBggrBgEFBQc wAoY4aHR0cDovL2QwMHBndWNlcnQwMS4wMC5lZ292LmxvY2FsL3JhL2NkcC90ZXN0X2NhX3J0ay5jcnQ wMgYJKwYBBAGCNxUKBCUwIzAJBgcqhQMCAiIGMAoGCCsGAQUFBwMCMAoGCCsGAQUFBwMEMA gGBiqFAwICAwNBAI3CL2fgGPLlZ5Vm6BwAfqHxCRJkmtLmFX4sD9iZ4jvp6BGIF+XkeAvWnedowJ8UurEG NoDwtfXf+xeHPT11Cm4=</wsse:BinarySecurityToken><ds:Signature Id=*"Signature-10"* xmlns:ds=*"http://www.w3.org/2000/09/xmldsig#"*>

<ds:SignedInfo>

<ds:CanonicalizationMethod Algorithm=*"http://www.w3.org/2001/10/xml-exc-c14n#"*/>

<ds:SignatureMethod Algorithm=*"http://www.w3.org/2001/04/xmldsig-more#gostr34102001-gostr3411"*/>

<ds:Reference URI=*"#sampleRequest"*>

<ds:Transforms>

<ds:Transform Algorithm=*"http://www.w3.org/2001/10/xml-exc-c14n#"*/>

</ds:Transforms>

<ds:DigestMethod Algorithm=*"http://www.w3.org/2001/04/xmldsig-more#gostr3411"*/>

<ds:DigestValue>5gIY+iLbtYhCJWjSo6QIMWhSR+zKFse3H98dyaWWUEo=</ds:DigestValue>

</ds:Reference>

</ds:SignedInfo>

<ds:SignatureValue>

aTUt+Ok2vt9qjMlVQt+wK4nxRXP9W2MRY1ZQGZpBb1fKeAyr8BtA2LJzPQZdwp4H0SIQ3GHsqrDp

7wIwtGOlWg==

</ds:SignatureValue>

<ds:KeyInfo Id=*"KeyId-1E42AC2E0B920AAF70131180067340426"*>

<wsse:SecurityTokenReference wsu:Id=*"STRId-1E42AC2E0B920AAF70131180067340427"* xmlns:wsse=*"http://docs.oasis-open.org/wss/2004/01/oasis-200401-wss-wssecurity-secext-1.0.xsd"* xmlns:wsu=*"http://docs.oasis-open.org/wss/2004/01/oasis-200401-wss-wssecurity-utility-1.0.xsd"*><wsse:Reference URI=*"#CertId-1E42AC2E0B920AAF70131180067340425"* ValueType=*"http://docs.oasisopen.org/wss/2004/01/oasis-200401-wss-x509-token-profile-1.0#X509v3"* xmlns:wsse=*"http://docs.oasisopen.org/wss/2004/01/oasis-200401-wss-wssecurity-secext-1.0.xsd"*/></wsse:SecurityTokenReference>

</ds:KeyInfo>

</ds:Signature></wsse:Security>

<smev:Header wsu:Id=*"smevHeader"*>

<smev:NodeId>Уникальный идентификатор узла СМЭВ</smev:NodeId>

<smev:MessageId>Уникальный код сообщения в СМЭВ</smev:MessageId>

<smev:TimeStamp>Дата получения сообщения СМЭВ</smev:TimeStamp>

### <smev:MessageClass>Идентификатор класса сообщения</smev:MessageClass>

</smev:Header>

</soapenv:Header>

<soapenv:Body wsu:Id=*"sampleRequest"*>

<smevSampleMsg:sampleRequest xmlns:smevSampleMsg=*"http://smev.gosuslugi.ru/SampleMessage"*>

<smev:Message>

<smev:Sender/>

<smev:Recipient/>

<smev:Originator/>

<smev:TypeCode/>

<smev:Status/>

<smev:Date/>

<smev:ServiceCode/>

<smev:CaseNumber/><smev:ExchangeType/>

<smev:RequestIdRef/>

<smev:OriginRequestIdRef/>

. . . . .

</smev:Message>

<smev:MessageData>

<smev:AppData/>

<smev:AppDocument/>

</smev:MessageData>

</smevSampleMsg:sampleRequest>

</soapenv:Body>

</soapenv:Envelope>

## 5.9. ПРИМЕР ЭЛЕКТРОННОГО СООБЩЕНИЯ, СОДЕРЖАЩЕГО ТЕХНОЛОГИЧЕСКУЮ ПОДПИСЬ ИНФОРМАЦИОННОЙ СИСТЕМЫ (ЭП-OВ) И НЕСКОЛЬКИХ УЗЛОВ СМЭВ (ЭП-СМЭВ/ЭП-РСМЭВ)

### <?xml version="1.0" encoding="UTF-8"?><soapenv:Envelope

xmlns:soapenv="http://schemas.xmlsoap.org/soap/envelope/" xmlns:ds="http://www.w3.org/2000/09/xmldsig#" xmlns:smev="http://smev.gosuslugi.ru/ rev120315" xmlns:wsse="http://docs.oasis-open.org/wss/2004/01/oasis-200401-wss-wssecurity-secext-1.0.xsd" xmlns:wsu="http://docs.oasis-open.org/wss/2004/01/oasis-200401-wsswssecurity-utility-1.0.xsd">

<soapenv:Header><wsse:Security soapenv:actor="http://smev.gosuslugi.ru/actors/recipient" xmlns:wsse="http://docs.oasis-open.org/wss/2004/01/oasis-200401-wss-wssecurity-secext-1.0.xsd"><wsse:BinarySecurityToken EncodingType="http://docs.oasis-open.org/wss/2004/01/oasis-200401-wsssoap-message-security-1.0#Base64Binary" ValueType="http://docs.oasis-open.org/wss/2004/01/oasis-200401-wssx509-token-profile-1.0#X509v3" wsu:Id="CertId-1E42AC2E0B920AAF70131180088502428" xmlns:wsse="http://docs.oasis-open.org/wss/2004/01/oasis-200401-wss-wssecurity-secext-1.0.xsd" xmlns:wsu="http://docs.oasis-open.org/wss/2004/01/oasis-200401-wss-wssecurity-utility-

1.0.xsd">MIIDjjCCAz2gAwIBAgIKEUWKtwAAAAAB8DAIBgYqhQMCAgMweTEXMBUGCSqGSIb3DQEJA RYIY2FAcnQucnUxCzAJBgNVBAYTAlJVMRUwEwYDVQQHDAzQnNC+0YHQutCy0LAxJDAiBgNVBAoM G9Ce0JDQniDQoNC+0YHRgtC10LvQtdC60L7QvDEUMBIGA1UEAxMLUlRLIFRlc3QgQ0EwHhcNMTEwNjI 5MDczNzAwWhcNMTIwNjI5MDc0NjAwWjCBsDEbMBkGA1UEAx4SBCEEHAQtBBIAXwRCBDUEQQRCM QswCQYDVQQGEwJSVTEUMBIGA1UEBRMLMDAwMDAwMDAwMDExFTATBgNVBAgeDAQcBD4EQQ Q6BDIEMDEVMBMGA1UEBx4MBBwEPgRBBDoEMgQwMS8wLQYDVQQKHiYEFwQQBB4AIAQtBDkEIg Q4ACAEGgQ+BD0EQQQwBDsEQgQ4BD0EMzEPMA0GA1UECx4GBCQEHwQUMGMwHAYGKoUDAgIT MBIGByqFAwICJAAGByqFAwICHgEDQwAEQHRrw+NLa824XuNToKiQmd+YyMBIwpnit92qGgcPxzkr1k3k QxFEnR7HZR+r+LnyLXPHPp+4ekzLWrIGSHXNO7OjggFrMIIBZzALBgNVHQ8EBAMCBPAwJgYDVR0lBB8 wHQYHKoUDAgIiBgYIKwYBBQUHAwIGCCsGAQUFBwMEMB0GA1UdDgQWBBRl7yDW3eEdZr1WsspuQ 4XBSy3QXjAfBgNVHSMEGDAWgBTcU2nSYtDb9vBavYJPU8DE1fA/VzBmBgNVHR8EXzBdMFugWaBXhl VodHRwOi8vZDAwcGd1Y2VydDAxLjAwLmVnb3YubG9jYWwvcmEvY2RwL2RjNTM2OWQyNjJkMGRiZjZ mMDVhYmQ4MjRmNTNjMGM0ZDVmMDNmNTcuY3JsMFQGCCsGAQUFBwEBBEgwRjBEBggrBgEFBQc wAoY4aHR0cDovL2QwMHBndWNlcnQwMS4wMC5lZ292LmxvY2FsL3JhL2NkcC90ZXN0X2NhX3J0ay5jcnQ wMgYJKwYBBAGCNxUKBCUwIzAJBgcqhQMCAiIGMAoGCCsGAQUFBwMCMAoGCCsGAQUFBwMEMA gGBiqFAwICAwNBAI3CL2fgGPLlZ5Vm6BwAfqHxCRJkmtLmFX4sD9iZ4jvp6BGIF+XkeAvWnedowJ8UurEG NoDwtfXf+xeHPT11Cm4=</wsse:BinarySecurityToken><ds:Signature Id="Signature-11" xmlns:ds="http://www.w3.org/2000/09/xmldsig#">

<ds:SignedInfo>

<ds:CanonicalizationMethod Algorithm="http://www.w3.org/2001/10/xml-exc-c14n#"/>

<ds:SignatureMethod Algorithm="http://www.w3.org/2001/04/xmldsig-more#gostr34102001-gostr3411"/>

<ds:Reference URI="#sampleRequest">

<ds:Transforms>

<ds:Transform Algorithm="http://www.w3.org/2001/10/xml-exc-c14n#"/>

</ds:Transforms>

#### <ds:DigestMethod Algorithm="http://www.w3.org/2001/04/xmldsig-more#gostr3411"/>

#### <ds:DigestValue>5gIY+iLbtYhCJWjSo6QIMWhSR+zKFse3H98dyaWWUEo=</ds:DigestValue>

</ds:Reference>

<ds:Reference URI="#GUID2">

<ds:Transforms>

<ds:Transform Algorithm="http://www.w3.org/2001/10/xml-exc-c14n#"/>

</ds:Transforms>

<ds:DigestMethod Algorithm="http://www.w3.org/2001/04/xmldsig-more#gostr3411"/>

<ds:DigestValue>aGkYwJuM4pOEbQowUa73Bpo925Rx01LRLzauaie8u9I=</ds:DigestValue>

</ds:Reference>

</ds:SignedInfo>

<ds:SignatureValue>

pZvLihbYXaniH9J2QPcIOVXNhpxxaC02X1bPXuKOpzM7AUAF8GaONor07UBqNt22bm9myWQnNJGq

z8/Po8kIAA==

</ds:SignatureValue>

<ds:KeyInfo Id="KeyId-1E42AC2E0B920AAF70131180088502429">

<wsse:SecurityTokenReference wsu:Id="STRId-1E42AC2E0B920AAF70131180088502430" xmlns:wsse="http://docs.oasis-open.org/wss/2004/01/oasis-200401-wss-wssecurity-secext-1.0.xsd" xmlns:wsu="http://docs.oasis-open.org/wss/2004/01/oasis-200401-wss-wssecurity-utility-1.0.xsd"><wsse:Reference URI="#CertId-1E42AC2E0B920AAF70131180088502428" ValueType="http://docs.oasis-open.org/wss/2004/01/oasis-200401-wss-x509-token-profile-1.0#X509v3" xmlns:wsse="http://docs.oasis-open.org/wss/2004/01/oasis-200401-wss-wssecurity-secext-1.0.xsd"/></wsse:SecurityTokenReference>

</ds:KeyInfo>

</ds:Signature></wsse:Security>

<wsse:Security soapenv:actor="http://smev.gosuslugi.ru/actors/smev00" xmlns:wsse="http://docs.oasisopen.org/wss/2004/01/oasis-200401-wss-wssecurity-secext-1.0.xsd"><wsse:BinarySecurityToken EncodingType="http://docs.oasis-open.org/wss/2004/01/oasis-200401-wss-soap-message-security-1.0#Base64Binary" ValueType="http://docs.oasis-open.org/wss/2004/01/oasis-200401-wss-x509-token-profile-1.0#X509v3" wsu:Id="CertId-1E42AC2E0B920AAF70131180088502428" xmlns:wsse="http://docs.oasisopen.org/wss/2004/01/oasis-200401-wss-wssecurity-secext-1.0.xsd" xmlns:wsu="http://docs.oasisopen.org/wss/2004/01/oasis-200401-wss-wssecurity-utility-

1.0.xsd">MIIDjjCCAz2gAwIBAgIKEUWKtwAAAAAB8DAIBgYqhQMCAgMweTEXMBUGCSqGSIb3DQEJA RYIY2FAcnQucnUxCzAJBgNVBAYTAlJVMRUwEwYDVQQHDAzQnNC+0YHQutCy0LAxJDAiBgNVBAoM G9Ce0JDQniDQoNC+0YHRgtC10LvQtdC60L7QvDEUMBIGA1UEAxMLUlRLIFRlc3QgQ0EwHhcNMTEwNjI 5MDczNzAwWhcNMTIwNjI5MDc0NjAwWjCBsDEbMBkGA1UEAx4SBCEEHAQtBBIAXwRCBDUEQQRCM QswCQYDVQQGEwJSVTEUMBIGA1UEBRMLMDAwMDAwMDAwMDExFTATBgNVBAgeDAQcBD4EQQ

Q6BDIEMDEVMBMGA1UEBx4MBBwEPgRBBDoEMgQwMS8wLQYDVQQKHiYEFwQQBB4AIAQtBDkEIg Q4ACAEGgQ+BD0EQQQwBDsEQgQ4BD0EMzEPMA0GA1UECx4GBCQEHwQUMGMwHAYGKoUDAgIT MBIGByqFAwICJAAGByqFAwICHgEDQwAEQHRrw+NLa824XuNToKiQmd+YyMBIwpnit92qGgcPxzkr1k3k QxFEnR7HZR+r+LnyLXPHPp+4ekzLWrIGSHXNO7OjggFrMIIBZzALBgNVHQ8EBAMCBPAwJgYDVR0lBB8 wHQYHKoUDAgIiBgYIKwYBBQUHAwIGCCsGAQUFBwMEMB0GA1UdDgQWBBRl7yDW3eEdZr1WsspuQ 4XBSy3QXjAfBgNVHSMEGDAWgBTcU2nSYtDb9vBavYJPU8DE1fA/VzBmBgNVHR8EXzBdMFugWaBXhl VodHRwOi8vZDAwcGd1Y2VydDAxLjAwLmVnb3YubG9jYWwvcmEvY2RwL2RjNTM2OWQyNjJkMGRiZjZ mMDVhYmQ4MjRmNTNjMGM0ZDVmMDNmNTcuY3JsMFQGCCsGAQUFBwEBBEgwRjBEBggrBgEFBQc wAoY4aHR0cDovL2QwMHBndWNlcnQwMS4wMC5lZ292LmxvY2FsL3JhL2NkcC90ZXN0X2NhX3J0ay5jcnQ wMgYJKwYBBAGCNxUKBCUwIzAJBgcqhQMCAiIGMAoGCCsGAQUFBwMCMAoGCCsGAQUFBwMEMA gGBiqFAwICAwNBAI3CL2fgGPLIZ5Vm6BwAfqHxCRJkmtLmFX4sD9iZ4jvp6BGIF+XkeAvWnedowJ8UurEG NoDwtfXf+xeHPT11Cm4=</wsse:BinarySecurityToken><ds:Signature Id="Signature-11" xmlns:ds="http://www.w3.org/2000/09/xmldsig#">

<ds:SignedInfo>

<ds:CanonicalizationMethod Algorithm="http://www.w3.org/2001/10/xml-exc-c14n#"/>

<ds:SignatureMethod Algorithm="http://www.w3.org/2001/04/xmldsig-more#gostr34102001-gostr3411"/>

<ds:Reference URI="#sampleRequest">

<ds:Transforms>

<ds:Transform Algorithm="http://www.w3.org/2001/10/xml-exc-c14n#"/>

</ds:Transforms>

<ds:DigestMethod Algorithm="http://www.w3.org/2001/04/xmldsig-more#gostr3411"/>

<ds:DigestValue>5gIY+iLbtYhCJWjSo6QIMWhSR+zKFse3H98dyaWWUEo=</ds:DigestValue>

</ds:Reference>

<ds:Reference URI="#GUID1">

<ds:Transforms>

<ds:Transform Algorithm="http://www.w3.org/2001/10/xml-exc-c14n#"/>

</ds:Transforms>

<ds:DigestMethod Algorithm="http://www.w3.org/2001/04/xmldsig-more#gostr3411"/>

<ds:DigestValue>aGkYwJuM4pOEbQowUa73Bpo925Rx01LRLzauaie8u9I=</ds:DigestValue>

</ds:Reference>

 $\langle ds: SignedInfo \rangle$ 

<ds:SignatureValue>

pZvLihbYXaniH9J2QPcIOVXNhpxxaC02X1bPXuKOpzM7AUAF8GaONor07UBqNt22bm9myWQnNJGq

z8/Po8kIAA==

#### </ds:SignatureValue>

#### <ds:KeyInfo Id="KeyId-1E42AC2E0B920AAF70131180088502429">

<wsse:SecurityTokenReference wsu:Id="STRId-1E42AC2E0B920AAF70131180088502430" xmlns:wsse="http://docs.oasis-open.org/wss/2004/01/oasis-200401-wss-wssecurity-secext-1.0.xsd" xmlns:wsu="http://docs.oasis-open.org/wss/2004/01/oasis-200401-wss-wssecurity-utility-1.0.xsd"><wsse:Reference URI="#CertId-1E42AC2E0B920AAF70131180088502428" ValueType="http://docs.oasis-open.org/wss/2004/01/oasis-200401-wss-x509-token-profile-1.0#X509v3" xmlns:wsse="http://docs.oasis-open.org/wss/2004/01/oasis-200401-wss-wssecurity-secext-1.0.xsd"/></wsse:SecurityTokenReference>

#### </ds:KeyInfo>

</ds:Signature></wsse:Security><wsse:Security soapenv:actor="http://smev.gosuslugi.ru/actors/smev" xmlns:wsse="http://docs.oasis-open.org/wss/2004/01/oasis-200401-wss-wssecurity-secext-1.0.xsd"><wsse:BinarySecurityToken EncodingType="http://docs.oasis-open.org/wss/2004/01/oasis-200401-wsssoap-message-security-1.0#Base64Binary" ValueType="http://docs.oasis-open.org/wss/2004/01/oasis-200401-wssx509-token-profile-1.0#X509v3" wsu:Id="CertId-1E42AC2E0B920AAF70131180067340425" xmlns:wsse="http://docs.oasis-open.org/wss/2004/01/oasis-200401-wss-wssecurity-secext-1.0.xsd" xmlns:wsu="http://docs.oasis-open.org/wss/2004/01/oasis-200401-wss-wssecurity-utility-1.0.xsd">MIIDjjCCAz2gAwIBAgIKEUWKtwAAAAAB8DAIBgYqhQMCAgMweTEXMBUGCSqGSIb3DQEJA RYIY2FAcnQucnUxCzAJBgNVBAYTAlJVMRUwEwYDVQQHDAzQnNC+0YHQutCy0LAxJDAiBgNVBAoM G9Ce0JDQniDQoNC+0YHRgtC10LvQtdC60L7QvDEUMBIGA1UEAxMLUlRLIFRlc3QgQ0EwHhcNMTEwNjI 5MDczNzAwWhcNMTIwNjI5MDc0NjAwWjCBsDEbMBkGA1UEAx4SBCEEHAQtBBIAXwRCBDUEQQRCM QswCQYDVQQGEwJSVTEUMBIGA1UEBRMLMDAwMDAwMDAwMDExFTATBgNVBAgeDAQcBD4EQQ Q6BDIEMDEVMBMGA1UEBx4MBBwEPgRBBDoEMgQwMS8wLQYDVQQKHiYEFwQQBB4AIAQtBDkEIg Q4ACAEGgQ+BD0EQQQwBDsEQgQ4BD0EMzEPMA0GA1UECx4GBCQEHwQUMGMwHAYGKoUDAgIT MBIGByqFAwICJAAGByqFAwICHgEDQwAEQHRrw+NLa824XuNToKiQmd+YyMBIwpnit92qGgcPxzkr1k3k QxFEnR7HZR+r+LnyLXPHPp+4ekzLWrIGSHXNO7OjggFrMIIBZzALBgNVHQ8EBAMCBPAwJgYDVR0lBB8 wHQYHKoUDAgIiBgYIKwYBBQUHAwIGCCsGAQUFBwMEMB0GA1UdDgQWBBRl7yDW3eEdZr1WsspuQ 4XBSy3QXjAfBgNVHSMEGDAWgBTcU2nSYtDb9vBavYJPU8DE1fA/VzBmBgNVHR8EXzBdMFugWaBXhl VodHRwOi8vZDAwcGd1Y2VydDAxLjAwLmVnb3YubG9jYWwvcmEvY2RwL2RjNTM2OWQyNjJkMGRiZjZ mMDVhYmQ4MjRmNTNjMGM0ZDVmMDNmNTcuY3JsMFQGCCsGAQUFBwEBBEgwRjBEBggrBgEFBQc wAoY4aHR0cDovL2QwMHBndWNlcnQwMS4wMC5lZ292LmxvY2FsL3JhL2NkcC90ZXN0X2NhX3J0ay5jcnQ wMgYJKwYBBAGCNxUKBCUwIzAJBgcqhQMCAiIGMAoGCCsGAQUFBwMCMAoGCCsGAQUFBwMEMA gGBiqFAwICAwNBAI3CL2fgGPLlZ5Vm6BwAfqHxCRJkmtLmFX4sD9iZ4jvp6BGIF+XkeAvWnedowJ8UurEG NoDwtfXf+xeHPT11Cm4=</wsse:BinarySecurityToken><ds:Signature Id="Signature-10" xmlns:ds="http://www.w3.org/2000/09/xmldsig#">

<ds:SignedInfo>

<ds:CanonicalizationMethod Algorithm="http://www.w3.org/2001/10/xml-exc-c14n#"/>

<ds:SignatureMethod Algorithm="http://www.w3.org/2001/04/xmldsig-more#gostr34102001-gostr3411"/>

<ds:Reference URI="#sampleRequest">

<ds:Transforms>

<ds:Transform Algorithm="http://www.w3.org/2001/10/xml-exc-c14n#"/>

</ds:Transforms>

#### <ds:DigestMethod Algorithm="http://www.w3.org/2001/04/xmldsig-more#gostr3411"/>

#### <ds:DigestValue>5gIY+iLbtYhCJWjSo6QIMWhSR+zKFse3H98dyaWWUEo=</ds:DigestValue>

</ds:Reference>

</ds:SignedInfo>

<ds:SignatureValue>

#### aTUt+Ok2vt9qjMlVQt+wK4nxRXP9W2MRY1ZQGZpBb1fKeAyr8BtA2LJzPQZdwp4H0SIQ3GHsqrDp

7wIwtGOlWg==

</ds:SignatureValue>

<ds:KeyInfo Id="KeyId-1E42AC2E0B920AAF70131180067340426">

<wsse:SecurityTokenReference wsu:Id="STRId-1E42AC2E0B920AAF70131180067340427" xmlns:wsse="http://docs.oasis-open.org/wss/2004/01/oasis-200401-wss-wssecurity-secext-1.0.xsd" xmlns:wsu="http://docs.oasis-open.org/wss/2004/01/oasis-200401-wss-wssecurity-utility-1.0.xsd"><wsse:Reference URI="#CertId-1E42AC2E0B920AAF70131180067340425" ValueType="http://docs.oasis-open.org/wss/2004/01/oasis-200401-wss-x509-token-profile-1.0#X509v3" xmlns:wsse="http://docs.oasis-open.org/wss/2004/01/oasis-200401-wss-wssecurity-secext-1.0.xsd"/></wsse:SecurityTokenReference>

</ds:KeyInfo>

</ds:Signature></wsse:Security>

<smev:Header wsu:Id="GUID2" actor="http://smev.gosuslugi.ru/actors/recipient">

<smev:NodeId>Уникальный идентификатор узла CMЭB</smev:NodeId>

<smev:MessageId>Уникальный код сообщения в СМЭВ</smev:MessageId>

<smev:TimeStamp>Дата получения сообщения СМЭВ</smev:TimeStamp>

<smev:MessageClass>Идентификатор класса сообщения</smev:MessageClass>

</smev:Header>

<smev:Header wsu:Id="GUID1" actor="http://smev.gosuslugi.ru/actors/smev00">

<smev:NodeId>Уникальный идентификатор узла CMЭB</smev:NodeId>

<smev:MessageId>Уникальный код сообщения в СМЭВ</smev:MessageId>

<smev:TimeStamp>Дата получения сообщения CMЭB</smev:TimeStamp>

<smev:MessageClass>Идентификатор класса сообщения</smev:MessageClass>

</smev:Header>

</soapenv:Header>

<soapenv:Body wsu:Id="sampleRequest">

<smevSampleMsg:sampleRequest xmlns:smevSampleMsg="http://smev.gosuslugi.ru/SampleMessage">

#### <smev:Message>

<smev:Sender/>

<smev:Recipient/>

<smev:Originator/>

<smev:TypeCode/>

<smev:Status/>

<smev:Date/>

<smev:ServiceCode/>

<smev:CaseNumber/>

<smev:ExchangeType/>

<smev:RequestIdRef/>

<smev:OriginRequestIdRef/>

. . . . .

</smev:Message>

<smev:MessageData>

<smev:AppData/>

<smev:AppDocument/>

</smev:MessageData>

</smevSampleMsg:sampleRequest>

</soapenv:Body>

</soapenv:Envelope>

### **6. РЕЖИМЫ ВЗАИМОДЕЙСТВИЯ УЧАСТНИКОВ ЧЕРЕЗ СМЭВ**

При информационном обмене ИС через СМЭВ можно выделить два режима взаимодействия: синхронный и асинхронный.

### 6.1. МОДЕЛЬ СИНХРОННОГО ВЗАИМОДЕЙСТВИЯ

Синхронное взаимодействие возникает в случаях, когда в ответ на запрос информационной системы потребителя информационная система поставщика посылает электронное сообщение с терминальным статусом и содержащее результат, являющийся целью исходного запроса потребителя, в течение короткого периода времени. Синхронное взаимодействие характерно для тех случаев, когда ответ на стороне потребителя формируется автоматически без необходимости участия в операциях субъекта взаимодействия - физического лица.

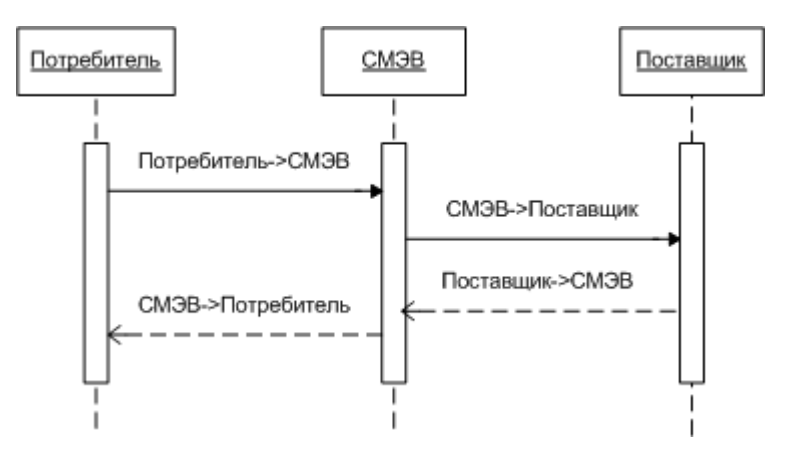

**Рисунок 6 - Модель синхронного информационного обмена**

#### 6.2. МОДЕЛИ АСИНХРОННОГО ВЗАИМОДЕЙСТВИЯ

Асинхронное взаимодействие возникает в случаях, когда обработка запроса на стороне информационной системы поставщика требует больше времени, чем период ожидания ответа со стороны СМЭВ и информационной системы потребителя. В таком случае асинхронное взаимодействие реализуется через два синхронных вызова электронных сервисов, осуществляемых через СМЭВ.

Рекомендуемым является применение двух моделей асинхронного взаимодействия с участием СМЭВ:

- Модель асинхронного взаимодействия с повторным опросом (для межведомственных запросов);
- Модель асинхронного взаимодействия с обратным вызовом (для подачи заявлений с ЕПГУ).

### 6.3. МОДЕЛЬ АСИНХРОННОГО ВЗАИМОДЕЙСТВИЯ С ПОВТОРНЫМ ОПРОСОМ

Рекомендуемая модель *асинхронного взаимодействия с повторным опросом* заключается в разработке на стороне поставщика электронного сервиса, реализующего функции приема заявлений на обработку запросов и возврата статусов и результатов обработки в асинхронном режиме. При этом различные функции реализуются в виде операций (методов) единого электронного сервиса.

Допустимой является модификация модели, при которой на стороне поставщика реализуются два раздельных электронных сервиса: один для приема заявлений и другой для возврата статусов и результатов.

Функция приема заявления должна быть реализована на стороне поставщика и предусматривать синхронный возврат ответа-квитанции потребителю, свидетельствующей о приеме в обработку заявления.

В случае, когда при приеме заявления информационная система поставщика синхронно может сформировать мотивированный отказ в обработке, или возникновении каких-либо ошибок, препятствующих обработке запроса, асинхронное взаимодействие прекращается до отправки повторного запроса со стороны потребителя.

Для предоставления сведений о статусе обработки запроса или его результатов поставщик должен реализовать функцию соответствующую единую функцию для всех потребителей на стороне своей информационной системы.

Потребитель для получения статусов и/или результатов должен реализовать в своей информационной системе функцию периодического вызова сервиса возврата статусов и результатов на стороне информационной системы поставщика.

Периодичность вызова информационной системы поставщика со стороны потребителя регулируется договоренностями между потребителем и поставщиком. Регламентированная периодичность вызова информационной системы поставщика со стороны различных потребителей, указывается в паспорте электронного сервиса поставщика.

67

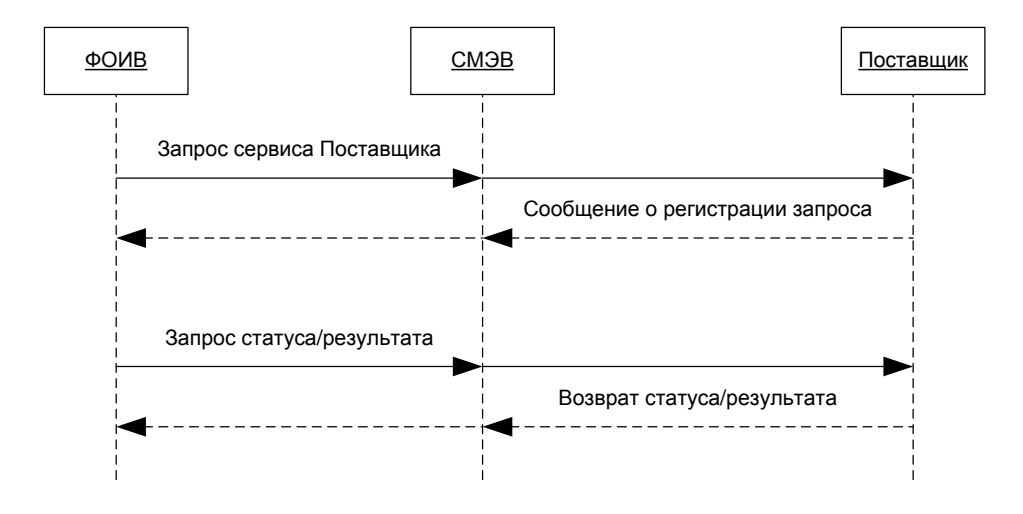

**Рисунок 7 - Модель асинхронного информационного обмена при межведомственном взаимодействии**

Наиболее часто *модель асинхронного взаимодействия с повторным опросом* рекомендована к применению для межведомственного взаимодействия органов власти с использованием СМЭВ.

#### 6.4. МОДЕЛЬ АСИНХРОННОГО ВЗАИМОДЕЙСТВИЯ С ОБРАТНЫМ ВЫЗОВОМ

Рекомендуемая модель *асинхронного взаимодействия с обратным вызовом* заключается в разработке на стороне поставщика электронного сервиса, реализующего функции приема заявлений на обработку запросов. Электронный сервис для приема статусов и результатов реализуется на стороне инициатора взаимодействия.

*Модель асинхронного взаимодействия с повторным опросом* должна применяться для процессов обмена сообщений между ЕПГУ и участниками, ответственными за оказание государственных услуг в электронном виде.

Функция приема заявления должна быть реализована на стороне поставщика, ответственного за оказание услуги в электронном виде, и предусматривать синхронный возврат ответа-квитанции потребителю (ЕПГУ), свидетельствующей о приеме в обработку заявления.

В случае, когда при приеме заявления информационная система поставщика синхронно может сформировать мотивированный отказ в обработке, или возникновении каких-либо ошибок, препятствующих обработке запроса, асинхронное взаимодействие прекращается до отправки повторного запроса со стороны потребителя (ЕПГУ).

По результатам обработки запроса информационная система поставщика, ответственного за оказание услуг в электронном виде, вызывает электронный сервис приема статусов и результатов, реализованный на стороне потребителя (ЕПГУ).

В случае возникновения сбоев на стороне потребителя (ЕПГУ) при приеме результатов и статусов, информационная система поставщика, ответственного за оказание услуг в электронном виде, осуществляет повторную доставку этих сведений посредством вызова электронного сервиса приема статусов и результатов.

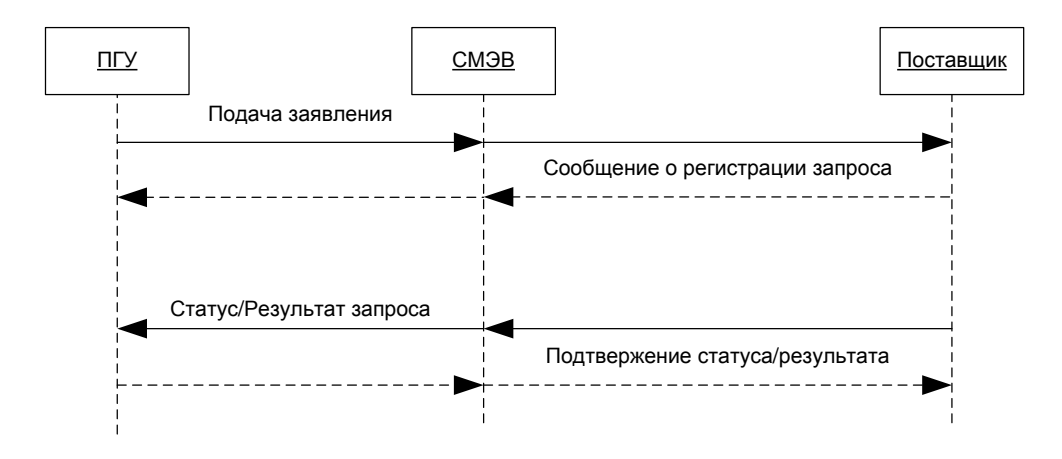

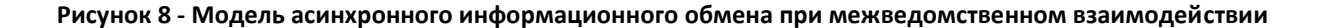

#### 6.5. МОДЕЛЬ ВЗАИМОДЕЙСТВИЯ С ПЕРЕДАЧЕЙ ПАКЕТОВ СООБЩЕНИЙ

Межведомственный обмен с использованием пакетов сообщений означает передачу нескольких прикладных сообщений в одном электронном сообщении СМЭВ.

Обмен с использованием пакетов сообщений может использоваться в следующих случаях:

- связанные сообщения участнику взаимодействия необходимо передать другому участнику несколько связанных друг с другом сообщений, при этом сообщения не имеют смысла друг без друга;
- детерминированный порядок сообщений участникам взаимодействия очень важно соблюсти порядок сообщений, и в ИС участников взаимодействий нет возможности организовать буферизацию сообщений;
- оптимизация обмена участникам взаимодействия необходимо обменяться большим количеством маленьких сообщений (отношение длины прикладных данных сообщения к длине заголовка меньше единицы).

В других случаях целесообразна отправка самостоятельных сообщений без объединения в пакеты. Пакетный режим функционирования сервиса может быть выбран на усмотрение поставщика в случае наличия соответствующего корректно задокументированного описания интерфейсов в руководстве пользователя.

Схемы обмена пакетными сообщениями при синхронном взаимодействии приведены на рис. 9.

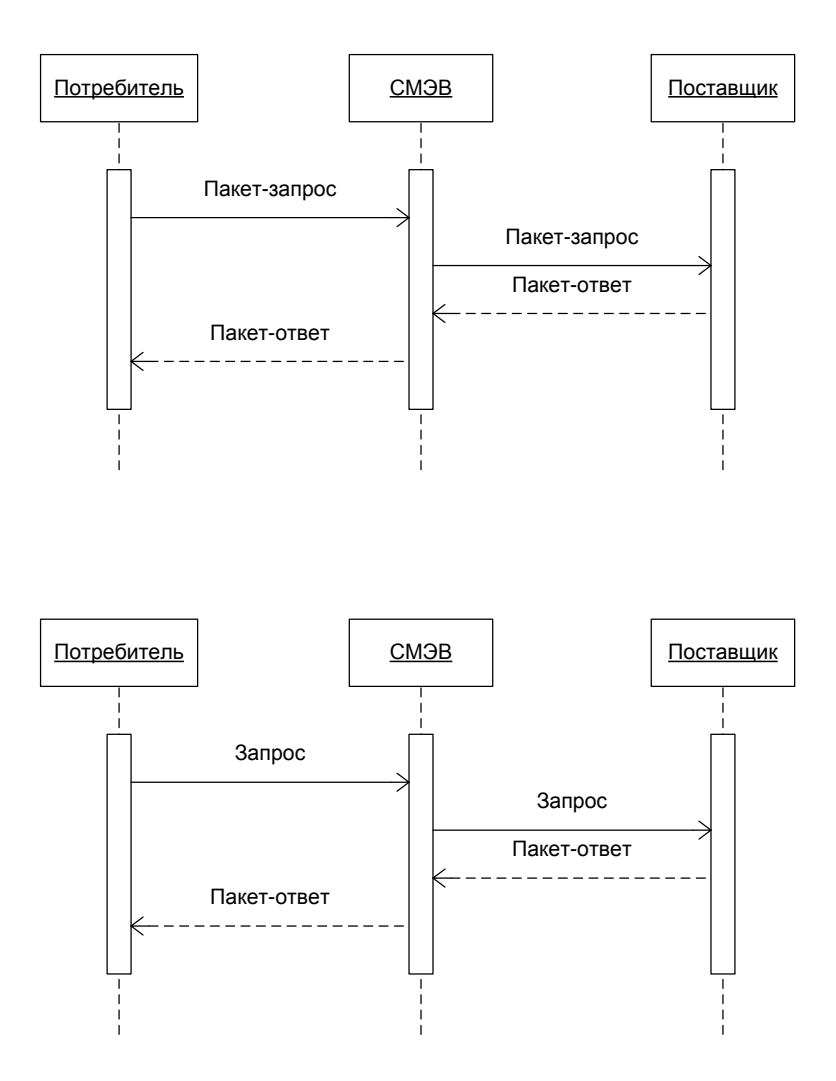

**Рисунок 9 - Модель синхронного взаимодействия с использованием пакетов**

При асинхронном взаимодействии сценарии взаимодействия аналогичны, с тем отличием, что пакет-ответ будет возвращаться в рамках другой сессии синхронного взаимодействия.

Допускается при ответе в асинхронном режиме выделять отдельные сообщения, перегруппировывать сообщения в несколько пакетов, передавать сообщения другим участникам обмена с указанием значений элементов smev:Originator, smev:OriginRequestIdRef и smev:RequestIdRef исходных сообщений. То есть, после того, как пакет принят и по нему отправлен ответ, свидетельствующий о приеме запроса в обработку, отдельные запросы внутри пакета далее могут обрабатываться индивидуально.

При обмене пакетами сообщений СМЭВ накладывает следующие ограничения:

- поставщик, отправитель и инициатор цепочки сообщений единые для всего пакета;
- принимающий сервис поставщика единый для всего пакета сообщений;
- данные о вызываемом сервисе единые на весь пакет сообщений;
- класс сообщения единый для всего пакета;
- тип сообщения единый для всего пакета;
- категория взаимодействия единая для всего пакета;
- признак тестового взаимодействия единый для всего пакета;
- все сообщения в пакете доставляются (или не доставляются) одновременно (при  $\bullet$ асинхронном взаимодействии целевая ИС принимает и подтверждает квитанцией сразу весь пакет).

При этом дальнейшая обработка и отправка ответа в асинхронном режиме по каждому сообщению может производиться индивидуально или с объединением в группы сообщений. Для каждого сообщения в пакете может проставляться индивидуальный статус, характеризующий взаимомодействие по конкретному запросу.

Размер пакета сообщений не должен превышать размера, допустимого для электронного сообщения СМЭВ.

## **Присвоение идентификаторов сообщений**

Присвоение идентификатора пакету сообщений выполняется СМЭВ-ом в обычном режиме.

Присвоение идентификаторов сообщениям в пакете выполняется СМЭВ-ом на основе номеров отдельных сообщений в пакете, присвоенных отправляющей стороной. Отправитель сообщения обязан проставлять уникальные номера сообщений внутри пакета.

СМЭВ для входящих сообщений контролирует наличие уникальных номеров сообщений внутри пакета в поле *smev:SubRequestNumber*. Номера сообщений внутри пакета - числа, начиная с 1. Возрастающий порядок номеров также определяет последовательность сообщений в пакете.

СМЭВ присваивает уникальный идентификатор каждому сообщению, и в заголовке сообщения *smev:Header* устанавливает соответствие присвоенных идентификаторов сообщений в пакете и номеров, присвоенных пользователями. Таким образом, для пакетов сообщений применяется особый формат унифицированного служебного заголовка электронных сообщений СМЭВ.

Данное соответствие устанавливается в дополнительном элементе внутри *smev:Header*. Требования к формированию унифицированного служебного заголовка для пакетного режима обмена описываются в разделе «Унифицированные служебные заголовки федерального и региональных узлов».

Классификатор "Мнемоники статусов сообщений" расширяется новым значением:
PACKET - означает, что статусы сообщений устанавливаются индивидуально для каждого сообщения в пакете. Данное значение используется, как для сообщений-запросов так и для сообщений-ответов.

Статус сообщения в заголовке выставляется в значение PACKET, а индивидуальные статусы сообщений указываются в детализации сообщений.

Для пакетного режима взаимодействия элемент smev:Message расширяется дополнительным необязательным полем smev:SubMessages. Правила заполнения данного элемента представлены в разделе «Унифицированные служебные заголовки федерального и регионального узлов СМЭВ».

К содержимому тегов AppData и AppDocument специальных требований при передаче пакетов не предъявляется, чтобы не инициировать дополнительные доработки в ИС участников.

Поставщики при разработке протокола взаимодействия могут произвольным образом определять правила формирования ссылок на номера сообщений внутри тега <smev:SubMessages> для привязки к параметрам сообщений.

# **7. ПРАВИЛА ЗАПОЛНЕНИЯ СЛУЖЕБНЫХ ЭЛЕМЕНТОВ ЭЛЕКТРОННЫХ СООБЩЕНИЙ В СМЭВ**

Унифицированный служебный блок атрибутов сообщения играет ключевую роль в сборе статистики прохождения электронных запросов через СМЭВ и формировании целостных отчетов о межведомственном обмене.

# 7.1. ПРАВИЛА ЗАПОЛНЕНИЯ ЭЛЕМЕНТОВ ДЛЯ ИДЕНТИФИКАЦИИ СУБЪЕКТОВ МЕЖВЕДОМСТВЕННОГО ВЗАИМОДЕЙСТВИЯ

Элементы smev:Sender, smev:Recipient и smev:Originator используются для передачи сведений о субъектах межведомственного взаимодействия. Для каждого субъекта взаимодействия достаточно передачи его наименования и кода (мнемоники) точки подключения информационной системы.

В случае цепочки обменов между участниками, в структуре smev:Originator всегда указываются сведения о субъекте, инициировавшем цепочку, а не потребителя, отправившего последнее сообщение поставщику.

Участники должны корректно заполнять сведения об инициаторе цепочки сообщений при различных сценариях взаимодействия. Инициатором взаимодействия в рамках оказания государственной услуги в электронном виде выступает ЕПГУ, а в рамках исполнения государственной функции – один из органов исполнительной власти.

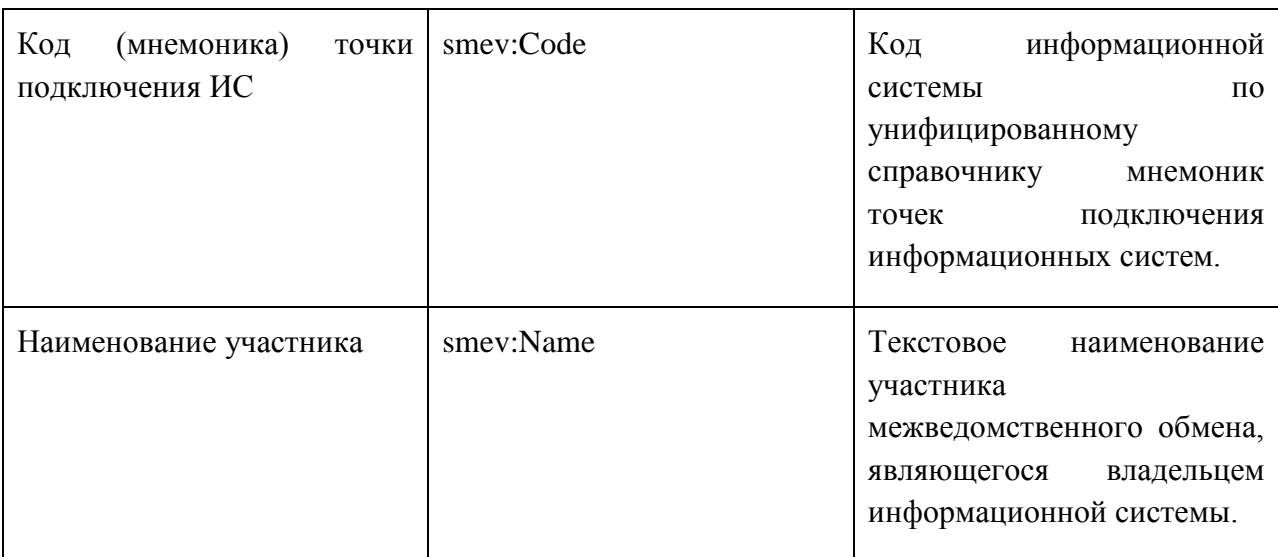

Каждый из этих элементов содержит дочерние элементы, описанные ниже:

Правила кодификации мнемоник точек подключения информационных систем представлены в разделе 7.7.7.

Для каждой информационной системы требуется использование отдельных сертификатов электронной подписи в независимости от количества точек подключения.

Мнемоника точки подключения предоставляется участнику взаимодействия в процессе регистрации информационной системы.

# 7.2. ПРАВИЛА ЗАПОЛНЕНИЯ ЭЛЕМЕНТОВ ДЛЯ ВЗАИМОСВЯЗИ ЭЛЕКТРОННЫХ СООБЩЕНИЙ

Корректное заполнение элементов smev:OriginRequestIdRef и smev:RequestIdRef, применяемых для взаимосвязи различных электронных сообщений в рамках одного процесса, является основополагающим для формирования целостных отчетов об истории взаимодействий через СМЭВ в рамках одного процесса.

При обработке электронного сообщения, для которого корректно осуществляются проверки в подсистеме регламентации доступа СМЭВ осуществляется добавление перед отправкой поставщику универсального служебного заголовка СМЭВ, содержащего метку времени (smev:TimeStamp), а также идентификатор сообщения (smev:MessageId).

Идентификатор сообщения всегда является GUID унифицированной структуры (xxxxxxxx-xxxx-xxxx-xxxx-xxxxxxxxxxxx).

Для связи различных электронных сообщений между собой участники взаимодействия должны сохранять идентификаторы сообщений в СМЭВ, и использовать их в качестве корреляционных для отражения взаимосвязи сообщений в рамках процесса информационного обмена.

Правила заполнения элементов smev:OriginRequestIdRef и smev:RequestIdRef описываются ниже для различных сценариев взаимодействия.

### **7.2.1. Синхронный режим взаимодействия**

Синхронный режим взаимодействия описан в разделе 6 данного документа.

При заполнении служебных элементов smev:OriginRequestIdRef и smev:RequestIdRef отправляющая сторона (потребитель) должна выполнять следующие последовательности операций:

1. Потребитель отправляет через СМЭВ запрос к Поставщику.

В связи с тем, что на этом этапе потребитель не знает идентификатор сообщения в СМЭВ, то унифицированный служебный блок атрибутов запроса не должен содержать элементы smev:OriginRequestIdRef и smev:RequestIdRef.

**2.** СМЭВ, получив запрос и убедившись в корректности значений подписи и валидности сертификата ключа ЭП отправителя, устанавливает свою подпись и добавляет в заголовок электронного сообщения (в soap:Header) универсальный служебный заголовок, содержащий элемент smev:MessageId, содержащий идентификатор сообщения в СМЭВ.

Далее СМЭВ передает сообщение Поставщику.

3. Поставщик производит обработку сообщения-запроса и подготовку сообщения-ответа.

При этом поставщик указывает значение элемента smev:MessageId электронного сообщения-запроса в smev:OriginRequestIdRef и smev:RequestIdRef электронного сообщения-ответа.

- 4. СМЭВ осуществляет проверку подписи поставщика в электронном сообщении-ответе, после чего добавляет в него универсальный служебный заголовок СМЭВ, содержащий элемент smev:MessageId с идентификатором сообщения-ответа.
- 5. Потребитель сохраняет у себя номер электронного сообщения-запроса и электронного сообщения-ответа: номер сообщения-запроса из элемента smev:RequestIdRef и номер сообщения-ответа из элемента smev:MessageId.

Сохранение значений smev:RequestIdRef и smev:OriginRequestIdRef на стороне потребителя необходимо для возможности разбора конфликтных ситуаций с использованием номера сообщения СМЭВ.

Таким образом, потребитель:

- При синхронном взаимодействии не должен заполнять элементы smev: OriginRequestIdRef и smev: RequestIdRef в своих запросах;
- Должен сохранять номера сообщений СМЭВ сообщения-запроса и сообщенияответа на основании сведений из ответа от поставщика в рамках сессии взаимодействия.

Таким образом, поставщик:

- При синхронном взаимодействии должен записать в элемент smev:RequestIdRef и smev:OriginRequestIdRef ответа значение элемента smev:MessageId сообщениязапроса;
- Должен сохранить на своей стороне номер сообщения запроса к нему;
- Не может сохранить номер сообщения ответа от себя, этот номер будет известен только потребителю, которому будет доставлен ответ через СМЭВ.

Примерная диаграмма заполнения служебных элементов для синхронного взаимодействия представлена на рисунке ниже:

|  | MessageId                |             | Sender      |           | Recipient   |  | RequestIdRef      |  | OriginRequestIdRef |                | Status         |  |
|--|--------------------------|-------------|-------------|-----------|-------------|--|-------------------|--|--------------------|----------------|----------------|--|
|  |                          | Потребитель |             | Поставшик |             |  |                   |  |                    | <b>REQUEST</b> |                |  |
|  | GUID 1                   |             | Потребитель |           | Поставшик   |  |                   |  | $\sim$             |                | <b>REQUEST</b> |  |
|  |                          |             |             |           |             |  |                   |  |                    |                |                |  |
|  | MessageId                |             |             | Sender    | Recipient   |  | RequestIdRef      |  | OriginRequestIdRef |                | <b>Status</b>  |  |
|  | $\overline{\phantom{0}}$ |             |             | Поставшик | Потребитель |  | GUID 1            |  | GUID 1             |                | <b>RESULT</b>  |  |
|  | GUID <sub>2</sub>        |             | Поставщик   |           | Потребитель |  | GUID <sub>1</sub> |  | GUID <sub>1</sub>  |                | <b>RESULT</b>  |  |

**Рисунок 10 - Заполнение служебных элементов при синхронном взаимодействии**

Первый блок отражает заполнение полей при формировании электронного сообщения на стороне Потребителя и обработке сообщения при прохождении через СМЭВ.

Второй блок отражает заполнение полей при формировании ответа на стороне Поставщика и обработке сообщения при его прохождении через СМЭВ.

### **7.2.2. Асинхронный режим взаимодействия**

Под асинхронным взаимодействием подразумевается многоэтапный (более чем одна пара запрос-ответ) обмен электронными сообщениями через СМЭВ.

1. Потребитель отправляет через СМЭВ запрос к Поставщику.

Унифицированный служебный блок атрибутов запроса не должен содержать элементы smev:OriginRequestIdRef и smev:RequestIdRef.

2. СМЭВ, получив запрос и убедившись в валидности подписи, устанавливает свою подпись и добавляет в сообщение (в soapenv:Header) универсальный служебный заголовок, содержащий элемент smev:MessageId сообщения запроса.

Далее СМЭВ передает сообщение Поставщику.

3. Поставщик записывает значение элемента smev:MessageId первого запроса в элементы smev:RequestIdRef и smev:OriginRequestIdRef.

Далее поставщик передает сообщение-квитанцию, свидетельствующее о начале асинхронной обработки, в СМЭВ. Формат сообщения-квитанции определяется в соответствии с требованиями поставщика сервиса.

4. СМЭВ, получив ответ-квитанцию и убедившись в валидности подписи, устанавливает свою подпись и добавляет в сообщение (в soapenv:Header) универсальный служебный заголовок, содержащий элемент smev:MessageId (идентификатор сообщения-квитанции).

Далее СМЭВ отправляет сообщение-квитанцию Потребителю.

5. Потребитель получает ответ в виде сообщения-квитанции.

Через определенное регламентом взаимодействия время потребитель осуществляет запрос на получение статуса/результата (или повторные запросы) через СМЭВ к сервису поставщика.

При отправлении запроса на получение статуса/результата потребитель должен указать значение элемента smev:OriginRequestIdRef, соответствующее номеру запроса, инициировавшему цепочку асинхронного взаимодействия (смотри шаг 2).

При отправлении запроса на получение статуса/результата потребитель должен указать значение элемента smev:RequestIdRef, соответствующее номеру последнего ответа сервиса поставщика - предыдущего сообщения цепочки, составляющей асинхронное взаимодействие (смотри шаг 2).

В случае если асинхронное взаимодействие предусматривает обмен более, чем между двумя участниками, то потребитель должен сохранять неизменный smev:OriginRequestIdRef, но при заполнении smev:RequestIdRef - указывать номер последнего ответного сообщения поставщика в рамках данного асинхронного взаимодействия (например, содержащего квиток).

Примерная диаграмма заполнения служебных элементов для асинхронного взаимодействия, реализуемого в виде нескольких синхронных вызовов, представлена на рисунке ниже:

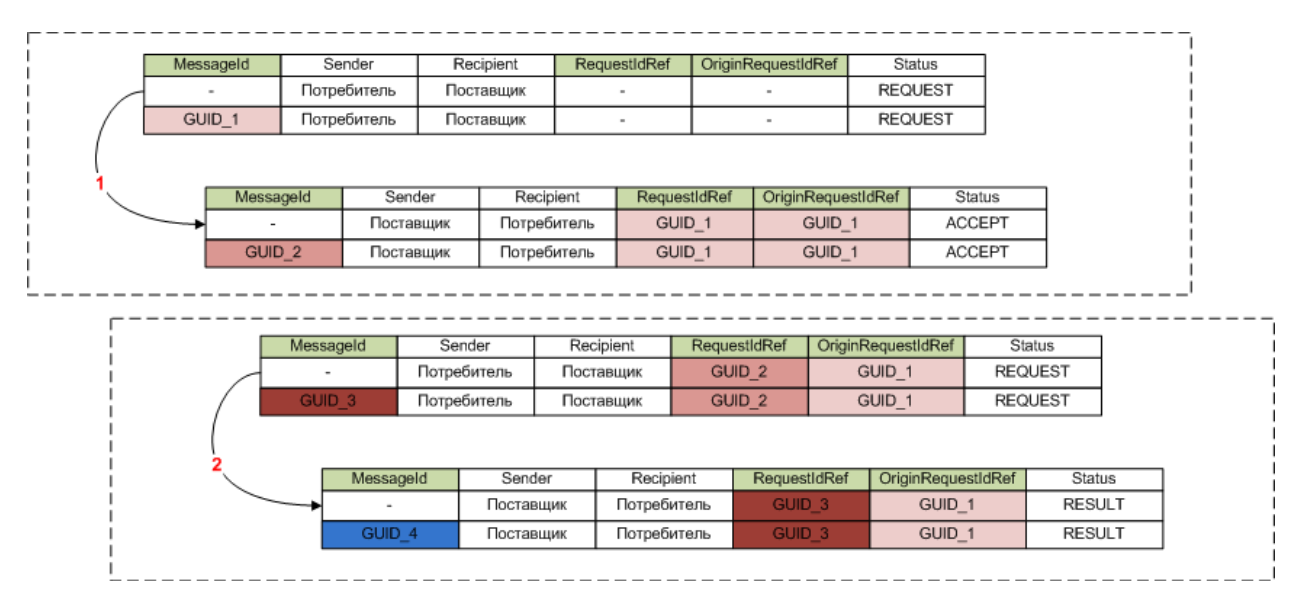

**Рисунок 11 - Заполнение служебных элементов при асинхронном взаимодействии (межведомственное взаимодействие)**

**1** - первый запрос к Поставщику в рамках асинхронного взаимодействия (подача заявления). Поставщик его принимает, отвечая сообщением со статусом ACCEPT

**2** - второй запрос к Поставщику для получения результата. Поставщик передает результат - отвечает сообщением со статусом RESULT.

При асинхронном взаимодействии с ЕПГУ реализуется схема, при которой Поставщик возвращает результат Потребителю самостоятельно:

|        | MessageId |           | Sender      |        | Recipient   |             | RequestIdRef |              | OriginRequestIdRef |                    |                           | Status             |               |               |  |
|--------|-----------|-----------|-------------|--------|-------------|-------------|--------------|--------------|--------------------|--------------------|---------------------------|--------------------|---------------|---------------|--|
|        |           |           | Потребитель |        | Поставщик   |             | ۰            |              |                    |                    | <b>REQUEST</b>            |                    |               |               |  |
|        | GUID_1    |           | Потребитель |        | Поставщик   |             | ۰            |              | ٠                  |                    | <b>REQUEST</b>            |                    |               |               |  |
|        |           |           |             |        |             |             |              |              |                    |                    |                           |                    |               |               |  |
|        |           | MessageId |             | Sender |             | Recipient   |              | RequestIdRef |                    | OriginRequestIdRef |                           |                    | <b>Status</b> |               |  |
| GUID_2 |           |           | Поставшик   |        | Потребитель |             | GUID 1       |              | GUID 1             |                    |                           | <b>ACCEPT</b>      |               |               |  |
|        |           |           | Поставщик   |        |             |             |              | GUID 1       |                    | GUID 1             |                           | <b>ACCEPT</b>      |               |               |  |
|        |           |           |             |        |             | Потребитель |              |              |                    |                    |                           |                    |               |               |  |
|        |           | MessageId |             |        | Sender      | Recipient   |              | RequestIdRef |                    |                    | <b>OriginRequestIdRef</b> |                    |               | <b>Status</b> |  |
|        |           |           |             |        | Поставщик   | Потребитель |              |              |                    |                    | GUID 1                    |                    |               | <b>RESULT</b> |  |
|        |           | GUID_3    |             |        | Поставщик   | Потребитель |              | ۰            |                    |                    | GUID_1                    |                    |               | <b>RESULT</b> |  |
|        |           |           |             |        |             |             |              |              |                    |                    |                           |                    |               |               |  |
|        |           |           | MessageId   |        | Sender      |             | Recipient    |              | RequestIdRef       |                    |                           | OriginRequestIdRef |               | <b>Status</b> |  |
|        |           |           |             |        | Потребитель |             | Поставщик    |              | GUID <sub>3</sub>  |                    |                           | GUID_1             |               | ACCEPT        |  |

**Рисунок 12 - Заполнение служебных элементов при асинхронном взаимодействии (подача заявлений с ЕПГУ)**

**1** - первый запрос к Поставщику в рамках асинхронного взаимодействия (подача заявления). Поставщик его принимает, отвечая сообщением со статусом ACCEPT.

**2** - Поставщик возвращает Потребителю результат (сообщение со статусом RESULT). Потребитель принимает результат - отвечает сообщением со статусом ACCEPT.

# 7.3. ПРАВИЛА ЗАПОЛНЕНИЯ ЭЛЕМЕНТА ДЛЯ ПРИКЛАДНЫХ СТАТУСОВ СООБЩЕНИЙ

Элемент smev:Status предназначен для передачи прикладного статуса сообщения, который характеризует операцию, относящуюся к информационному обмену между Потребителем и Поставщиком.

Использование статусов при обмене сообщениями между Потребителем и Поставщиком представлено на рисунке ниже:

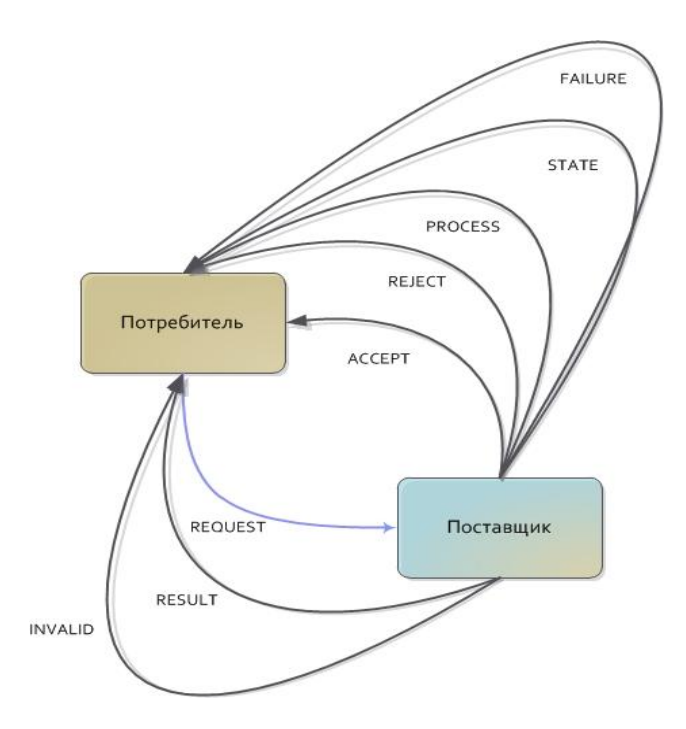

**Рисунок 13 - Использование статусов электронных сообщений**

## **7.3.1. Синхронное взаимодействие**

При инициации нового запроса на оказание государственной услуги или запроса от одного ОИВ к другому в рамках оказания государственной услуги или выполнения государственной функции используется значение статуса REQUEST.

При синхронном ответе на такой запрос (при возможности сразу выполнить запрос в автоматическом режиме) ОИВ отвечает сообщением с выставлением статуса RESULT.

Если запрос не проходит ФЛК или проверку ЭП, то в ответе проставляется статус INVALID.

Если один ОИВ отправляет другому ОИВ или ПГУ мотивированный отказ, то в ответе проставляется статус REJECT.

Если ОИВ или ПГУ не может принять сообщение (например, находится в профилактическом режиме), то он отвечает статусом FAILURE. Данный статус не проставляется в случае критического сбоя на стороне ИС поставщика, но может применяться в случае, если эксплуатация системы допускает регламентированные прерывания сервиса.

### **7.3.2. Асинхронное взаимодействие**

В случае если участник после обработки запроса должен в асинхронном режиме возвратить ответ на запрос другого ОИВ, он посылает сообщение со статусом RESULT, получатель сообщения подтверждает прием ответным сообщением со статусом ACCEPT. Подобная схема применяется при модели обмена с ЕПГУ.

При запросе от одного ОИВ к другому и асинхронном исполнении запроса, ОИВ потребитель может периодически запрашивать состояние исполнения запроса сообщением со статусом PING.

Если запрос на стороне поставщика еще находится в обработке, Поставщик отвечает сообщением со статусом PROCESS, если запрос выполнен – со статусами RESULT, REJECT или INVALID.

Использование статусов REJECT и INVALID аналогично синхронному взаимодействию.

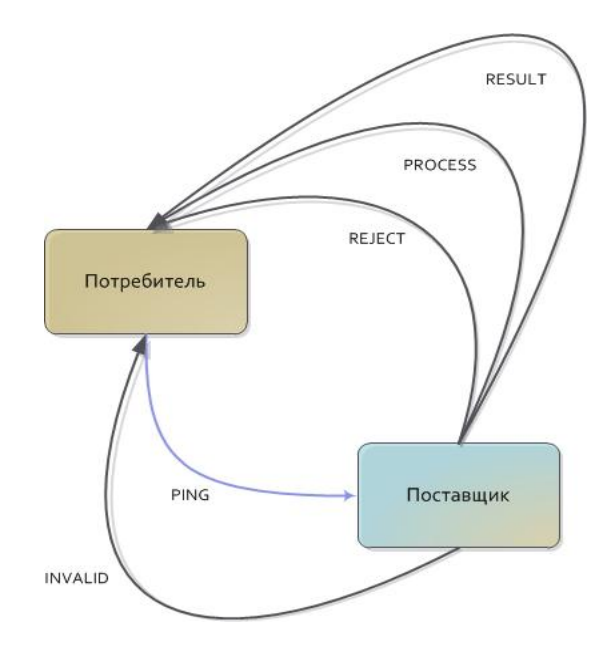

**Рисунок 14 - Использование статусов сообщений при асинхронном взаимодействии**

В ответах на повторные запросы статуса/результата, формируемых при асинхронном взаимодействии статус REJECT может применяться в различных прикладных ситуациях, таких как:

запрашиваемые сведения в учете отсутствуют;

запрос с указанным номером отправила иная система;

запрос с соответствующим номером не зарегистрирован в системе поставщика.

В ответах на повторные запросы статуса/результата, формируемых при асинхронном взаимодействии, статус FAILURE может применяться в случае, если во время обработки запроса произошла системная ошибка, которая была корректно обработана ИС поставщика.

### **7.3.3. Взаимодействие для уведомления поставщика об ошибках в данных**

Для подачи сообщений, содержащих уведомления об ошибках в данных, на стороне поставщика может разрабатываться специализированная операция электронного сервиса. Данный тип запроса используется только при асинхронном взаимодействии.

Если ОИВ или ПГУ хочет уведомить другой ОИВ об ошибке в его данных, он посылает сообщение со статусом NOTIFY.

Ответом на данное сообщение может быть сообщение со статусами ACCEPT, REJECT, INVALID.

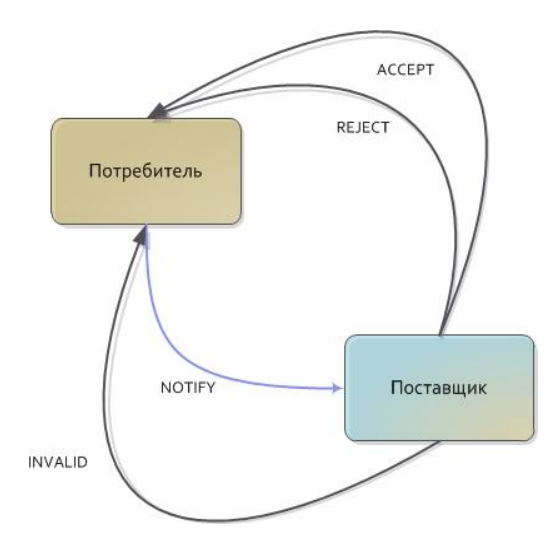

**Рисунок 15 - Использование статусов сообщений при уведомлении об ошибке в данных**

## **7.3.4. Взаимодействие для уведомления поставщика об отмене запроса**

Для подачи сообщений, инициирующих отзыв поданного ранее запроса, на стороне поставщика сервиса может разрабатываться специализированная операция электронного сервиса. Данный тип запросов используется только при асинхронном взаимодействии.

При необходимости отозвать ранее инициированную обработку запроса, ОИВ или ПГУ посылает сообщение со статусом CANCEL.

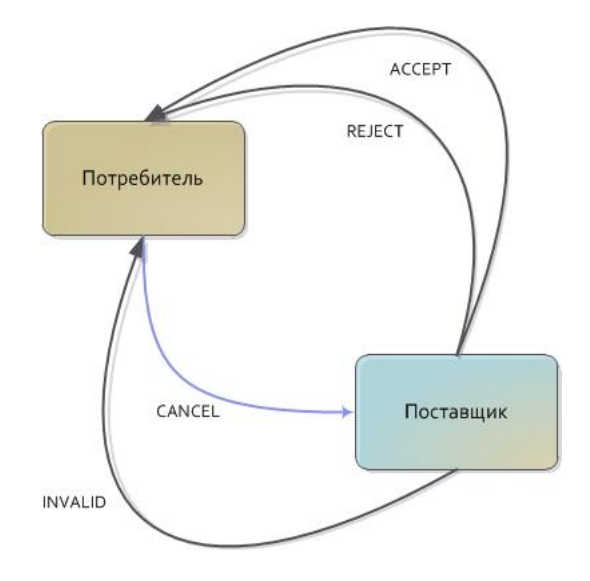

#### **Рисунок 16 - Использование статусов сообщений при отмене ранее отправленного запроса**

#### **7.3.5. Взаимодействие в пакетном режиме**

Для передачи электронных сообщений в пакетном режиме, содержащих несколько прикладных сообщений, участники должны применять статус PACKET как при запросе, так и при ответе.

7.4. ПРИНЦИПЫ ПРОСТАВЛЕНИЯ СТАТУСОВ ДЛЯ ОТДЕЛЬНЫХ ПРИКЛАДНЫХ СООБЩЕНИЙ ВНУТРИ ПАКЕТА ПРИМЕНЯЮТСЯ ТАКИЕ ЖЕ, КАК И ДЛЯ ЭЛЕКТРОННЫХ СООБЩЕНИЙ, ПЕРЕДАВАЕМЫХ НЕ В ПАКЕТНОМ РЕЖИМЕ.ПРАВИЛА ЗАПОЛНЕНИЯ ЭЛЕМЕНТА ДЛЯ ПЕРЕДАЧИ СВЕДЕНИЙ О ГОСУДАРСТВЕННОЙ УСЛУГЕ

Элемент smev:ServiceCode предназначен для передачи сведений о государственной услуге, в рамках исполнения которой производится взаимодействие субъектов.

Код государственной услуги указывается на основании Сводного реестра государственных услуг (функций).

## 7.5. ПРАВИЛА ЗАПОЛНЕНИЯ ЭЛЕМЕНТА ДЛЯ ПЕРЕДАЧИ НОМЕРА ДЕЛА

Элемент smev:CaseNumber является вспомогательным элементом, помогающим при разборе конфликтных ситуаций, возникающих при обмене сообщениями между поставщиком и потребителем. Данный элемент содержит номер дела в информационной системе Поставщика или Потребителя, в рамках которого ведется электронный обмен сообщениями. Данное поле позволяет связать номера дел в информационных системах Поставщика и Потребителя.

Сценарий взаимодействия с использованием данного поля:

а) Потребитель отправляет сообщение поставщику, указывая номер дела в своей информационной системе;

б) Поставщик отправляет ответное сообщение, указывая номер дела в своей информационной системе;

Таким образом, в обеих системах, появляется возможность связать соответствующие номера дел.

- 7.6. ПРИНЦИПЫ РАСЧЕТА СТАТИСТИКИ ОБМЕНА В РАМКАХ МЕЖВЕДОМСТВЕННОГО ВЗАИМОДЕЙСТВИЯ
- 1. Отчет формируется оператором СМЭВ, путем подсчета обращений к электронным сервисам, имеющим операции, предназначенные для межведомственного обмена, что означает:

Для корректного расчета статистики по межведомственному взаимодействию участники при формировании электронных сообщений должны в унифицированном служебном блоке атрибутов сообщения заполнять элемент smev:ExchangeType с указанием класса сообщений со значением 2 – Межведомственное взаимодействие (смотри классификатор в приложении 2).

- 2. В отчете отражаются только данные по межведомственному взаимодействию, в том числе:
	- в отчет не включаются обращения с единого портала государственных услуг (функций), что означает исключение из расчета электронных сообщений с классом 1 – Взаимодействие с Порталом государственных услуг;
	- обращения ведомств к собственным сервисам, что означает исключение из расчета электронных сообщений с классом 3 – Внутриведомственное взаимодействие;
	- контрольные примеры, что означает исключение сообщений с элементомпризнаком smev:TestMsg в унифицированном служебном блоке атрибутов;
	- другие обращения, не связанные с межведомственным обменом при оказании государственных услуг и исполнении государственных функций, что означает включение в статистику только сообщений, у которых элемент smev:TypeCode принимает значения GSRV (взаимодействие в рамках оказания госуслуг) или GFNC (взаимодействие в рамках исполнения госфункций);
	- в статистике отображаются только сообщения, которые имеют статусы smev:Status  $\bullet$ из списка:
		- o REQUEST подача заявления;
		- o RESULT возврат результата;
		- o REJECT мотивированный отказ;
		- o NOTIFY уведомление об ошибке в данных;
- o CANCEL запрос на отзыв заявления;
- o STATE возврат сообщения о статусе.
- для пакетных сообщений каждое логическое сообщение в пакете учитывается в статистике как отдельное сообщение при условии соблюдения требований к заполнению полей сообщения также и в структурах *smev:SubMessage*. Статус обработки пакета определяется статусами обработки содержащихся в не отдельных сообщений.

## 7.7. ПРАВИЛА КОДИФИКАЦИИ ОБЪЕКТОВ

## **7.7.1. Правила формирования мнемоник федеральных участников**

Мнемоника федерального участника представляет собой четырехсимвольный код:

## XXXX,

где XXXX – мнемоника участника из четырех английских символов или цифр.

Например, мнемониками федеральных участников могут быть:

FMS0 – Федеральная миграционная служба России;

PFRF – Пенсионный фонд России.

Полный список мнемоник федеральных участников приведен в приложении 5.

## **7.7.2. Правила формирования мнемоник региональных участников**

Мнемоника регионального участника представляет собой цифровой код:

## YYYY,

где YYYY – последовательность из четырех цифр или английских символов.

Регистрационные номера уникальным региональным участникам будут присваиваться в порядке регистрации их информационных систем в реестре информационных систем ЕСИА.

# **7.7.3. Правила формирования мнемоник информационных систем федерального уровня**

Мнемоника информационной системы федерального уровня формируется по правилу:

XXXXNN – мнемоника федеральной информационной системы,

где XXXX – мнемоника федерального участника;

NN – двухзначный цифровой номер информационной системы ведомства.

Например, **FMS001**, **FMS002** – для первой и второй информационной системы Федеральной миграционной службы России.

Наряду с данным форматом мнемоники федеральной информационной системы встречаются мнемоники ИС старого формата, которые формируются по правилу:

<Наименование ведомства>\_SYS\_<Порядковый номер ИС>

Например,

**MVD\_SYS\_1, MVD\_SYS\_2**, **MVD\_SYS\_3** - Информационные системы №1, №2, №3 МВД России.

Мнемоники информационных систем при необходимости, могут вноситься в поле CN сертификата ЭП-ОВ наименования информационной системы, использующей данный сертификат.

Рекомендованным является постепенный переход от мнемоник ИС старого образца к мнемоникам ИС нового образца.

# **7.7.4. Правила формирования мнемоник информационных систем регионального уровня**

Мнемоника информационной системы регионального уровня формируется по правилу:

YYYYNN – мнемоника федеральной информационной системы,

где YYYY – мнемоника регионального участника;

NN – двухзначный цифровой номер информационной системы ведомства.

Наряду с данным форматом мнемоники региональной информационной системы встречаются мнемоники ИС старого формата, которые формируются по правилу:

 $\langle K$ од региона> SYS  $\langle Nq \rangle$ Порядковый номер ИС $>$ ,

где Код региона – двухсимвольный цифровой код региона (см. приложение 5).

Например,

**09\_SYS\_2** (Информационная система №2 Карачаево-Черкесской Республики).

Мнемоники информационных систем при необходимости, могут вноситься в поле CN сертификата ЭП-ОВ наименования информационной системы, использующей данный сертификат.

Рекомендованным является постепенный переход от мнемоник ИС старого образца к мнемоникам ИС нового образца.

# **7.7.5. Правила формирования мнемоник информационных систем, входящих в инфраструктуру электронного правительства**

Для информационных систем, входящих в инфраструктуру электронного правительства, несмотря на то, что они принадлежат единому участнику взаимодействия – Минкомсвязи РФ, рекомендуется использовать более наглядные мнемоники информационных систем.

Список приведен в приложении 5.

Мнемоники ИС ИЭП формируются по правилу:

IEEENN – мнемоника информационной системы ИЭП,

где I – признак, характеризующий отношение к инфраструктуре электронного правительства;

EEE – трехсимвольный цифровой код: английские символы верхнего и нижнего регистра [A-Za-z] и цифры [0-9];

NN – двухзначный цифровой номер информационной системы участника.

# **7.7.6. Правила формирования мнемоник информационных систем участников, являющихся негосударственными поставщиками начислений или кредитными организациями**

Для информационных систем участников, являющихся негосударственными поставщиками начислений или кредитными организациями, рекомендуется использовать более наглядные мнемоники информационных систем.

Список приведен в приложении 5.

Мнемоники ИС поставщиков начислений или кредитных организаций формируются по правилу:

KEEENN – мнемоника информационной системы ИЭП,

где K – признак, характеризующий отношение к негосударственным поставщикам начислений или кредитным организациям;

 EEE – трехсимвольный цифровой код: английские символы верхнего и нижнего регистра [A-Za-z] и цифры [0-9];

NN – двухзначный цифровой номер информационной системы участника.

## **7.7.7. Правила определения кодов регионов**

При кодификации региона рекомендуется использовать двухсимвольный цифровой код по классификатору КЛАДР.

Список кодов регионов, применяемых при взаимодействии через СМЭВ, приведен в приложении 5.

В случае, если информационные системы, применяемые в территориальных подразделениях, обслуживают нужды нескольких регионов, то такая ИС должна обеспечивать проставление корректного кода в электронных сообщениях для каждого региона.

#### **7.7.8. Правила формирования мнемоник электронных сервисов**

Мнемоника электронного сервиса формируется на базе мнемоники участника обмена и текстового описания сервиса, облегчающего распознавание на уровне мнемоники прикладной сущности сервиса:

Для электронных сервисов федеральных поставщиков мнемоника будет иметь вид:

XXXXzzzzzzzzzzzzzzzzzzzzzzzzzz,

где XXXX – мнемоника федерального участника;

 zzzzzzzzzzzzzzzzzzzzzzzzzz - наименование сервиса (не более 26 символов): английские символы верхнего и нижнего регистра [A-Za-z] и цифры [0-9].

Для электронных сервисов региональных поставщиков мнемоника будет иметь вид:

YYYYzzzzzzzzzzzzzzzzzzzzzzzzzz,

где YYYY – мнемоника регионального участника;

 zzzzzzzzzzzzzzzzzzzzzzzzzz - наименование сервиса (не более вооо26 символов): английские символы [A-Za-z] и цифры [0-9].

Наименование сервиса может быть выбрано поставщиком сервиса на основании описанных выше правил формирования.

#### **7.7.9. Правила формирования мнемоник точек подключения**

Мнемоники точек подключения информационных систем формируются по следующему шаблону:

XXXXNNRRM – для федеральных участников,

YYYYNNRRM – для региональных участников,

где XXXX/YYYY – мнемоника участника из четырех символов;

NN – двухзначный цифровой номер информационной системы ведомства;

RR – двузначный цифровой код региона, к которому относится точка подключения;

M – однозначный цифровой номер экземпляра точки подключения в регионе.

Например, если у Федеральной миграционной службы РФ используется 2 информационные системы для взаимодействия через СМЭВ, подключенные к федеральному узлу СМЭВ, то мнемоники точек подключения для них будут:

FMS001001 – первая информационная система (Сервисный концентратор), подключенная к федеральному СМЭВ (где 00 – соответствует федеральному узлу).

FMS002001 – вторая информационная система (ПАК ГИСМУ Интеграция), подключенная к федеральному СМЭВ.

#### **8. ПРИЛОЖЕНИЯ**

#### ПРИЛОЖЕНИЕ 1. ОБЩАЯ СТРУКТУРА ЭЛЕКТРОННОГО СООБЩЕНИЯ СМЭВ

<?xml version="1.0" encoding="utf-8"?>

<soapenv:Envelope xmlns:smev="http://smev.gosuslugi.ru/rev120315" xmlns:soapenv="http://schemas.xmlsoap.org/soap/envelope/"

xmlns:ds="http://www.w3.org/2000/09/xmldsig#" xmlns:wsse="http://docs.oasis-open.org/wss/2004/01/oasis-200401-wss-wssecurity-secext-

1.0.xsd" xmlns:wsu="http://docs.oasis-open.org/wss/2004/01/oasis-200401-wss-wssecurity-utility-1.0.xsd">

<!-- Заголовок электронного сообщения -->

<soapenv:Header>

<!— ЭП-ПГУ или ЭП-ОВ информационной системы, отправляющей электронное сообщение. Проверяется в СМЭВ -->

<wsse:Security soapenv:actor="http://smev.gosuslugi.ru/actors/smev">

<wsse:BinarySecurityToken EncodingType="http://docs.oasis-open.org/wss/2004/01/oasis-200401-wss-soap-

messagesecurity-

1.0#Base64Binary" ValueType="http://docs.oasis-open.org/wss/2004/01/oasis-200401-wss-x509-token-profile-

1.0#X509v3"

wsu:Id="SenderCertificate"><!-- Токен безопасности в Base64 --></wsse:BinarySecurityToken>

<ds:Signature Id="sender-wssec">

<ds:SignedInfo>

<ds:CanonicalizationMethod Algorithm="http://www.w3.org/2001/10/xml-exc-c14n#"/>

<ds:SignatureMethod Algorithm="http://www.w3.org/2001/04/xmldsig-more#gostr34102001-

gostr3411"/>

<ds:Reference URI="#sampleRequest">

<ds:Transforms>

<ds:Transform Algorithm="http://www.w3.org/2001/10/xml-exc-c14n#"/>

</ds:Transforms>

<ds:DigestMethod Algorithm="http://www.w3.org/2001/04/xmldsig-more#gostr3411"/>

<ds:DigestValue><!-- Значение хеша в Base64 --></ds:DigestValue>

</ds:Reference>

</ds:SignedInfo>

<ds:SignatureValue><!-- Значение подписи в Base64 --></ds:SignatureValue>

<ds:KeyInfo>

<wsse:SecurityTokenReference>

<wsse:Reference URI="#SenderCertificate" ValueType="http://docs.oasisopen.

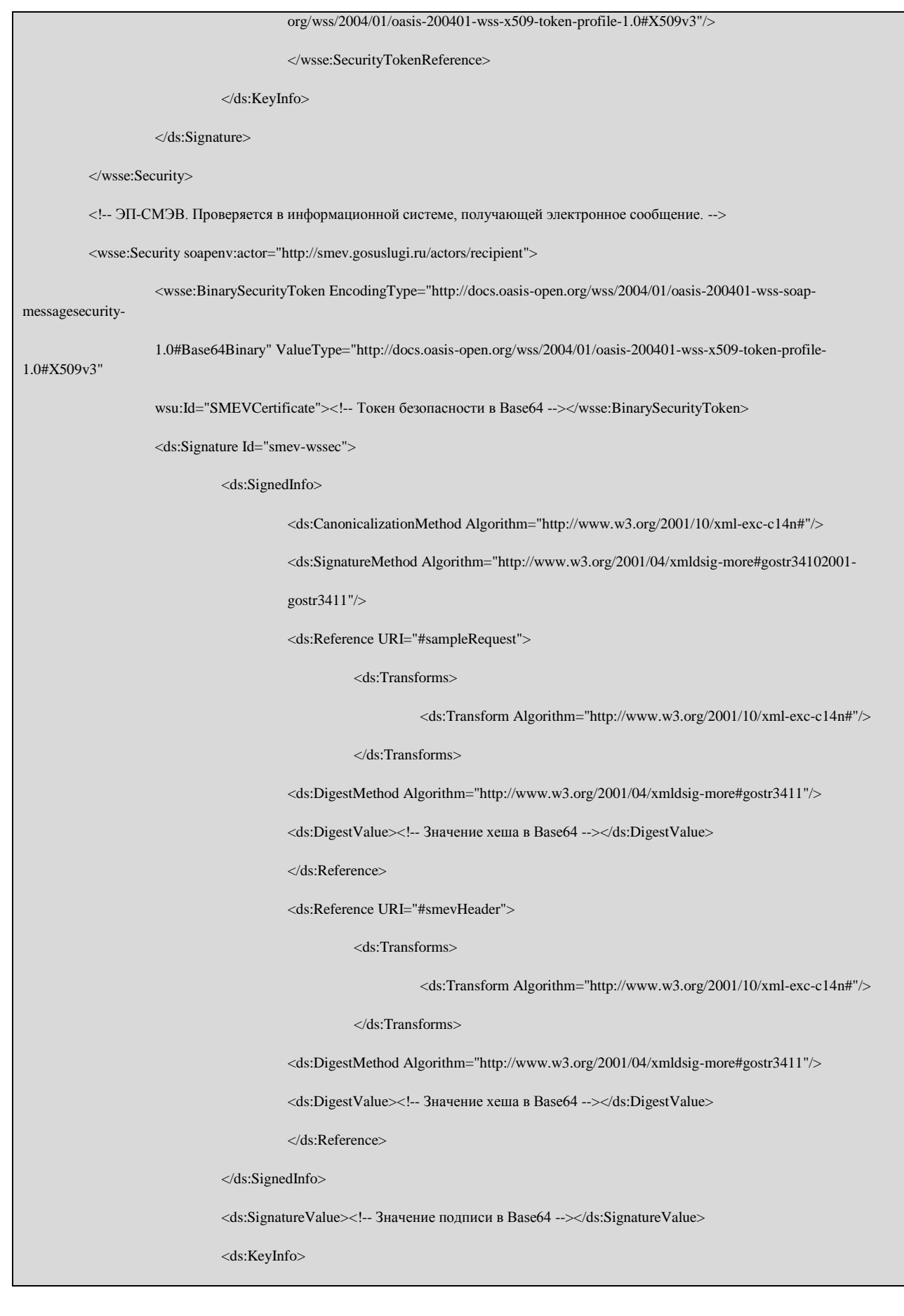

#### <wsse:SecurityTokenReference>

<wsse:Reference URI="#SMEVCertificate" ValueType="http://docs.oasisopen.

org/wss/2004/01/oasis-200401-wss-x509-token-profile-1.0#X509v3"/>

</wsse:SecurityTokenReference>

</ds:KeyInfo>

</ds:Signature>

</wsse:Security>

<!-- Унифицированный служебный заголовок СМЭВ. Подписывается ЭП СМЭВ. -->

<smev:Header wsu:Id="smevHeader">

<smev:NodeId>Уникальный идентификатор узла CMЭB</smev:NodeId>

 $<$ smev:MessageId>Уникальный код сообщения в СМЭВ $<$ smev:MessageId>

<smev:TimeStamp>Дата получения сообщения СМЭВ</smev:TimeStamp>

<smev:MessageClass>REQUEST</smev:MessageClass>

</smev:Header>

</soapenv:Header>

<!-- Тело электронного сообщения -->

<soapenv:Body wsu:Id="sampleRequest">

<smevSampleMsg:sampleRequest xmlns:smevSampleMsg="http://smev.gosuslugi.ru/SampleMessage">

<!-- Унифицированный служебный блок атрибутов сообщения СМЭВ. Подписывается ЭП ОВ информационной

системы, отправляющей электронное сообщение -->

<smev:Message>

<smev:Sender><!--Данные о системе-инициаторе взаимодействия (Потребителе) --></smev:Sender>

<smev:Recipient><!--Данные о системе-получателе сообщения (Поставщике) --></smev:Recipient>

<smev:Originator><!--Данные о системе, инициировавашей цепочку из нескольких запросов-ответов,

объединенных единым процессом в рамках взаимодействия --></smev:Originator>

<smev:TypeCode><!--Тип сообщения по классификатору сообщений в СМЭВ --></smev:TypeCode>

<smev:Status><!-- Статусе электронного сообщения по классификатору статусов --></smev:Status>

<smev:Date><!--Дата создания сообщения--></smev:Date>

<smev:RequestIdRef><!--Идентификатор сообщения-запроса, инициировавшего взаимодействие --

></smev:RequestIdRef>

<smev:OriginRequestIdRef><!--Идентификатор сообщения-запроса, инициировавшего цепочку из

нескольких запросов-ответов, объединенных единым процессом в рамках взаимодействия --

></smev:OriginRequestIdRef>

<smev:ServiceCode>< !--Код государственной услуги указывается в соответствии с правилами кодификации, установленными в ИС Сводного реестра государственных услуг --></smev:ServiceCode>

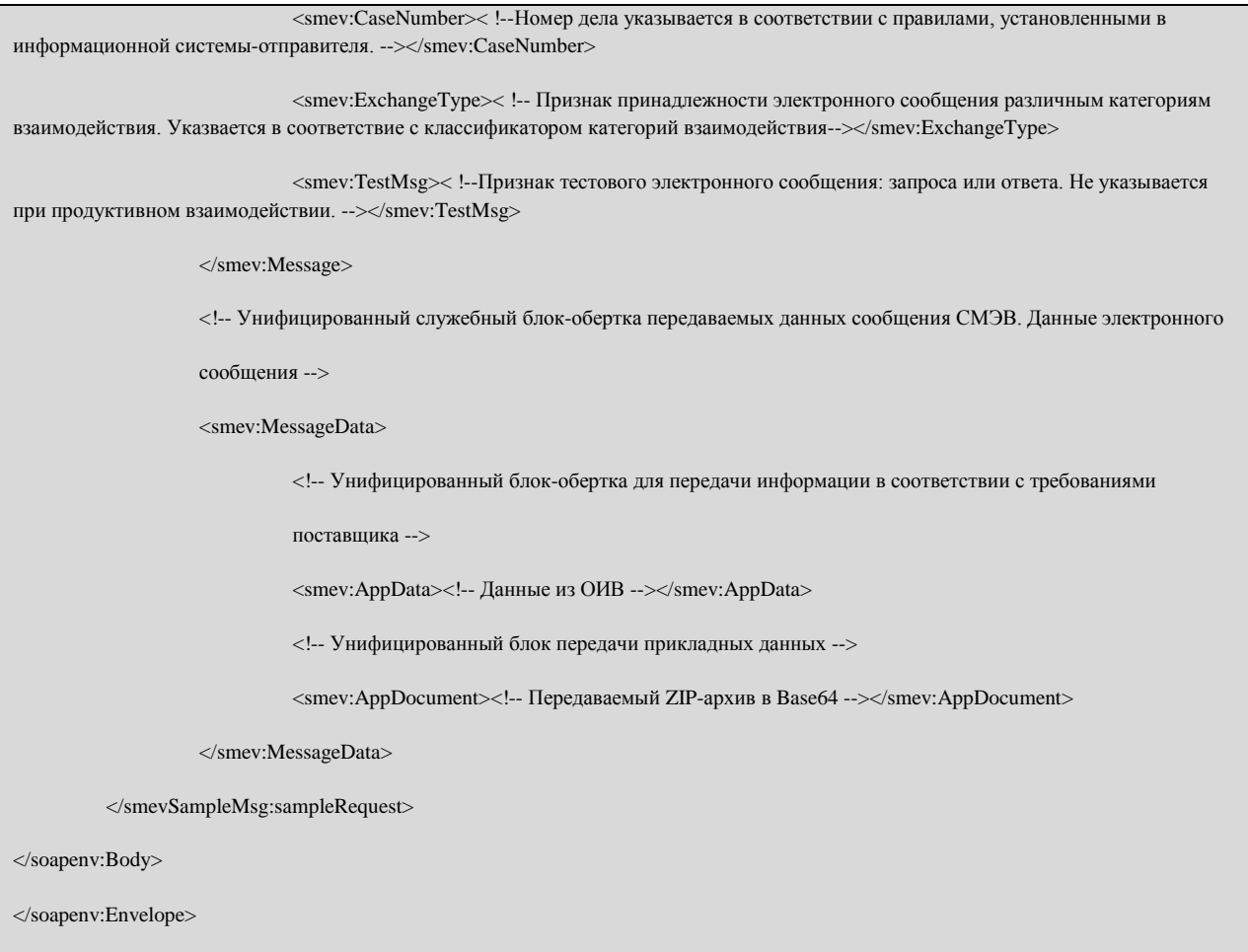

## ПРИЛОЖЕНИЕ 2. КЛАССИФИКАТОРЫ ДЛЯ СЛУЖЕБНЫХ ЭЛЕМЕНТОВ ЭЛЕКТРОННЫХ СООБЩЕНИЙ СМЭВ

# **Классификатор «Класс сообщения»**

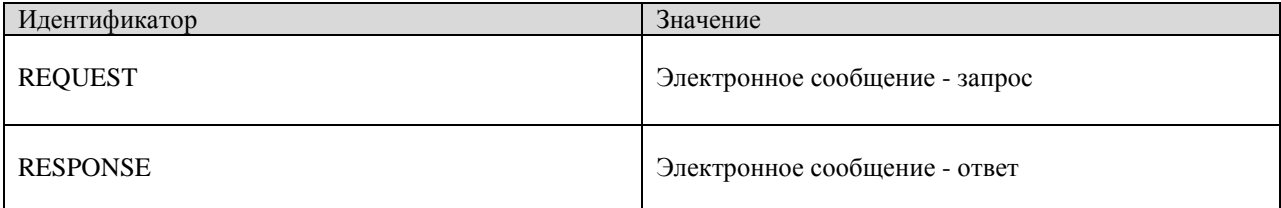

# **Классификатор «Тип сообщения»**

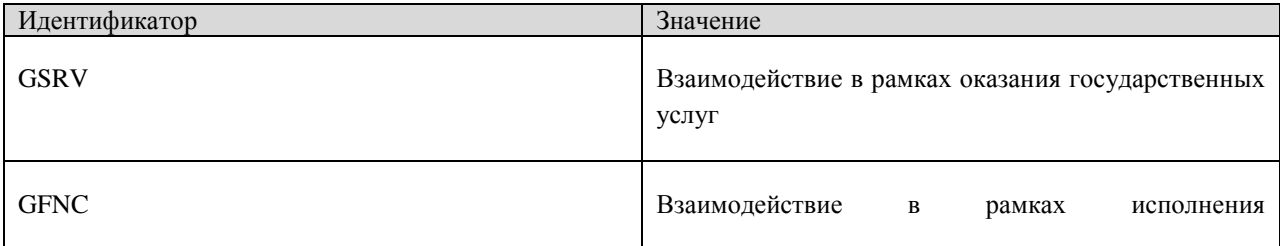

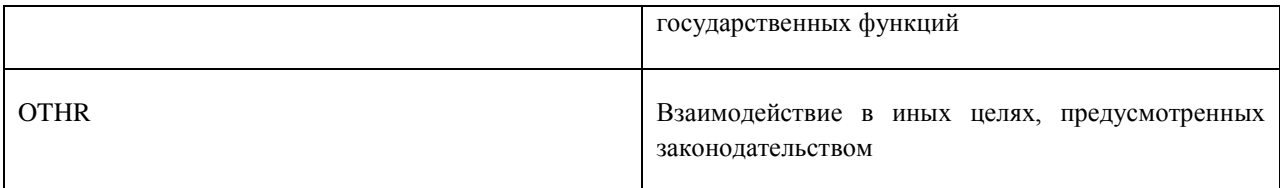

# **Классификатор «Мнемоники статусов сообщения»**

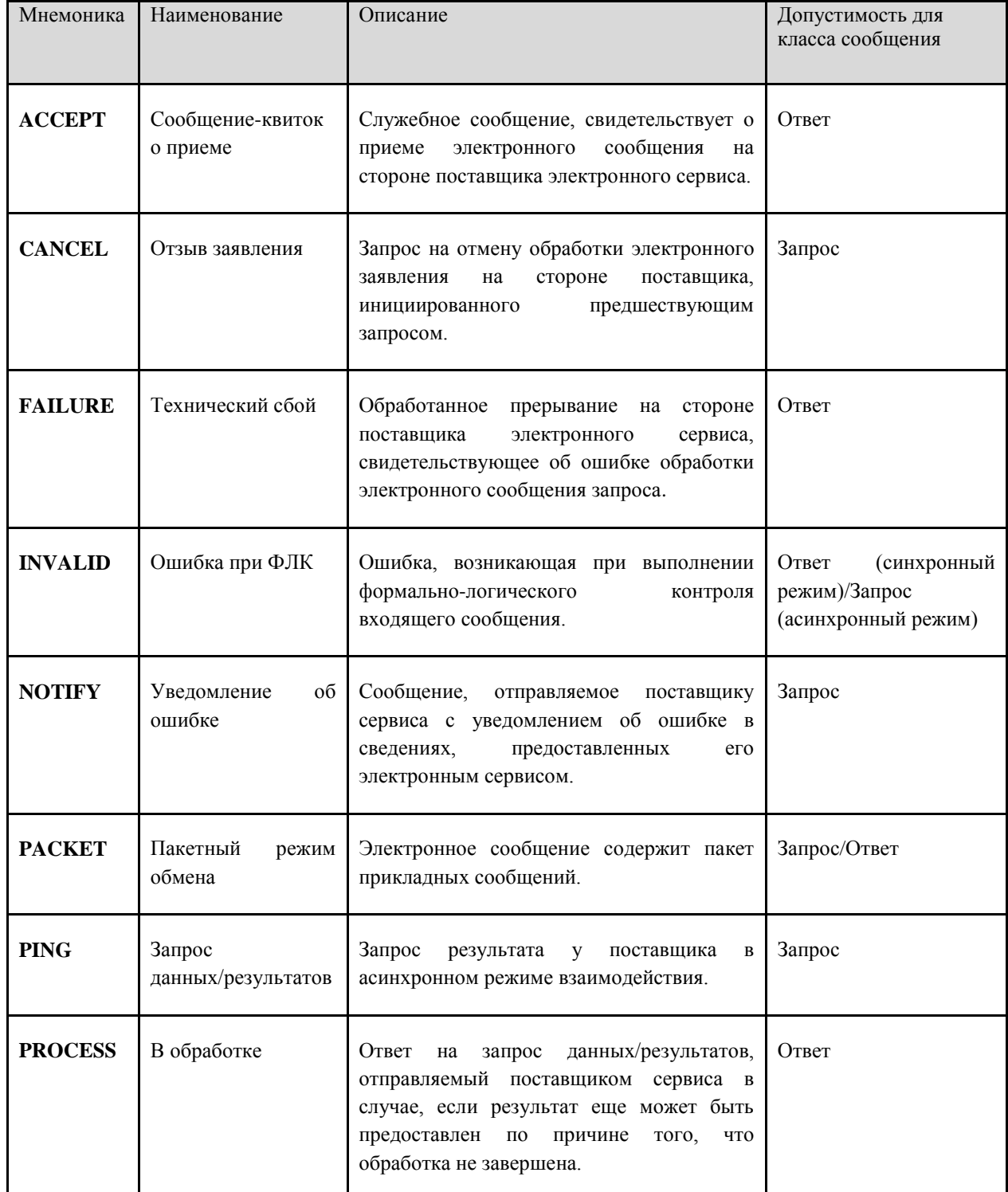

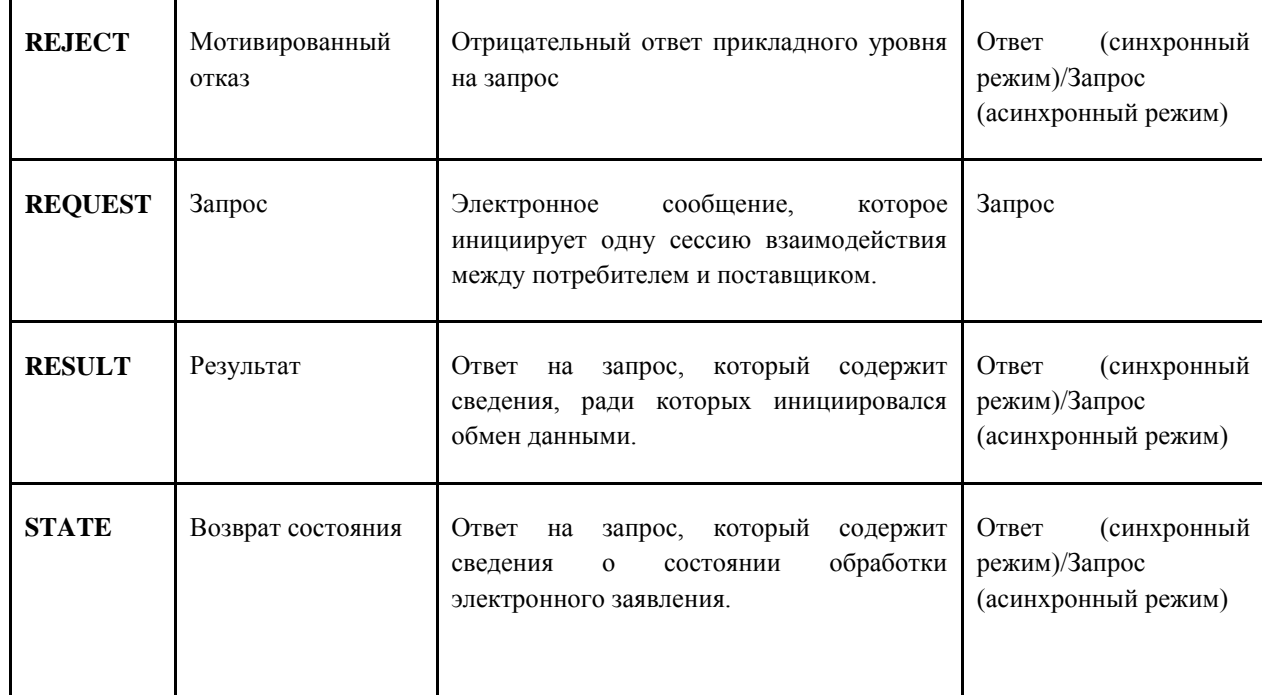

# **Классификатор «Категория взаимодействия»**

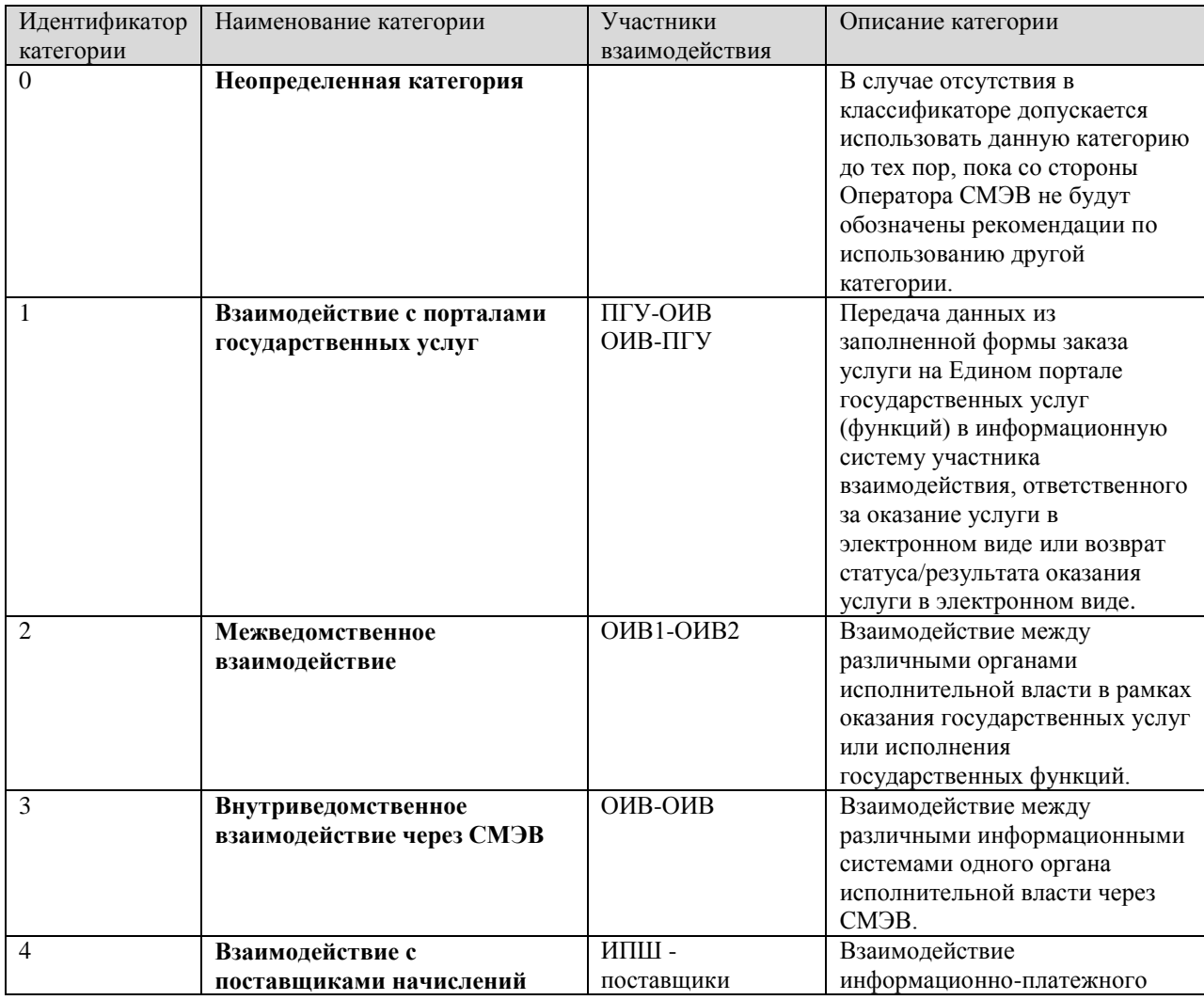

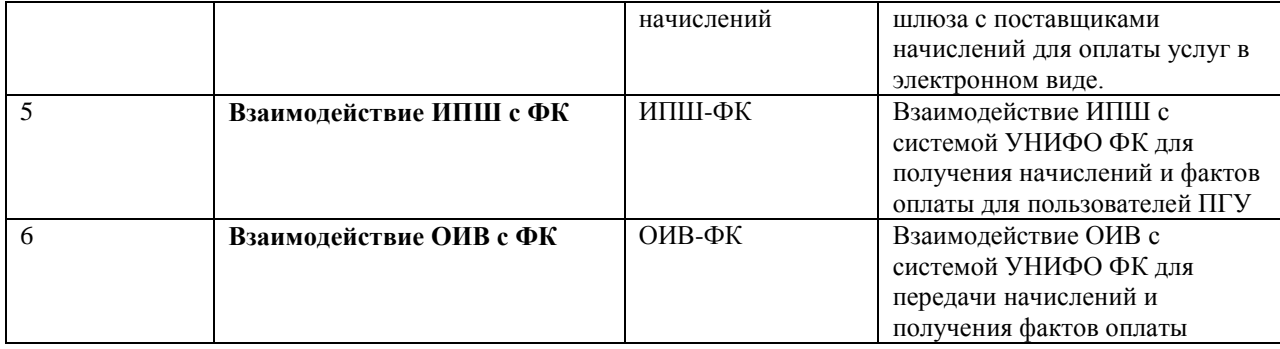

### ПРИЛОЖЕНИЕ 3. СХЕМА ДАННЫХ СЛУЖЕБНЫХ ЭЛЕМЕНТОВ В ЭЛЕКТРОННЫХ СООБЩЕНИЯХ СМЭВ

<?xml version="1.0" encoding="UTF-8"?>

<xs:schema xmlns:xs="http://www.w3.org/2001/XMLSchema"

xmlns:smev="http://smev.gosuslugi.ru/rev120315" xmlns:xop="http://www.w3.org/2004/08/xop/include"

targetNamespace="http://smev.gosuslugi.ru/rev120315"

elementFormDefault="qualified" attributeFormDefault="unqualified"

version="2.5.3">

<xs:import namespace="http://www.w3.org/2004/08/xop/include"

schemaLocation="http://www.w3.org/2004/08/xop/include" />

<xs:element name="Header" type="smev:HeaderType">

<xs:annotation>

<xs:documentation>Служебный загловок СМЭВ</xs:documentation>

</xs:annotation>

</xs:element>

<xs:element name="BaseMessage" type="smev:BaseMessageType">

<xs:annotation>

<xs:documentation>Базовый тип, описывающий сообщение в целом

</xs:documentation>

</xs:annotation>

</xs:element>

<xs:element name="Message" type="smev:MessageType">

<xs:annotation>

<xs:documentation>Служебный блок атрибутов СМЭВ

</xs:documentation>

</xs:annotation>

</xs:element>

<xs:element name="SubMessage" type="smev:SubMessageType">

<xs:annotation>

<xs:documentation>Описание заявки пакета

</xs:documentation>

</xs:annotation>

</xs:element>

<xs:element name="SubMessages" type="smev:SubMessagesType">

<xs:annotation>

<xs:documentation>Набор описей заявок пакета

</xs:documentation>

</xs:annotation>

#### </xs:element>

<xs:element name="MessageData" type="smev:MessageDataType">

<xs:annotation>

<xs:documentation>Блок-обертка данных СМЭВ</xs:documentation>

</xs:annotation>

#### </xs:element>

<xs:element name="AppData" type="smev:AppDataType">

<xs:annotation>

<xs:documentation>Блок структурированных сведений</xs:documentation>

</xs:annotation>

</xs:element>

<xs:element name="AppDocument" type="smev:AppDocumentType">

<xs:annotation>

<xs:documentation>Блок вложений</xs:documentation>

</xs:annotation>

</xs:element>

<xs:element name="SubRequestNumber" type="xs:string">

<xs:annotation>

<xs:documentation>Уникальный идентификатор сообщения внутри пакета

назначается инициатором взаимодействия

</xs:documentation>

</xs:annotation>

</xs:element>

<xs:element name="Sender" type="smev:orgExternalType">

<xs:annotation>

<xs:documentation>Данные о системе-инициаторе взаимодействия

(Потребителе) (валидируется СМЭВ на соответствие сертификату)

</xs:documentation>

</xs:annotation>

#### </xs:element>

<xs:element name="Recipient" type="smev:orgExternalType">

<xs:annotation>

<xs:documentation>Данные о системе-получателе сообщения (Поставщике)

(валидируется СМЭВ по реестру поставщиков)

</xs:documentation>

</xs:annotation>

</xs:element>

<xs:element name="Originator" type="smev:orgExternalType">

<xs:annotation>

<xs:documentation>Данные о системе, инициировавашей цепочку из

нескольких запросов-ответов, объединенных единым процессом в рамках

взаимодействия

</xs:documentation>

</xs:annotation>

</xs:element>

<xs:element name="TypeCode" type="smev:TypeCodeType">

<xs:annotation>

<xs:documentation>Тип сообщения</xs:documentation>

</xs:annotation>

</xs:element>

<xs:element name="Date" type="xs:dateTime">

<xs:annotation>

<xs:documentation>Дата создания запроса</xs:documentation>

</xs:annotation>

</xs:element>

<xs:element name="RequestIdRef" type="smev:idType">

<xs:annotation>

<xs:documentation>Идентификатор сообщения-запроса, инициировавшего

взаимодействие

</xs:documentation>

</xs:annotation>

</xs:element>

<xs:element name="OriginRequestIdRef" type="smev:idType">

<xs:annotation>

<xs:documentation>Идентификатор сообщения-запроса, инициировавшего

цепочку из нескольких запросов-ответов, объединенных единым

процессом в рамках взаимодействия

</xs:documentation>

</xs:annotation>

</xs:element>

<xs:element name="ServiceCode" type="xs:string">

<xs:annotation>

<xs:documentation>Код услуги</xs:documentation>

</xs:annotation>

</xs:element>

<xs:element name="CaseNumber" type="xs:string">

<xs:annotation>

<xs:documentation>Номер заявки в информационной системе-отправителе

</xs:documentation>

</xs:annotation>

</xs:element>

<xs:element name="MessageId" type="smev:idType">

<xs:annotation>

<xs:documentation>Идентификатор сообщения</xs:documentation>

</xs:annotation>

#### </xs:element>

<xs:element name="TimeStamp" type="xs:dateTime">

<xs:annotation>

<xs:documentation>Метка времени получения запроса СМЭВ.ом

</xs:documentation>

</xs:annotation>

#### </xs:element>

<xs:element name="NodeId" type="xs:string">

<xs:annotation>

<xs:documentation>Уникальный идентификатор узла</xs:documentation>

</xs:annotation>

#### </xs:element>

<xs:element name="MessageClass" type="smev:MessageClassType">

<xs:annotation>

<xs:documentation>Идентификатор класса сообщения</xs:documentation>

</xs:annotation>

</xs:element>

<xs:element name="Status" type="smev:StatusType">

<xs:annotation>

<xs:documentation>Статус сообщения</xs:documentation>

</xs:annotation>

</xs:element>

<xs:element name="ExchangeType" type="xs:string">

<xs:annotation>

<xs:documentation>Категория взаимодействия</xs:documentation>

</xs:annotation>

</xs:element>

<xs:element name="BinaryData" type="xs:base64Binary">

<xs:annotation>

<xs:documentation>Контент вложения</xs:documentation>

</xs:annotation>

</xs:element>

<xs:element name="Reference" type="smev:ReferenceType">

<xs:annotation>

<xs:documentation>Ссылка на вложение</xs:documentation>

</xs:annotation>

#### </xs:element>

<xs:element name="DigestValue" type="xs:base64Binary">

<xs:annotation>

<xs:documentation>Хеш-код вложения</xs:documentation>

</xs:annotation>

</xs:element>

<xs:element name="TestMsg" type="xs:string">

<xs:annotation>

<xs:documentation>Идентификатор тестового запроса</xs:documentation>

</xs:annotation>

</xs:element>

<xs:element name="RequestCode" type="xs:string">

<xs:annotation>

<xs:documentation>Код заявления</xs:documentation>

</xs:annotation>

</xs:element>

<xs:element name="Id" type="smev:PacketIdType">

<xs:annotation>

<xs:documentation>Идентификатор заявки пакета</xs:documentation>

</xs:annotation>

#### </xs:element>

<xs:element name="PacketIds" type="smev:PacketIdsType">

<xs:annotation>

<xs:documentation>Блок идентификаторов заявок пакета</xs:documentation>

</xs:annotation>

</xs:element>

<xs:complexType name="HeaderType">

<xs:sequence>

<xs:element ref="smev:NodeId" />

<xs:element ref="smev:MessageId" />

<xs:element ref="smev:TimeStamp" />

<xs:element ref="smev:MessageClass" />

<xs:element ref="smev:PacketIds" minOccurs="0" />

</xs:sequence>

<xs:attribute name="actor" type="xs:string" />

</xs:complexType>

#### <xs:complexType name="BaseMessageType">

<xs:sequence>

<xs:element ref="smev:Message" />

<xs:element ref="smev:MessageData" />

</xs:sequence>

</xs:complexType>

<xs:complexType name="SubMessageType">

<xs:sequence>

<xs:element ref="smev:SubRequestNumber" />

<xs:element ref="smev:Status" />

<xs:element ref="smev:Originator" minOccurs="0" />

<xs:element ref="smev:Date" />

<xs:element ref="smev:RequestIdRef" minOccurs="0" />

<xs:element ref="smev:OriginRequestIdRef" minOccurs="0" />

<xs:element ref="smev:ServiceCode" minOccurs="0" />

<xs:element ref="smev:CaseNumber" minOccurs="0" />

</xs:sequence>

</xs:complexType>

<xs:complexType name="SubMessagesType">

<xs:sequence>

<xs:element ref="smev:SubMessage" minOccurs="1" maxOccurs="unbounded"/>

</xs:sequence>

</xs:complexType>

<xs:complexType name="MessageType">

<xs:sequence>

<xs:element ref="smev:Sender" />

<xs:element ref="smev:Recipient" />

<xs:element ref="smev:Originator" minOccurs="0" />

<xs:element ref="smev:TypeCode" />

<xs:element ref="smev:Status" />

<xs:element ref="smev:Date" />

<xs:element ref="smev:ExchangeType" />

<xs:element ref="smev:RequestIdRef" minOccurs="0" />

<xs:element ref="smev:OriginRequestIdRef" minOccurs="0" />

<xs:element ref="smev:ServiceCode" minOccurs="0" />

<xs:element ref="smev:CaseNumber" minOccurs="0" />

<xs:element ref="smev:SubMessages" minOccurs="0" maxOccurs="1"/>

<xs:element ref="smev:TestMsg" minOccurs="0" />

</xs:sequence>

</xs:complexType>

<xs:complexType name="MessageDataType">

<xs:sequence>

<xs:element ref="smev:AppData" minOccurs="0" />

<xs:element ref="smev:AppDocument" minOccurs="0" />

</xs:sequence>

</xs:complexType>

<xs:complexType name="PacketIdType">

<xs:sequence>

<xs:element ref="smev:MessageId" />

<xs:element ref="smev:SubRequestNumber" />

</xs:sequence>

</xs:complexType>

<xs:complexType name="PacketIdsType">

<xs:sequence>

<xs:element ref="smev:Id" maxOccurs="unbounded" />

</xs:sequence>

</xs:complexType>

<xs:complexType name="AppDataType">

<xs:sequence>

<xs:any namespace="##any" processContents="lax" minOccurs="0"

maxOccurs="unbounded" />

</xs:sequence>

<xs:anyAttribute namespace="##any" processContents="lax" />

</xs:complexType>

<xs:complexType name="AppDocumentType">

<xs:sequence>

<xs:element ref="smev:RequestCode" />

<xs:choice>

<xs:element ref="smev:BinaryData" />

<xs:sequence>

<xs:element ref="smev:Reference" />

<xs:element ref="smev:DigestValue" />

</xs:sequence>

</xs:choice>

</xs:sequence>

</xs:complexType>

<xs:complexType name="ReferenceType" mixed="true">

<xs:sequence>

<xs:element ref="xop:Include" minOccurs="0" />

</xs:sequence>

</xs:complexType>

<xs:complexType name="orgExternalType">

<xs:annotation>

<xs:documentation>Сведения об информационной системе </xs:documentation> </xs:annotation> <xs:sequence> <xs:element name="Code" type="xs:string"> <xs:annotation> <xs:documentation>Идентификатор системы</xs:documentation> </xs:annotation> </xs:element> <xs:element name="Name" type="xs:string"> <xs:annotation> <xs:documentation>Наименование системы</xs:documentation> </xs:annotation> </xs:element> </xs:sequence> </xs:complexType> <xs:simpleType name="TypeCodeType"> <xs:restriction base="xs:string"> <xs:enumeration value="GSRV"> <xs:annotation> <xs:documentation>Взаимодействие в рамках оказания государственных услуг </xs:documentation> </xs:annotation> </xs:enumeration> <xs:enumeration value="GFNC"> <xs:annotation> <xs:documentation>Взаимодействие в рамках исполнения </xs:documentation> </xs:annotation> </xs:enumeration> </xs:restriction>

</xs:simpleType>

<xs:simpleType name="MessageClassType">

<xs:restriction base="xs:string">

<xs:enumeration value="REQUEST">

<xs:annotation>

<xs:documentation>Запрос от потребителя к поставщику

</xs:documentation>

</xs:annotation>

</xs:enumeration>

<xs:enumeration value="RESPONSE">

<xs:annotation>

<xs:documentation>Ответ поставщика

потребителю</xs:documentation>

</xs:annotation>

</xs:enumeration>

</xs:restriction>

</xs:simpleType>

<xs:simpleType name="StatusType">

<xs:restriction base="xs:string">

<xs:enumeration value="REQUEST">

<xs:annotation>

<xs:documentation>Запрос</xs:documentation>

</xs:annotation>

</xs:enumeration>

<xs:enumeration value="RESULT">

<xs:annotation>

<xs:documentation>Результат</xs:documentation>

</xs:annotation>

</xs:enumeration>
<xs:enumeration value="REJECT">

<xs:annotation>

<xs:documentation>Мотивированный отказ</xs:documentation>

</xs:annotation>

</xs:enumeration>

<xs:enumeration value="INVALID">

<xs:annotation>

<xs:documentation>Ошибка при ФЛК</xs:documentation>

</xs:annotation>

</xs:enumeration>

<xs:enumeration value="ACCEPT">

<xs:annotation>

<xs:documentation>Сообщение-квиток о

приеме</xs:documentation>

</xs:annotation>

</xs:enumeration>

<xs:enumeration value="PING">

<xs:annotation>

<xs:documentation>Запрос данных/результатов</xs:documentation>

</xs:annotation>

</xs:enumeration>

<xs:enumeration value="PROCESS">

<xs:annotation>

<xs:documentation>В обработке</xs:documentation>

</xs:annotation>

</xs:enumeration>

<xs:enumeration value="NOTIFY">

<xs:annotation>

<xs:documentation>Уведомление об ошибке</xs:documentation>

</xs:annotation>

</xs:enumeration>

<xs:enumeration value="FAILURE">

<xs:annotation>

<xs:documentation>Технический сбой</xs:documentation>

</xs:annotation>

</xs:enumeration>

<xs:enumeration value="CANCEL">

<xs:annotation>

<xs:documentation>Отзыв заявления</xs:documentation>

</xs:annotation>

</xs:enumeration>

<xs:enumeration value="STATE">

<xs:annotation>

<xs:documentation>Возврат состояния</xs:documentation>

</xs:annotation>

</xs:enumeration>

<xs:enumeration value="PACKET">

<xs:annotation>

<xs:documentation>Передача пакетного

сообщения</xs:documentation>

</xs:annotation>

</xs:enumeration>

</xs:restriction>

</xs:simpleType>

<xs:simpleType name="idType">

<xs:restriction base="xs:string" />

</xs:simpleType>

</xs:schema>

#### ПРИЛОЖЕНИЕ 4. СХЕМА ДАННЫХ, ИСПОЛЬЗУЕМЫХ ДЛЯ ОПИСАНИЯ ВЛОЖЕНИЙ ВНУТРИ ЗАЯВЛЕНИЙ

<?xml version="1.0" encoding="UTF-8"?>

<xs:schema xmlns:xs="http://www.w3.org/2001/XMLSchema"

xmlns:smev-request="http://smev.gosuslugi.ru/request/rev111111"

targetNamespace="http://smev.gosuslugi.ru/request/rev111111"

elementFormDefault="qualified" attributeFormDefault="unqualified"

version="2.4.4">

<xs:element name="AppliedDocuments" type="smev-request:AppliedDocumentsType">

<xs:annotation>

<xs:documentation>Группа вложений</xs:documentation>

</xs:annotation>

</xs:element>

<xs:element name="AppliedDocument" type="smev-request:AppliedDocumentType">

<xs:annotation>

<xs:documentation>Вложение</xs:documentation>

</xs:annotation>

#### </xs:element>

<xs:element name="CodeDocument" type="xs:string">

<xs:annotation>

<xs:documentation>Код документа</xs:documentation>

</xs:annotation>

</xs:element>

<xs:element name="Name" type="xs:string">

<xs:annotation>

<xs:documentation>Имя файла документа</xs:documentation>

</xs:annotation>

</xs:element>

<xs:element name="Number" type="xs:string">

 $<$ xs:annotation $>$ 

<xs:documentation>Номер документа</xs:documentation>

 $\langle x$ s: annotation >

 $\langle x$ s: element $\rangle$ 

<xs:element name="URL" type="xs:string">

 $\langle$ xs:annotation $\rangle$ 

<xs:documentation>Относительный путь к файлу внутри архива

 $\langle x s :$ documentation $\rangle$ 

 $\langle x$ s: annotation

 $\langle$ xs:element>

<xs:element name="Type" type="xs:string">

<xs:annotation>

<xs:documentation>МІМЕ-тип контента</xs:documentation>

 $\langle x$ s: annotation>

 $\langle$ xs:element>

<xs:element name="DigestValue" type="xs:base64Binary">

 $<$ xs:annotation>

<xs:documentation>Хеш-код вложения</xs:documentation>

 $\langle x$ s: annotation

 $\langle$ xs:element>

<xs:complexType name="AppliedDocumentsType">

 $:sequence>$ 

<xs:element ref="smev-request:AppliedDocument" maxOccurs="unbounded"  $minOccurs="0"$  />

 $\langle x$ s:sequence>

 $\langle$ xs:complexType>

<xs:complexType name="AppliedDocumentType">

 $$ 

<xs:element ref="smev-request:CodeDocument" minOccurs="0" />

<xs:element ref="smev-request:Name" />

<xs:element ref="smev-request:Number" minOccurs="0" />

<xs:element ref="smev-request:URL" />

<xs:element ref="smev-request:Type" />

<xs:element ref="smev-request:DigestValue" minOccurs="0" />

</xs:sequence>

<xs:attribute ref="smev-request:ID" use="optional" />

</xs:complexType>

<xs:attribute name="ID">

<xs:annotation>

<xs:documentation>Уникальный идентификатор вложения

</xs:documentation>

</xs:annotation>

<xs:simpleType>

<xs:restriction base="xs:ID" />

</xs:simpleType>

</xs:attribute>

</xs:schema>

### ПРИЛОЖЕНИЕ 5. ПРАВИЛА КОДИФИКАЦИИ ОБЪЕКТОВ

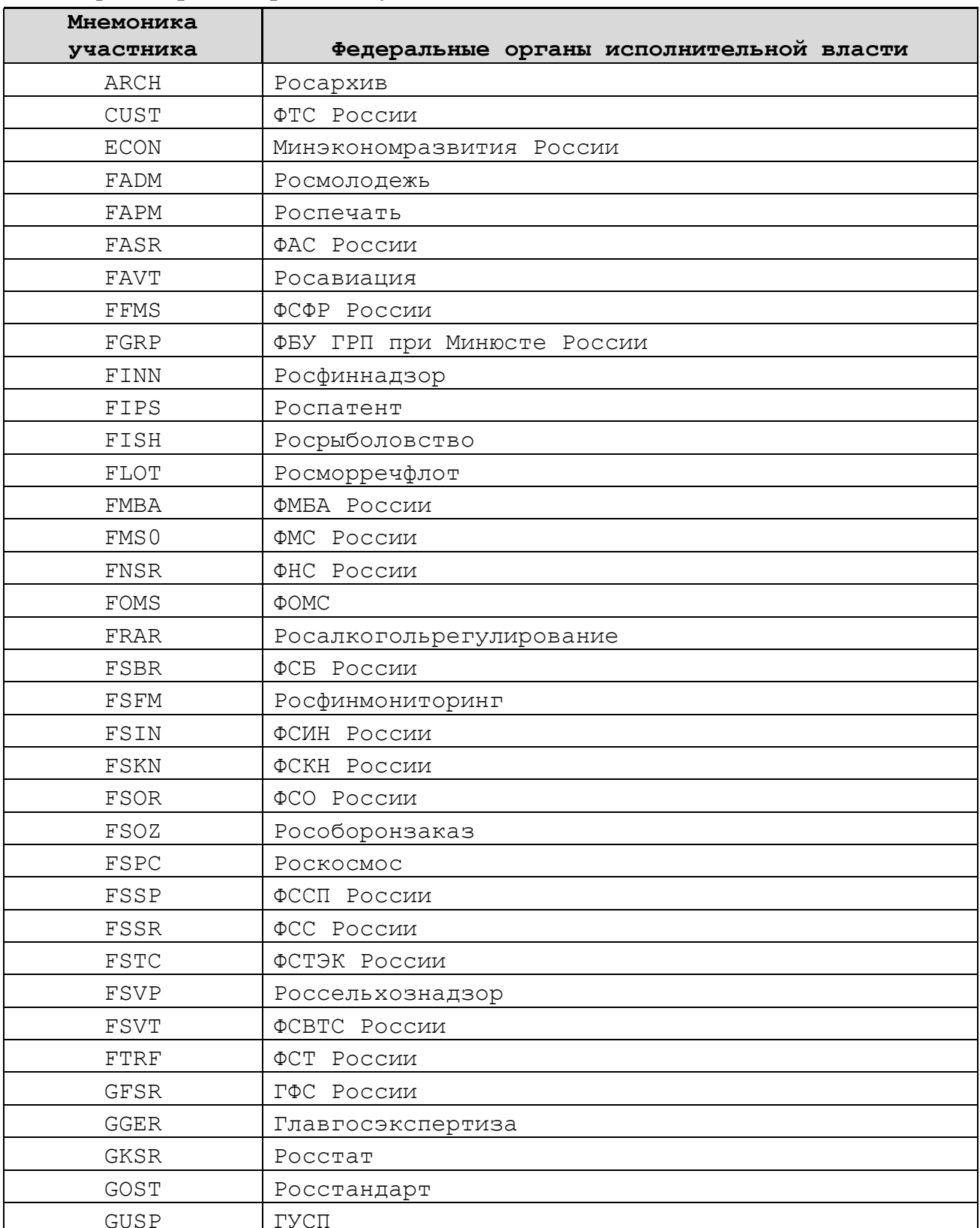

## Классификатор «Федеральные участники»

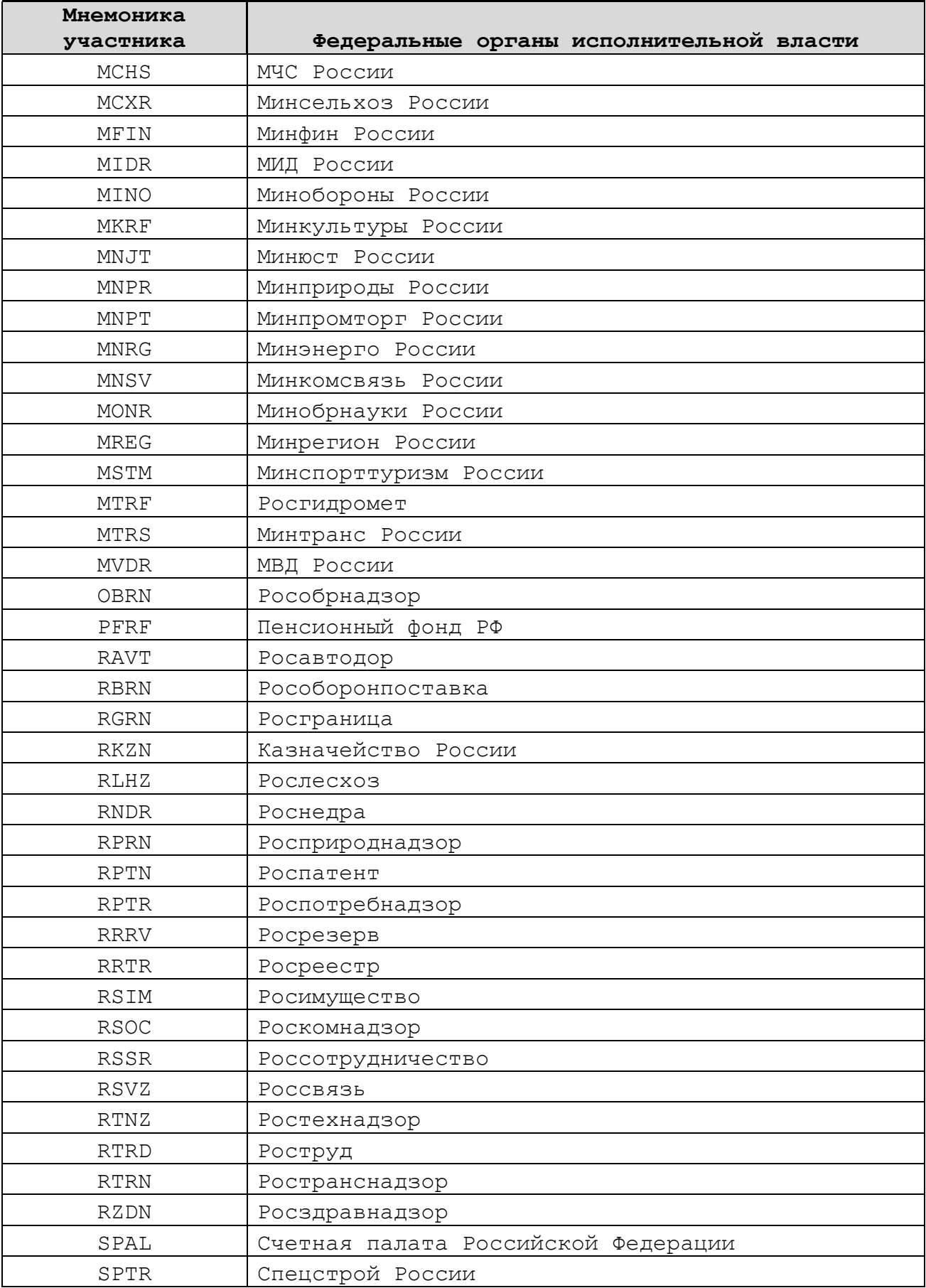

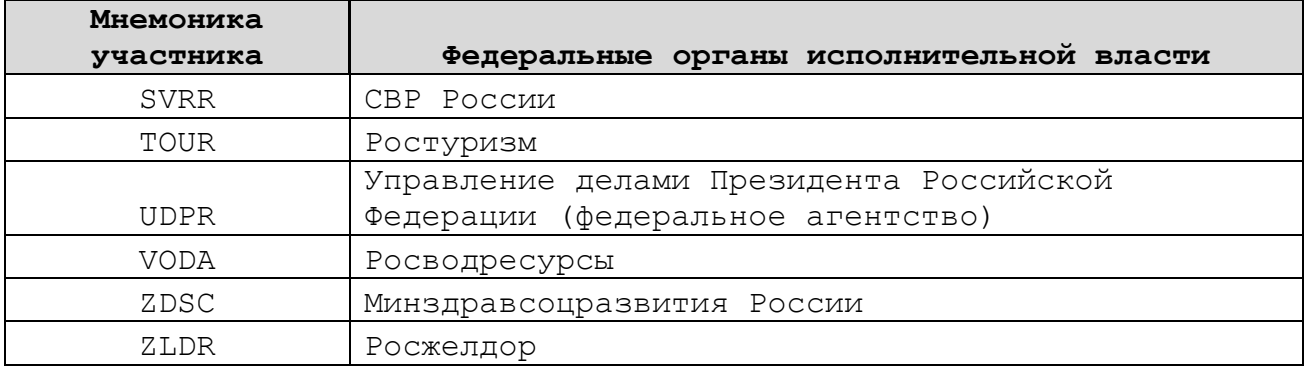

### **Классификатор «Информационные системы инфраструкты электронного правительства»**

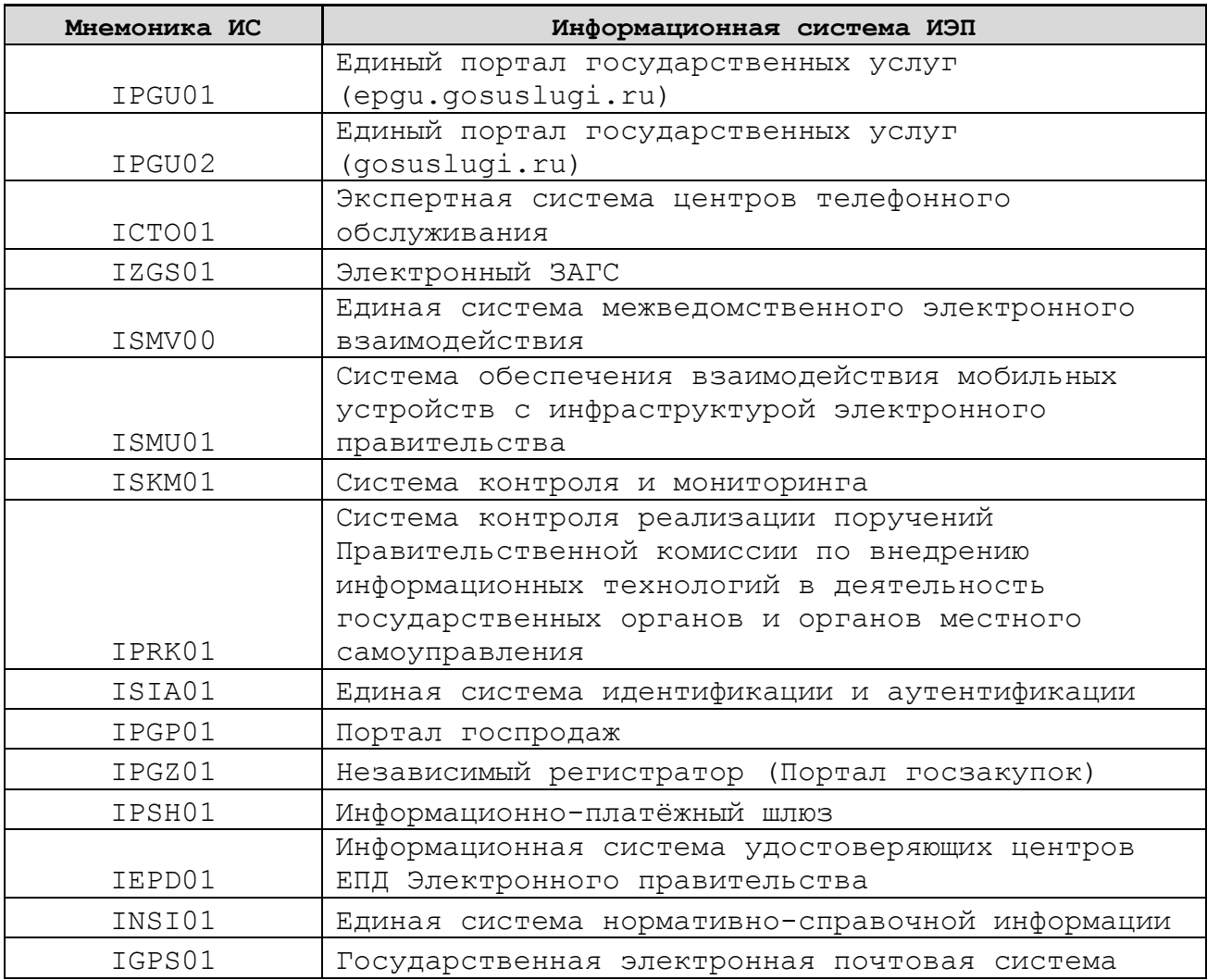

**Классификатор «Информационные системы участников, являющихся негосударственными поставщиками начислений или кредитными организациями»** 

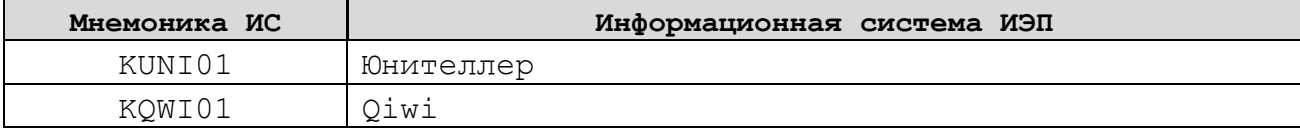

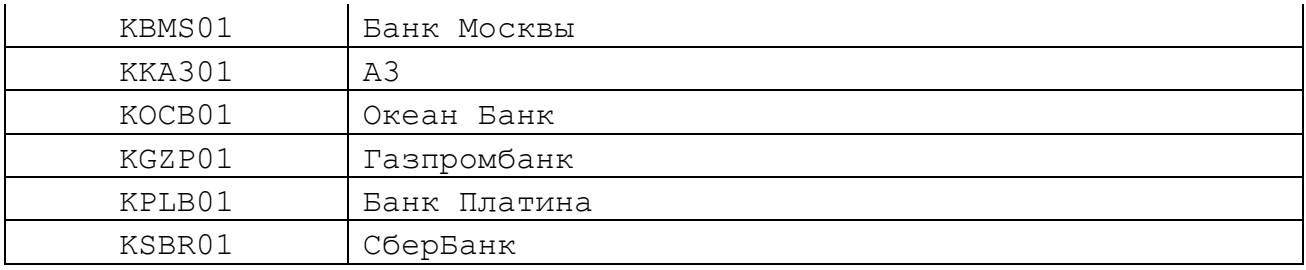

# **Классификатор «Коды регионов»**

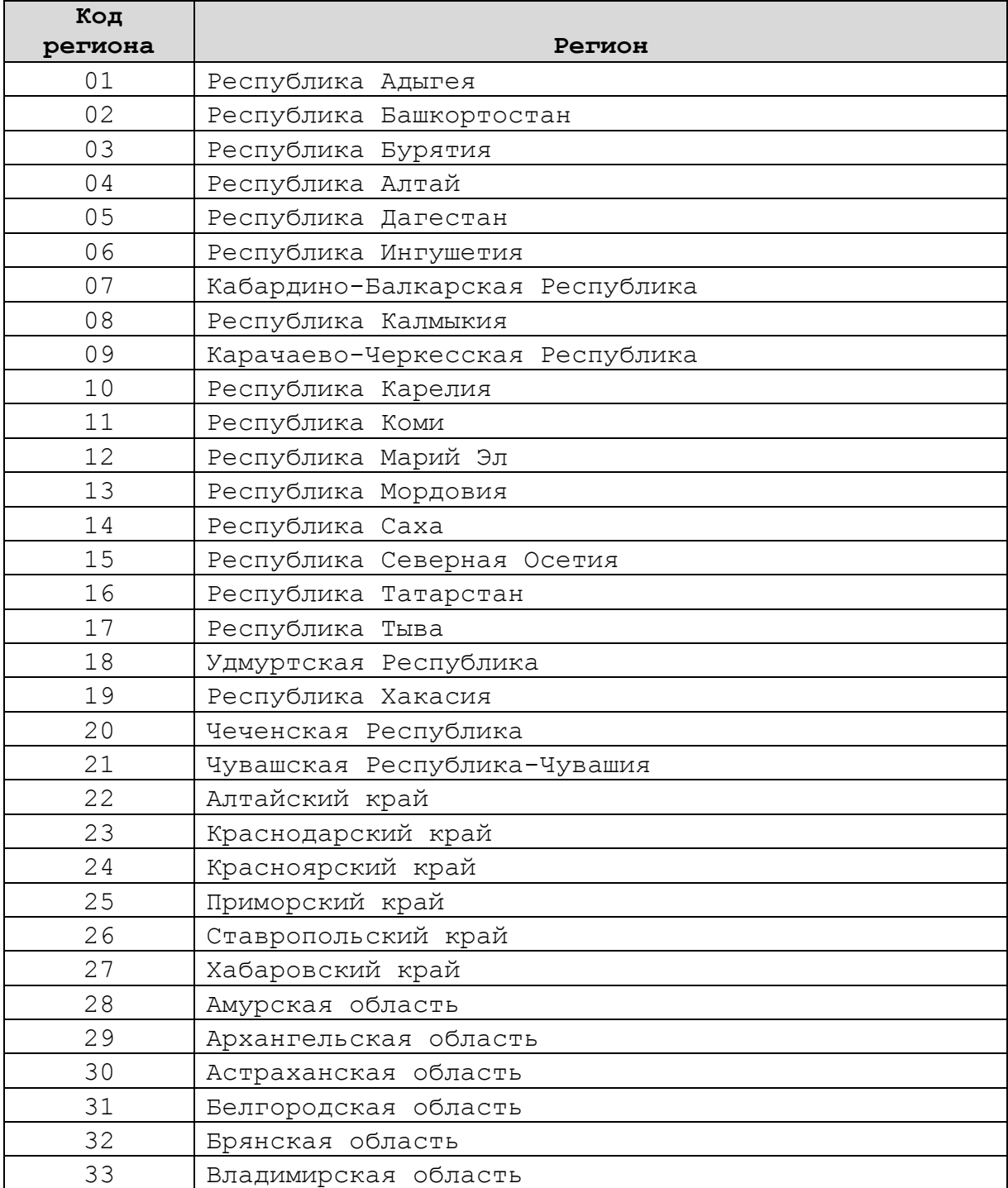

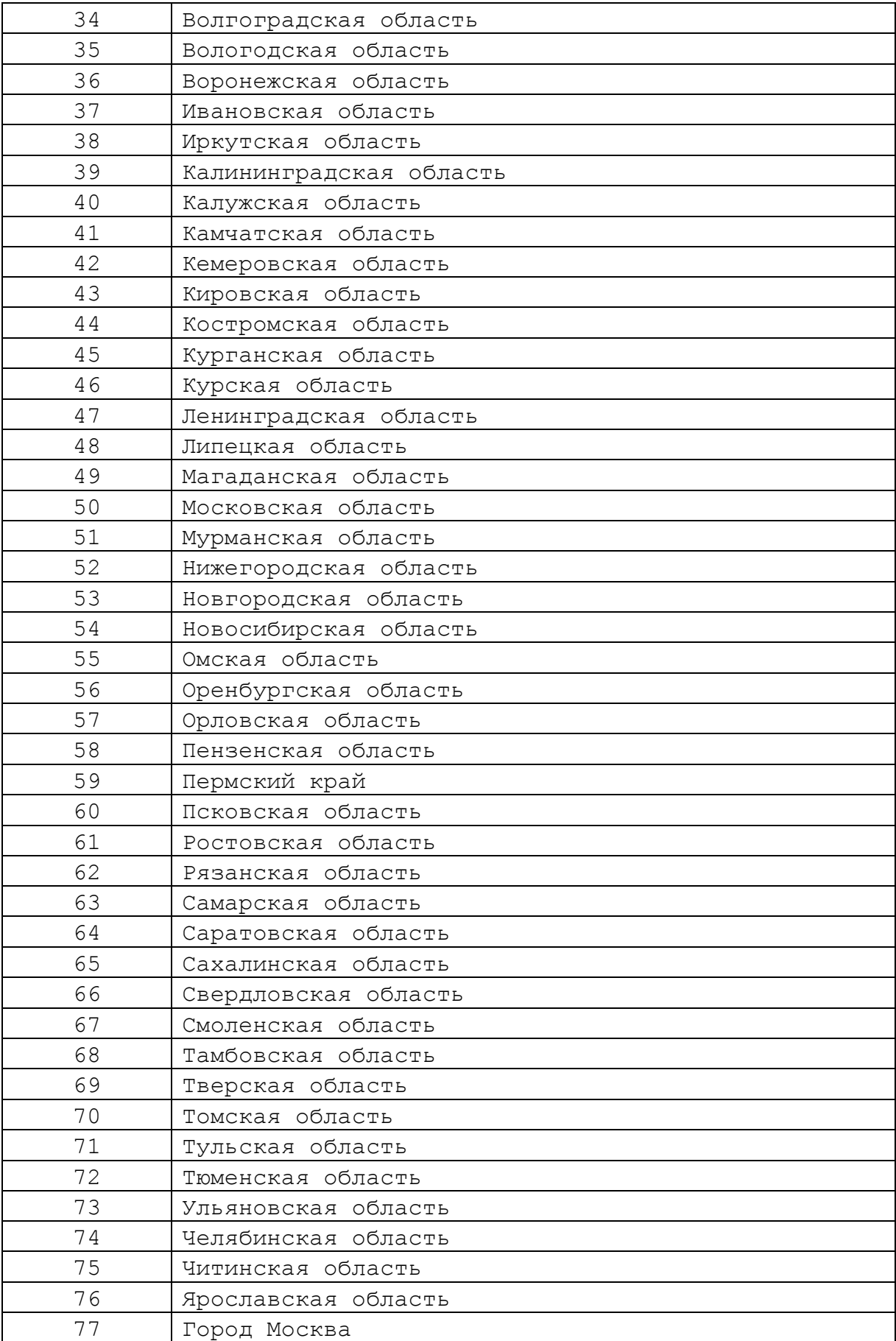

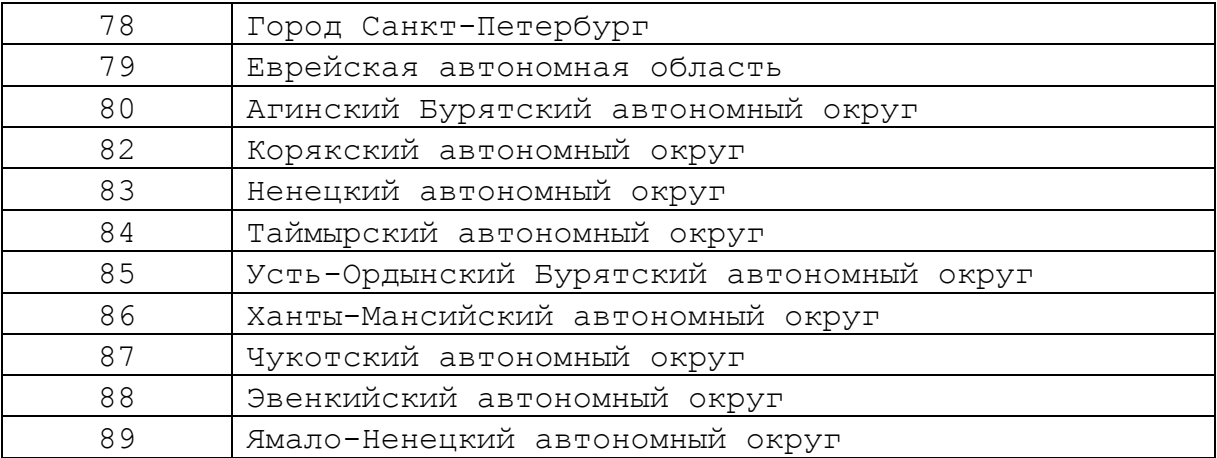